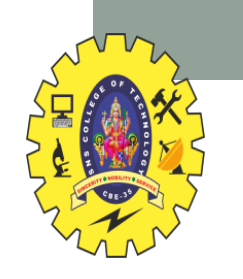

#### **SNS COLLEGE OF TECHNOLOGY**

**Coimbatore-35 An Autonomous Institution**

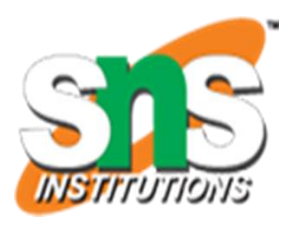

Accredited by NBA – AICTE and Accredited by NAAC – UGC with 'A+' Grade Approved by AICTE, New Delhi & Affiliated to Anna University, Chennai

#### **DEPARTMENT OF INFORMATION TECHNOLOGY**

#### **16IT AUGMENTED REALITY AND VIRTUAL REALITY**

III YEAR – V SEM

UNIT 5 – VR PROGRAMMING

TOPIC 1 –Toolkits and Scene Graphs

AR&VR/ Vikneshkumar.D /IT/SNSCT

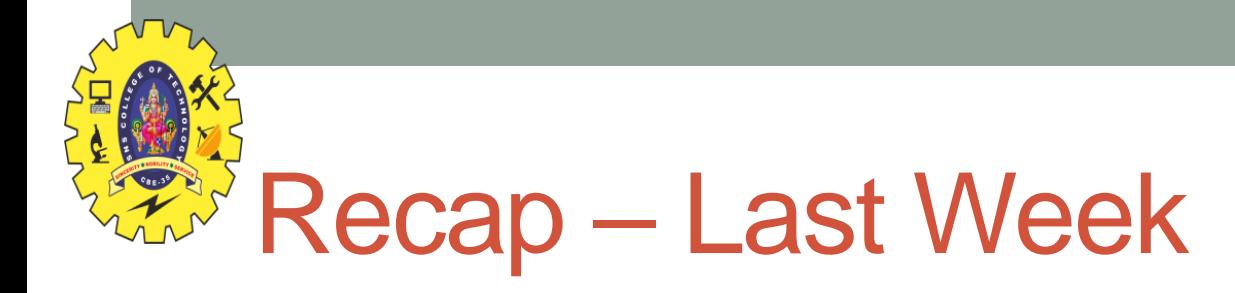

- Survey of VR technologies
	- Tracking
	- Haptic/Tactile Displays
	- Audio Displays
	- Input Devices

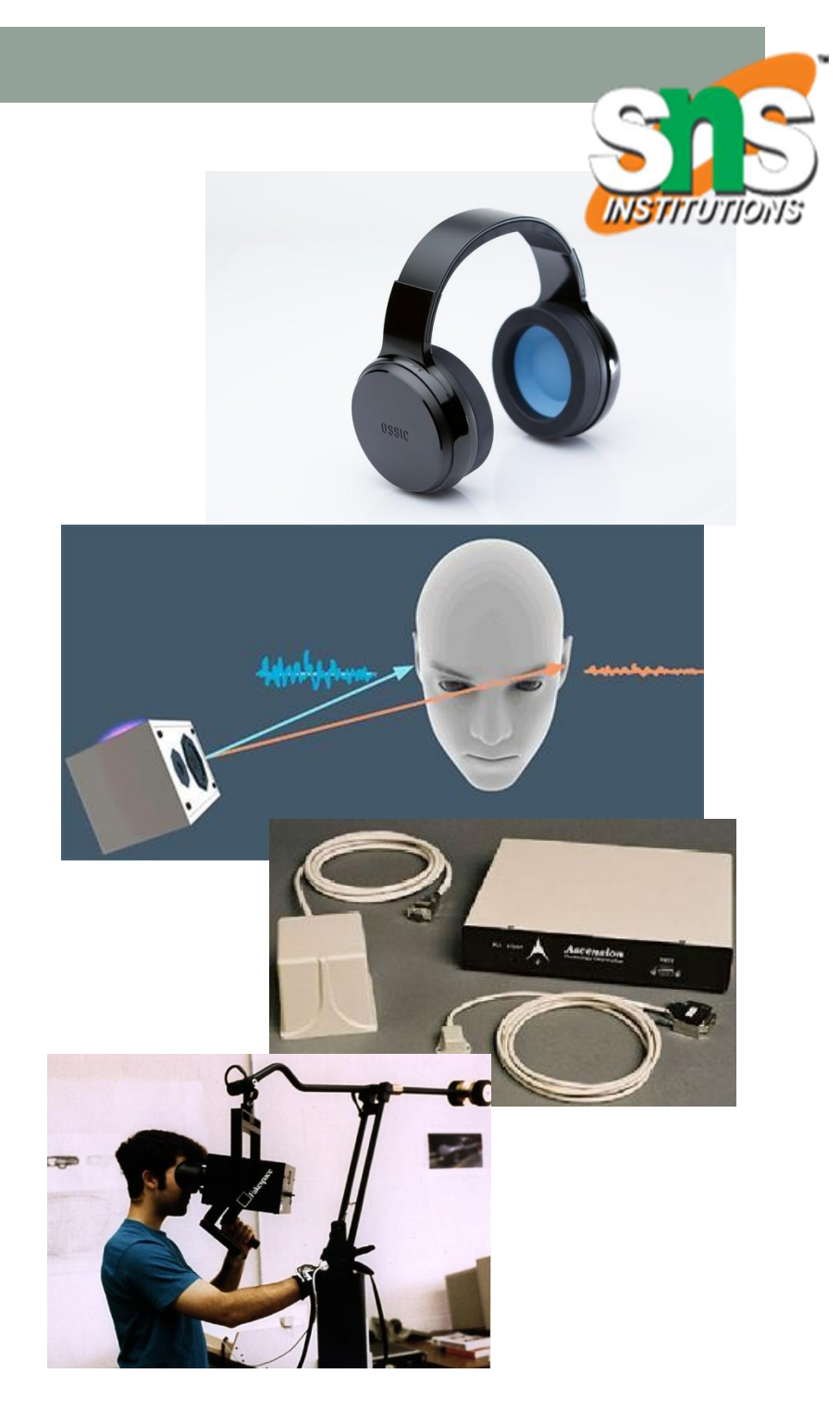

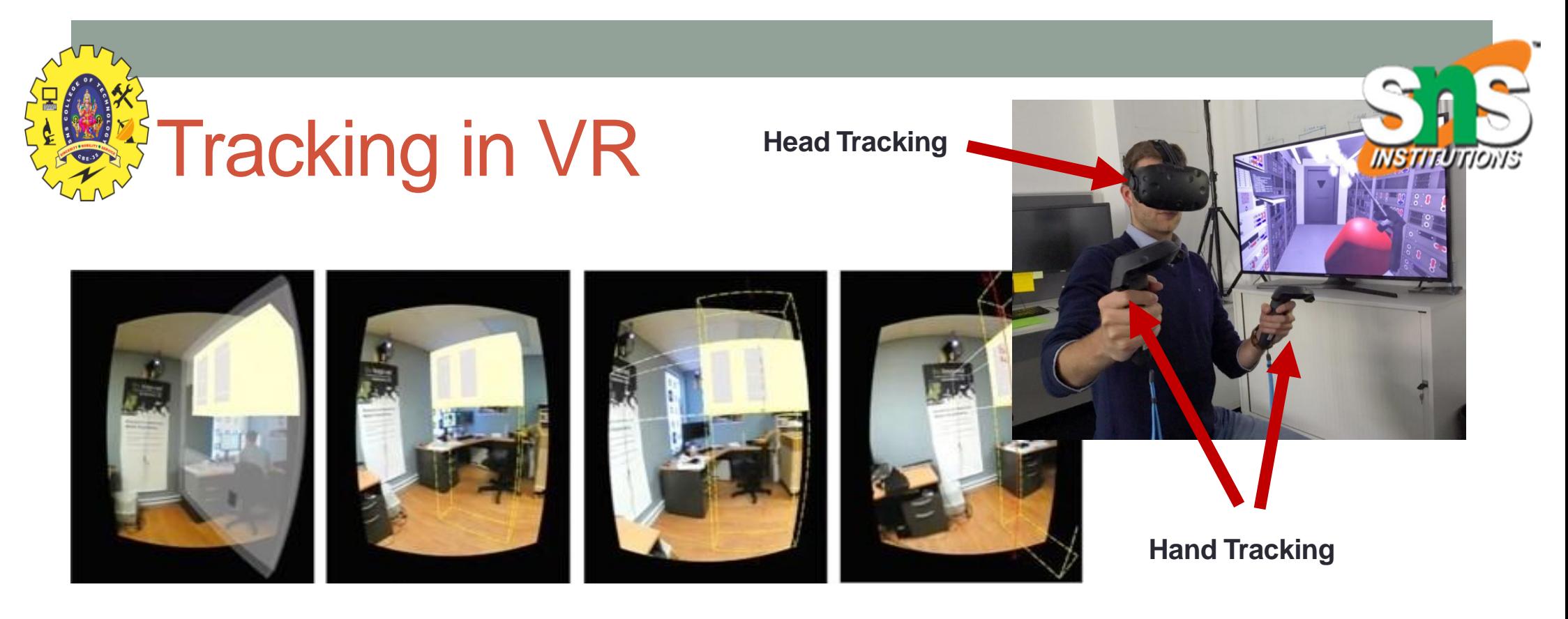

#### • Need for Tracking

- User turns their head and the VR graphics scene changes
- User wants to walking through a virtual scene
- User reaches out and grab a virtual object
- The user wants to use a real prop in VR
- All of these require technology to track the user or object
	- Continuously provide information about position and orientation

# **ATracking Technologies**

- **Active (device sends out signal)** 
	- Mechanical, Magnetic, Ultrasonic
	- GPS, Wifi, cell location
- **Passive (device senses world)** 
	- Inertial sensors (compass, accelerometer, gyro)
	- Computer Vision
		- Marker based, Natural feature tracking
- Hybrid Tracking
	- Combined sensors (eg Vision + Inertial)

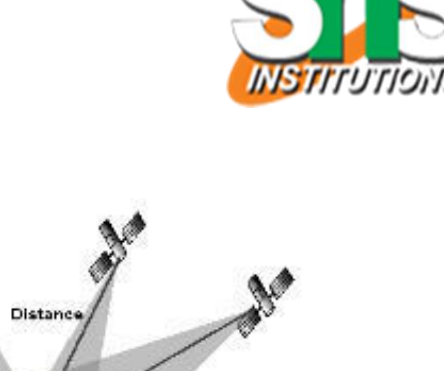

**Distance** 

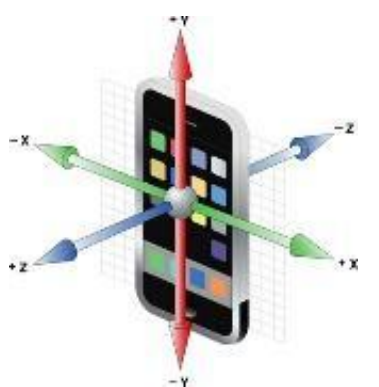

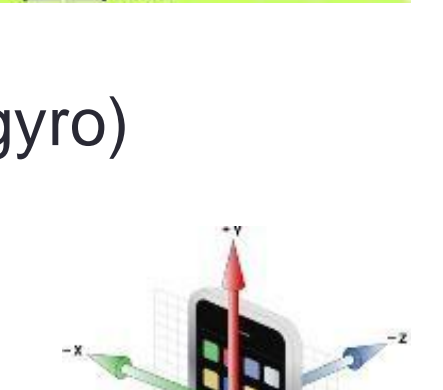

**Distanc** 

**Distance** 

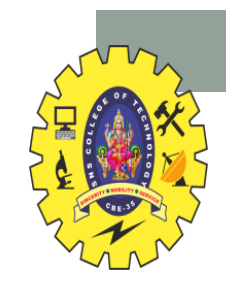

### Haptic Feedback

- Greatly improves realism
- Hands and wrist are most important
	- High density of touch receptors
- Two kinds of feedback:
	- Touch Feedback
		- information on texture, temperature, etc.
		- Does not resist user contact
	- Force Feedback
		- information on weight, and inertia.
		- Actively resists contact motion

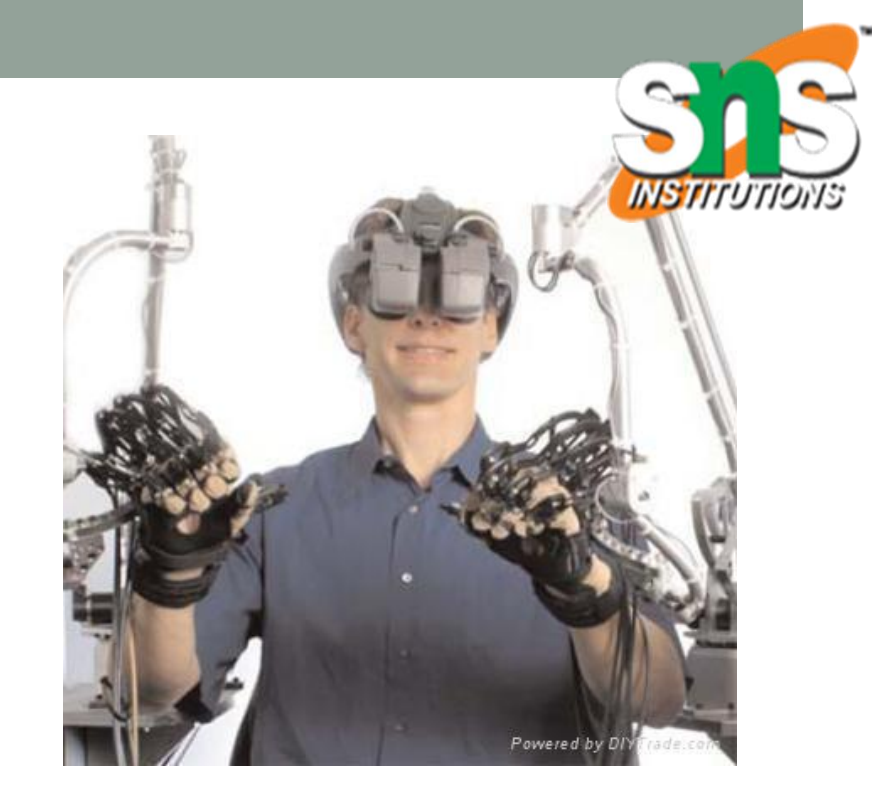

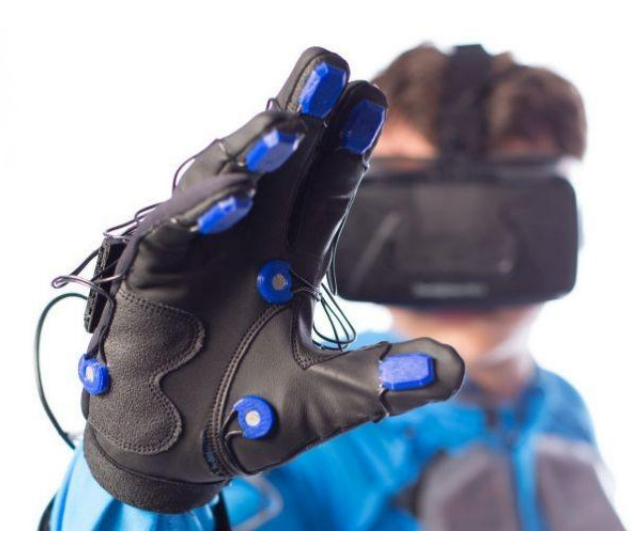

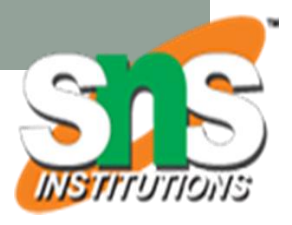

## Active vs. Passive Haptics

- •Active Haptics
	- Actively resists motion
		- Key properties
			- Force resistance, DOF, latency
- •Passive Haptics
	- Not controlled by system
		- Use real props (e.g. styrofoam for walls)

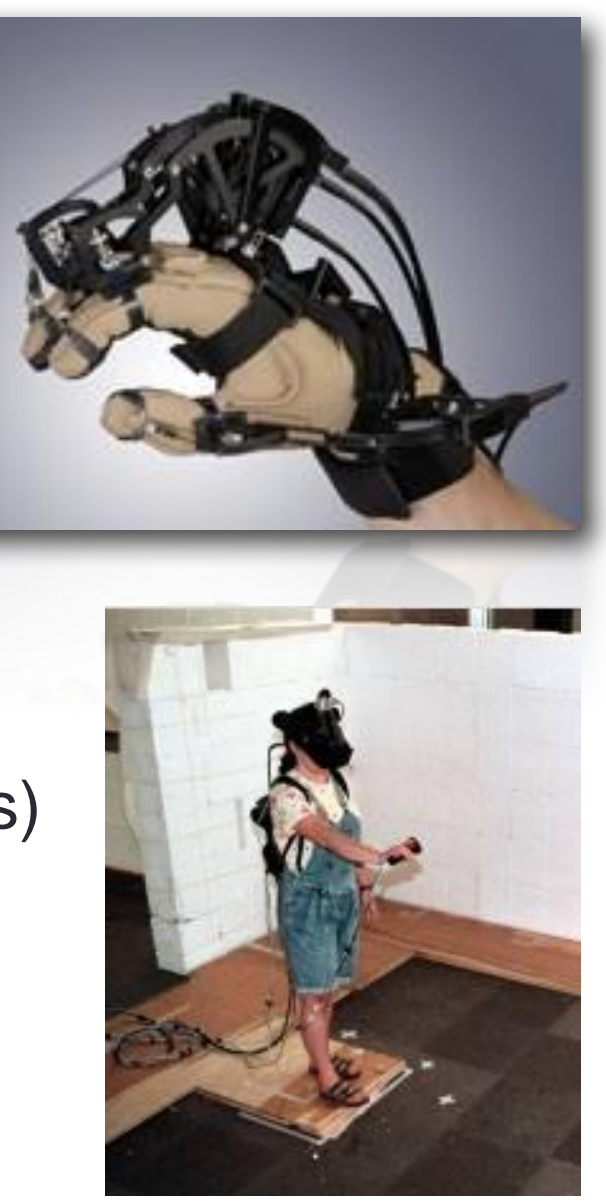

# Audio Displays

- Spatialization vs. Localization
- *Spatialization* is the processing of sound signals to make them emanate from a point in space
	- This is a *technical* topic
- *Localization* is the ability of people to identify the source position of a sound
	- This is a *human* topic, i.e., some people are better at it.
- Head-Related Transfer Function (HRTF)
	- Models how sound from a source reaches the eardrum
	- Needs to be measured for each individual

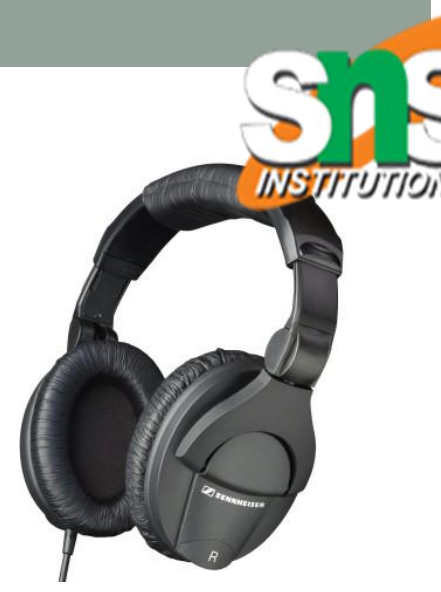

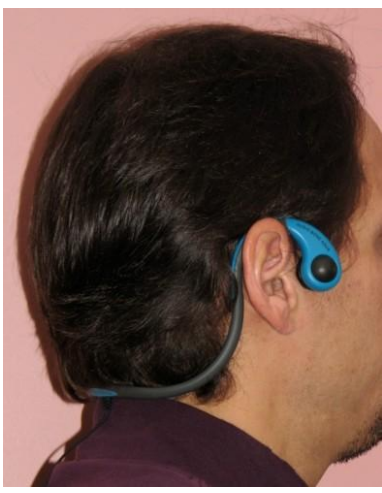

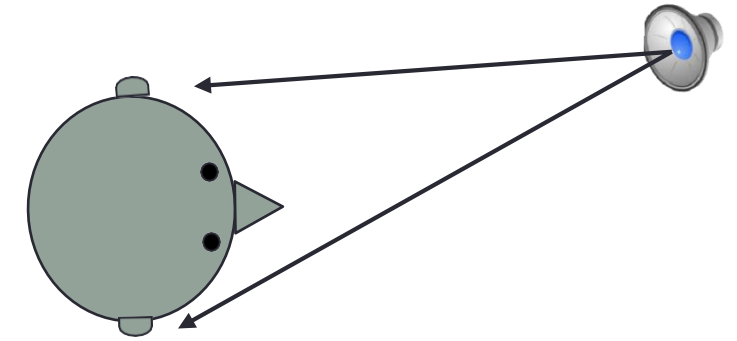

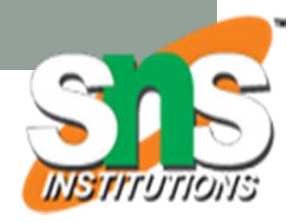

# VR Input Devices

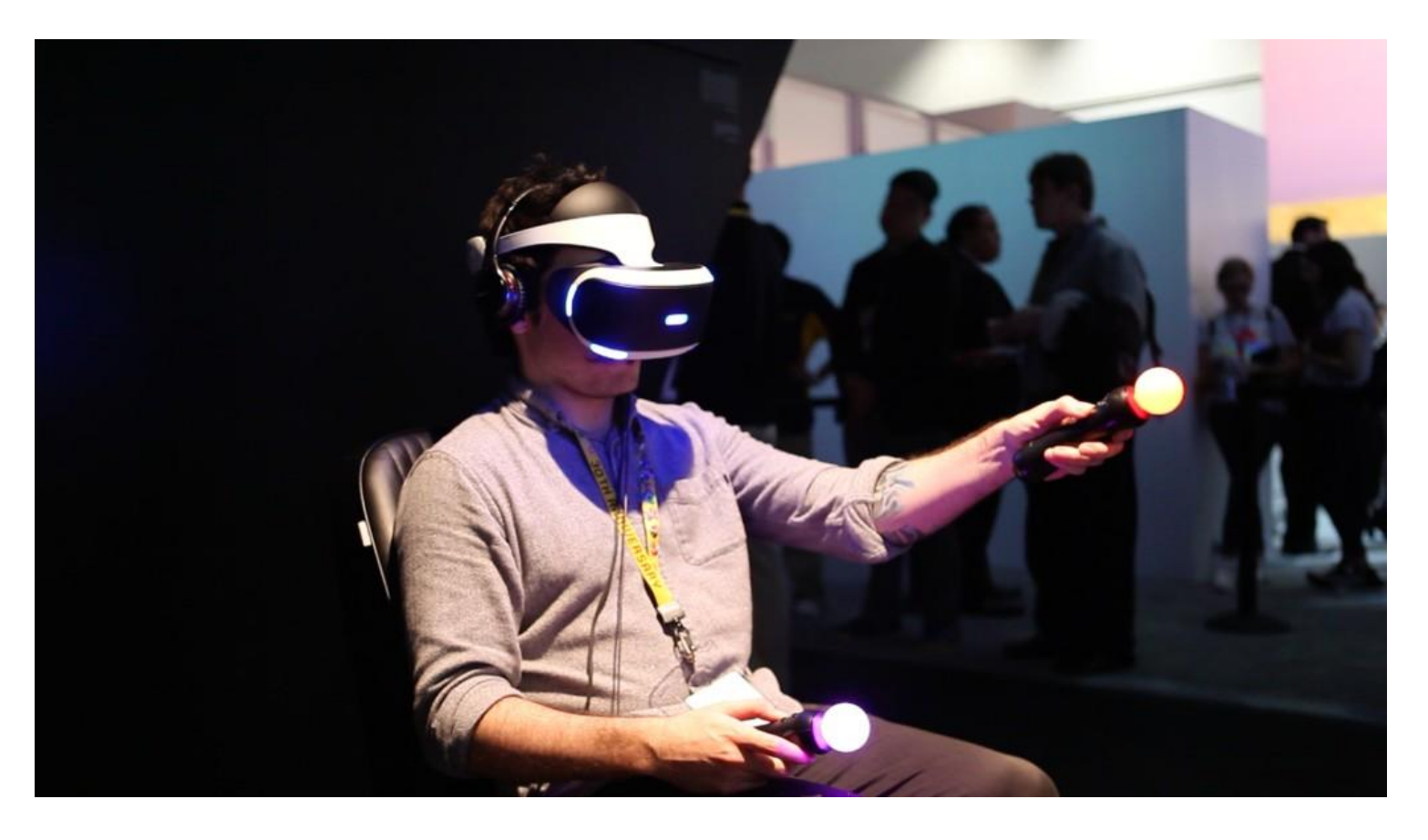

• Physical devices that convey information into the application and support interaction in the Virtual Environment

## **Multiple Input Devices**

- Natural
	- Eye, gaze, full body tracking
- Handheld devices
	- Controllers, gloves
- Body worn
	- Myo armband
- Pedestrian devices
	- Treadmill, ball

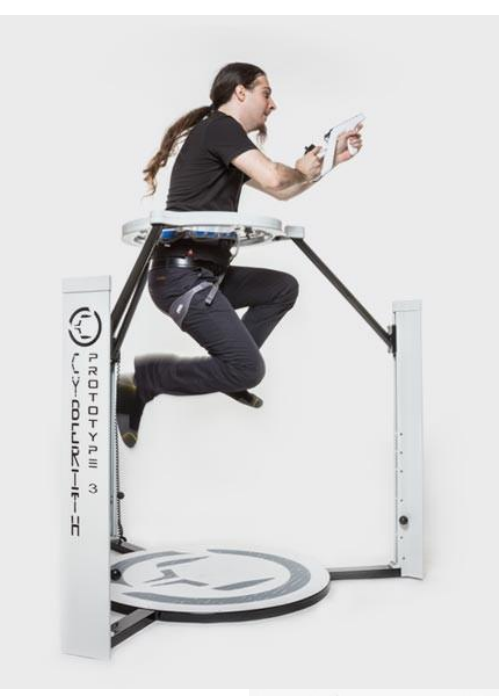

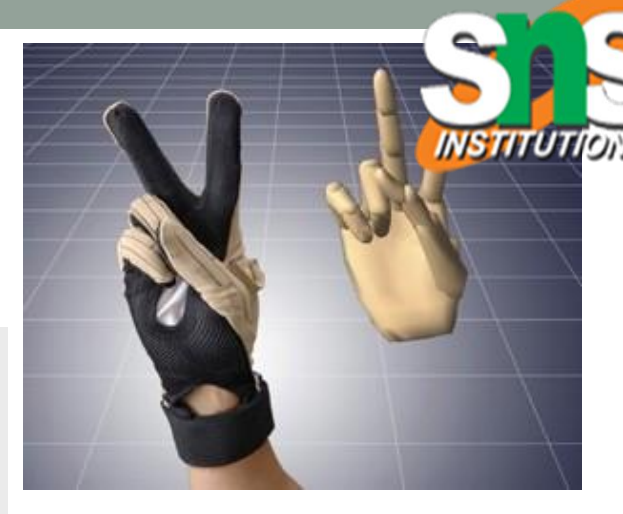

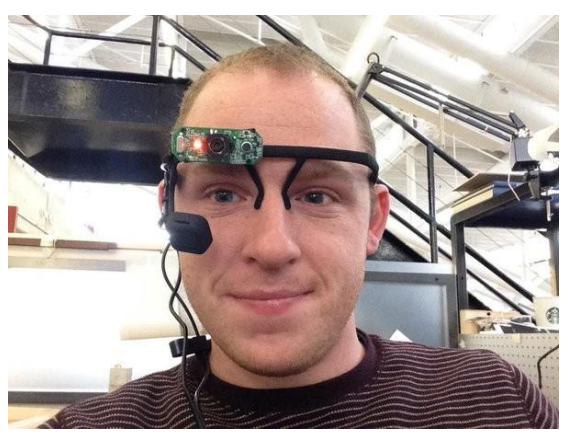

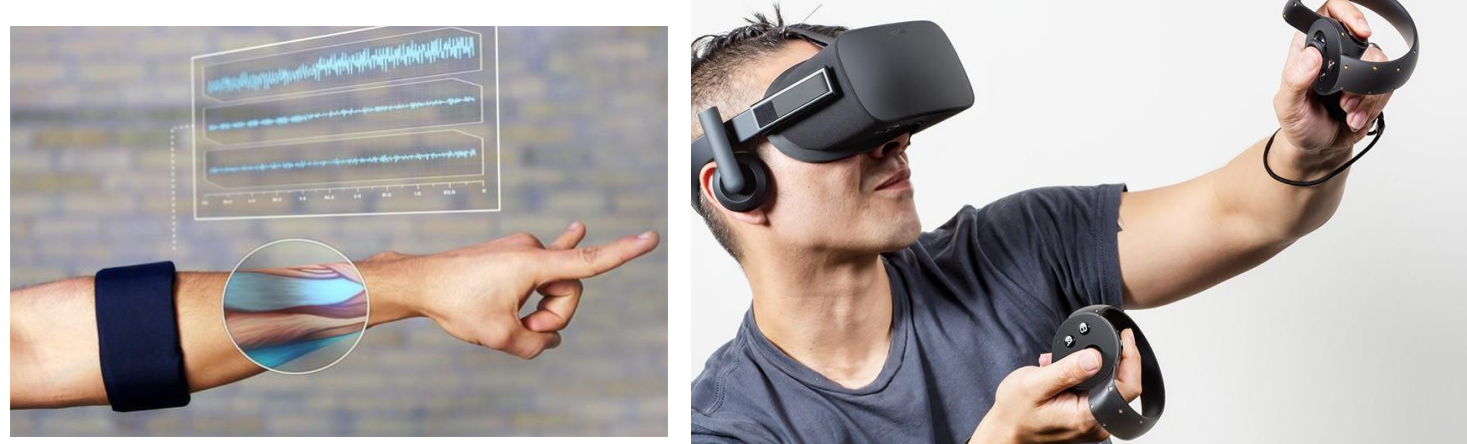

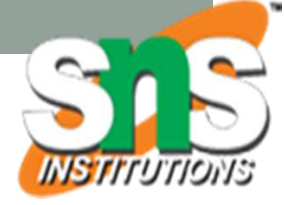

Mapping Between Input and Output

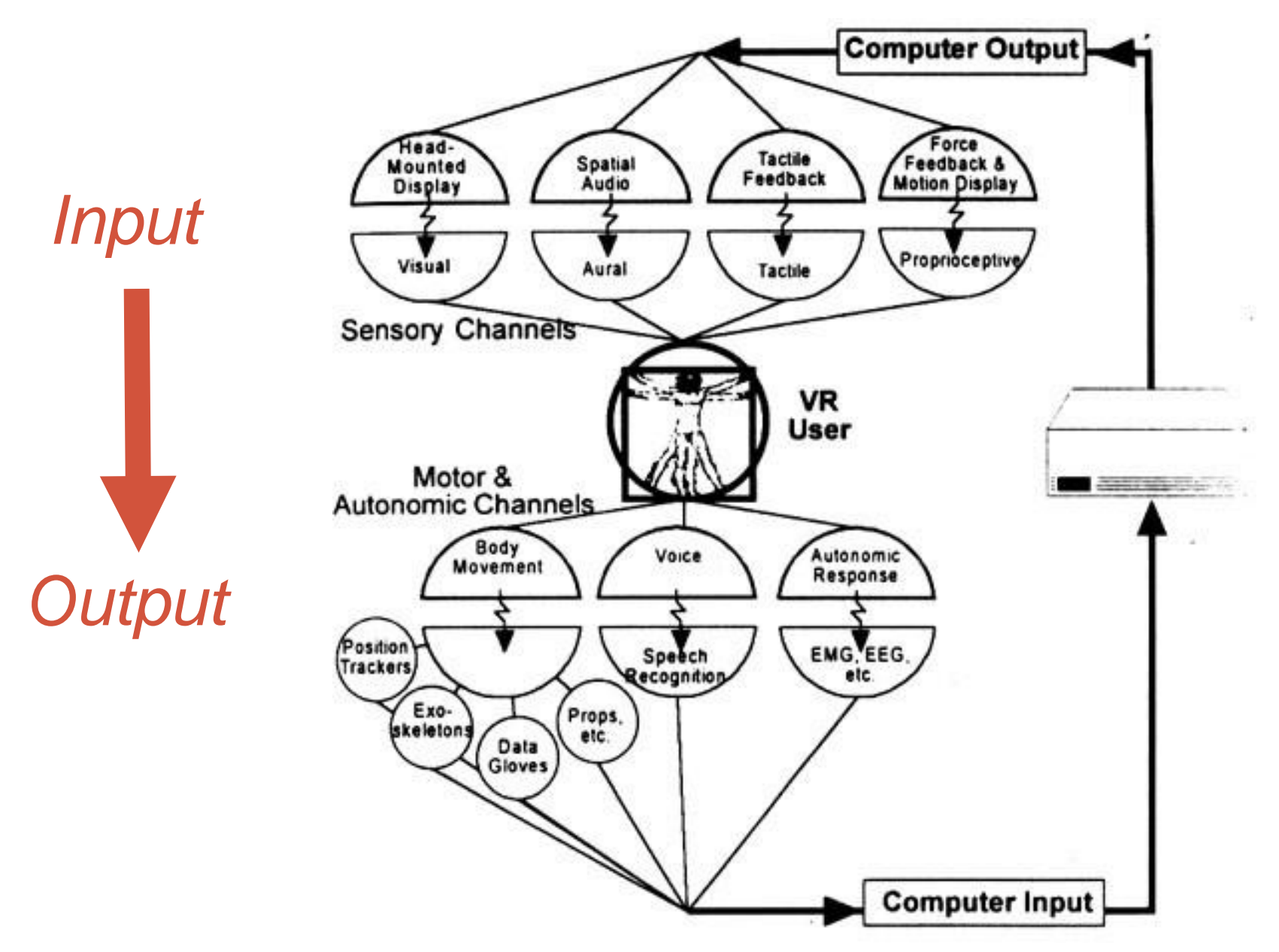

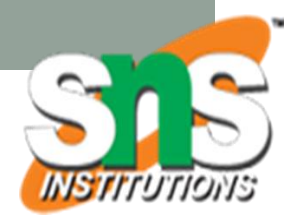

### Comparison Between Devices

From Jerald (2015) Comparing between hand and non-hand input

oprioception

onsistent

sable in Lap or the Side

aptics Capable

**yysical Buttons** 

nencumbered

ands Free to Interact with Real World

eneral Purpose

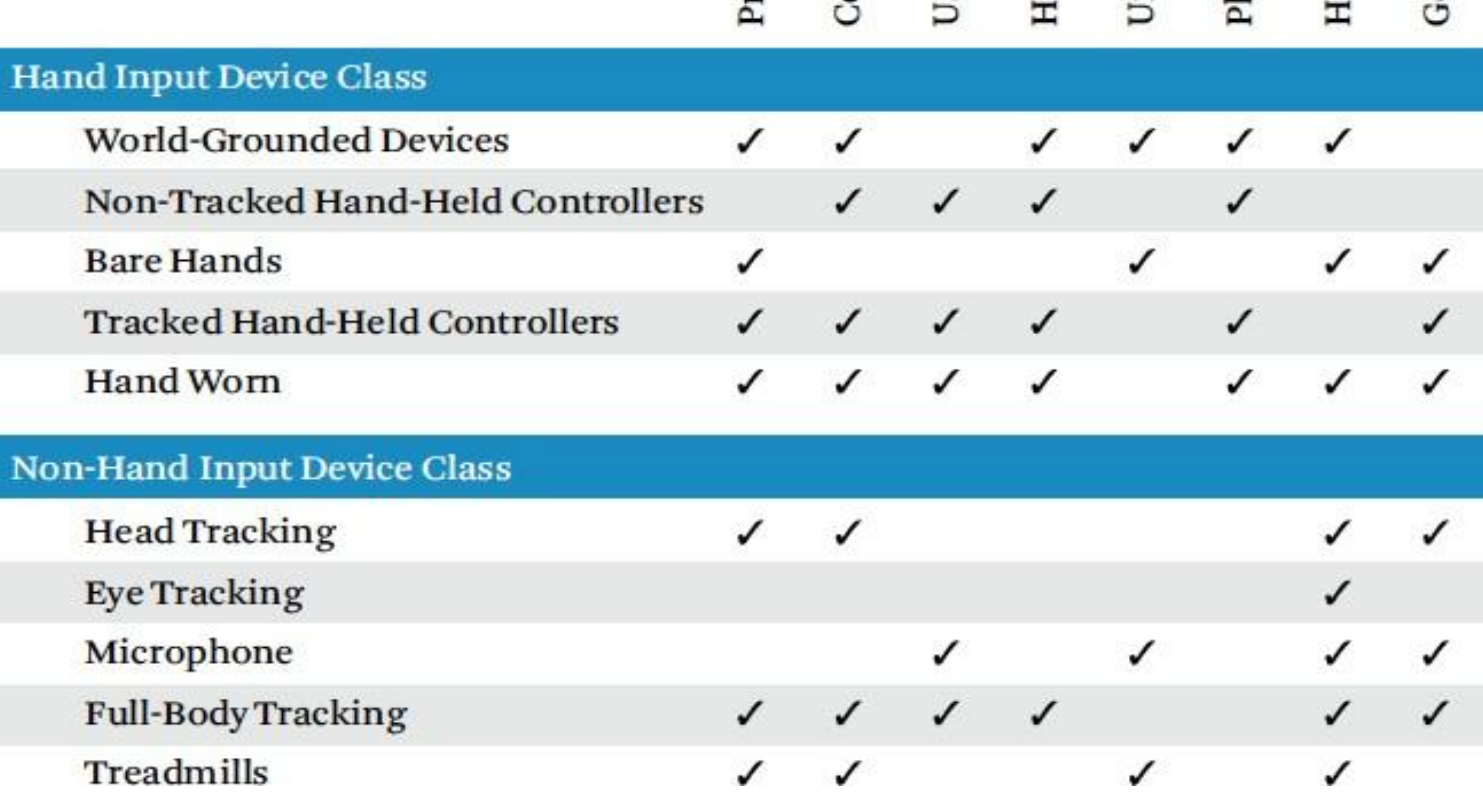

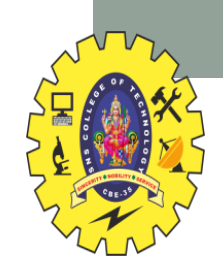

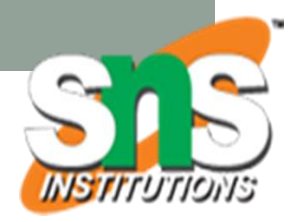

### **VR SYSTEMS**

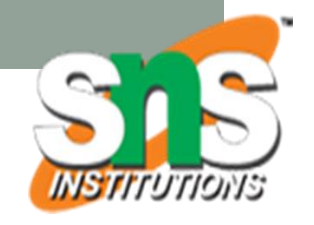

## Creating a Good VR Experience

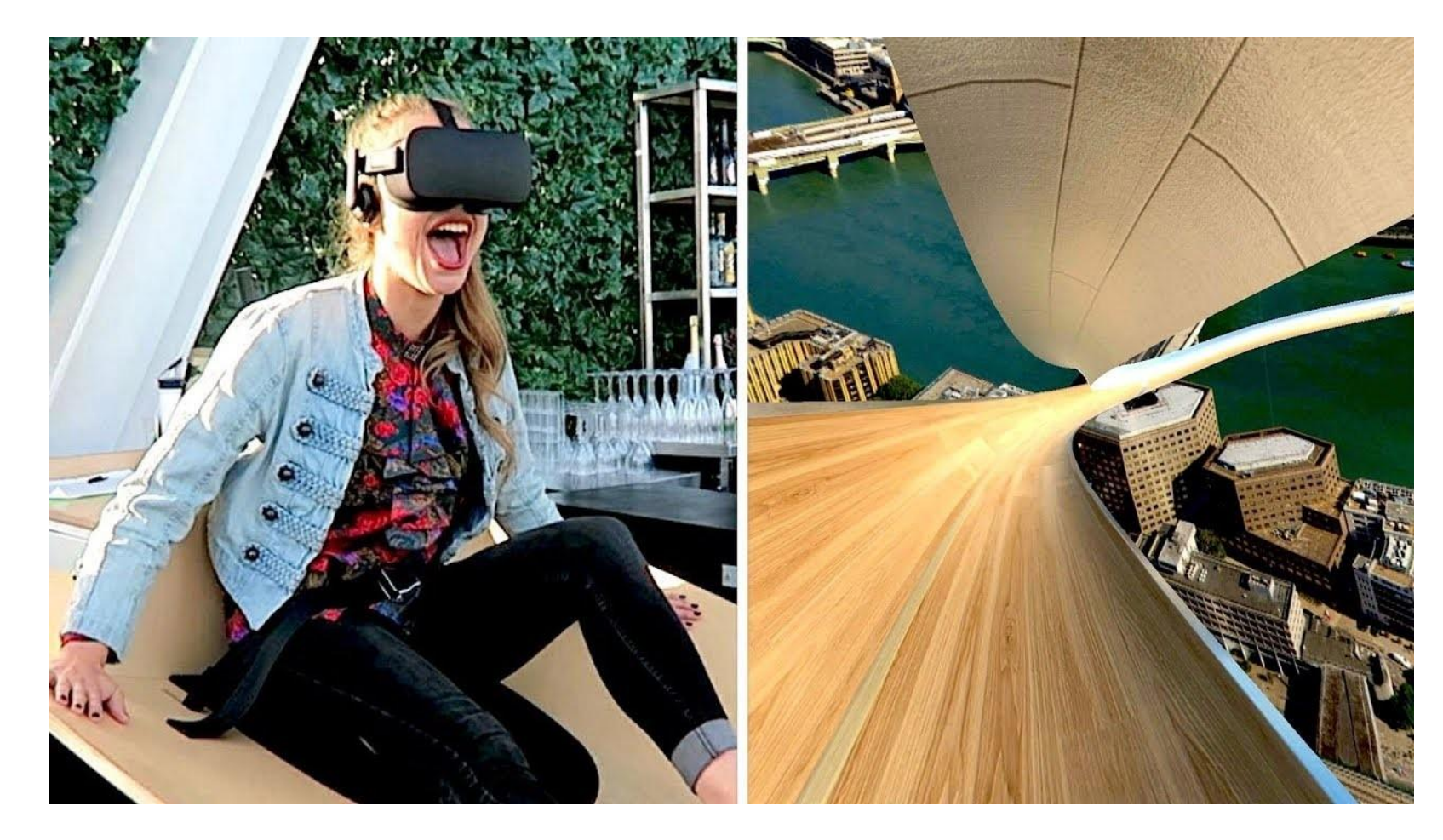

• Creating a good experience requires good system design • Integrating multiple hardware, software, interaction, content elements

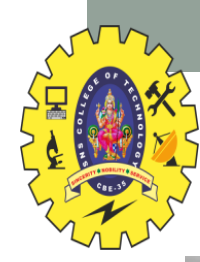

### Example: Shard VR Slide

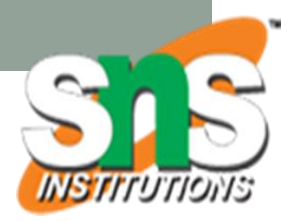

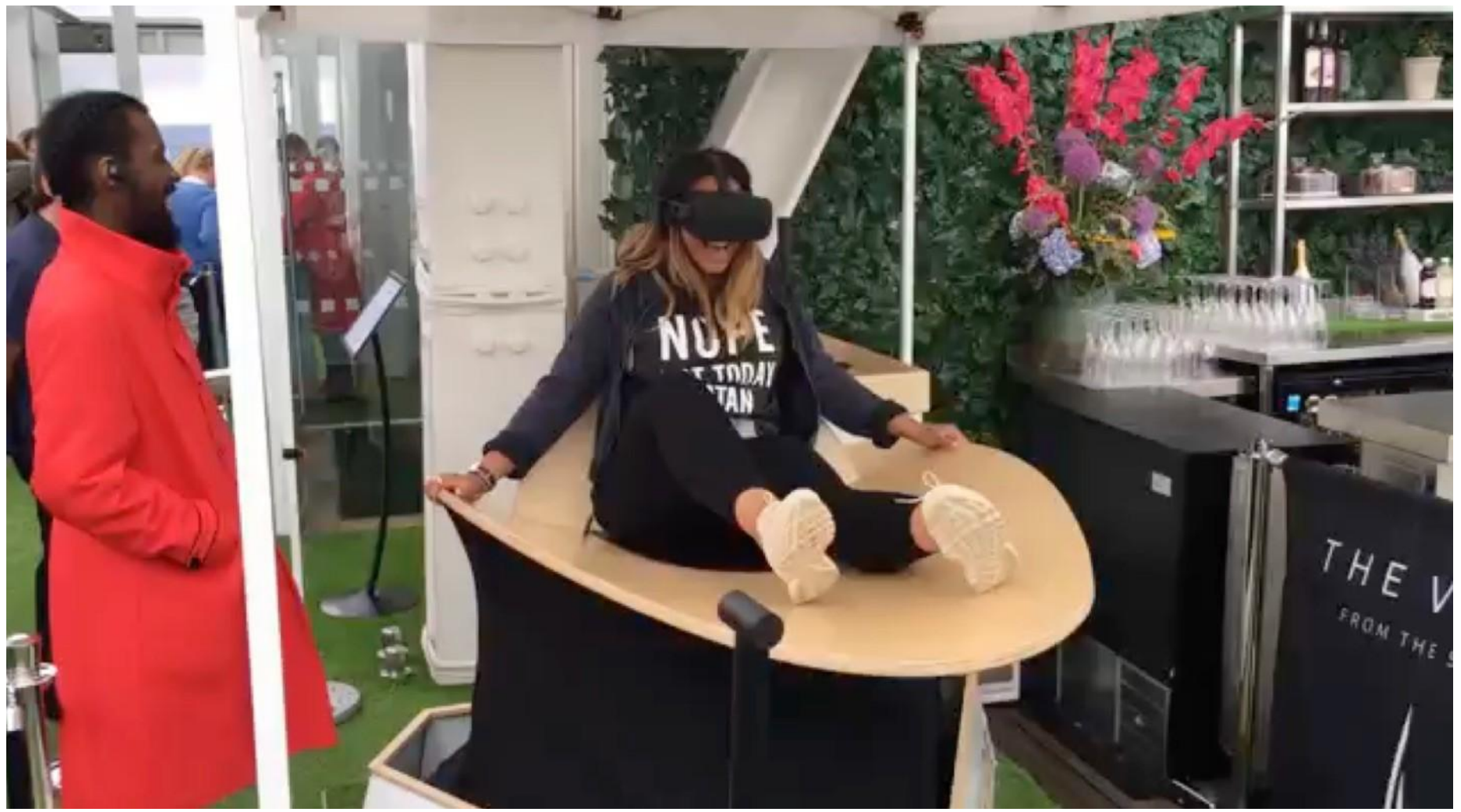

• Ride down the Shard at 100 mph - Multi-sensory VR https:/[/www.youtube.com/watch?v=HNXYoEdBtoU](http://www.youtube.com/watch?v=HNXYoEdBtoU)

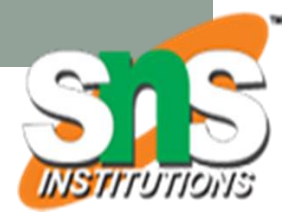

### **Rey Components to Consider**

- Five key components:
	- Inputs
	- Outputs
	- Computation/Simulation
	- Content/World database
	- User interaction

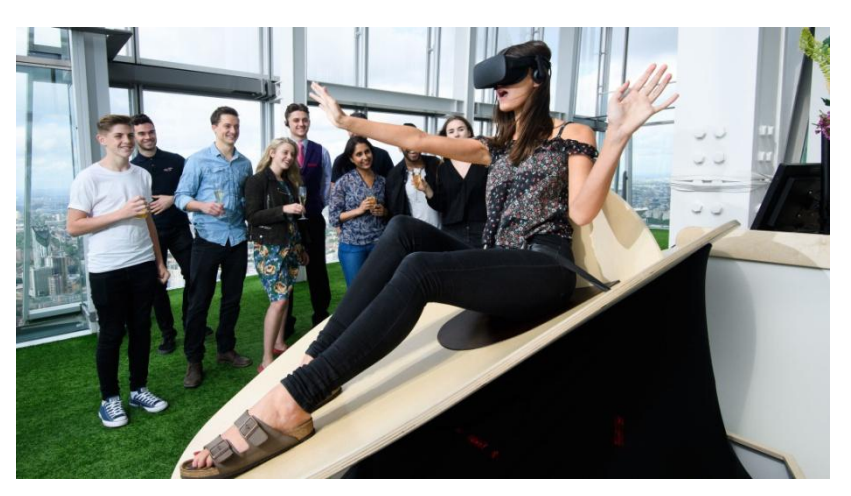

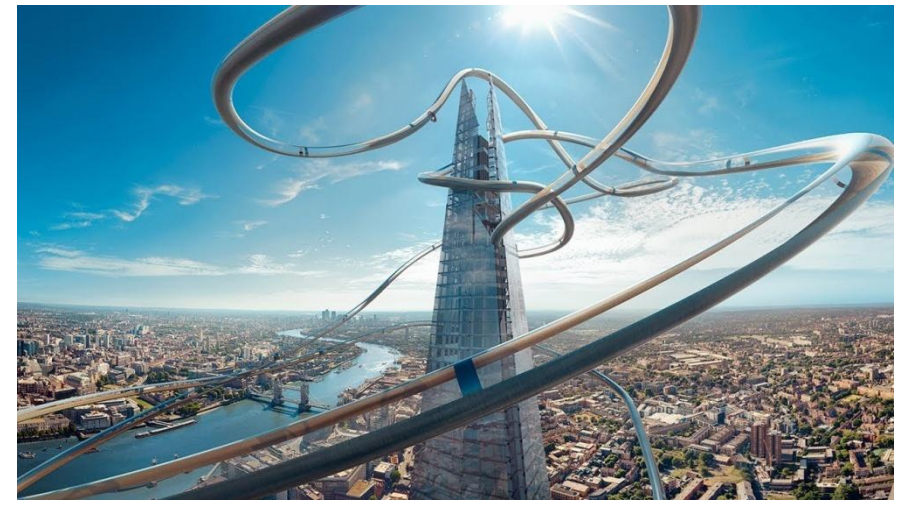

From: Sherman, W. R., & Craig, A. B. (2018). *Understanding virtual reality: Interface, application, and design*. Morgan Kaufmann.

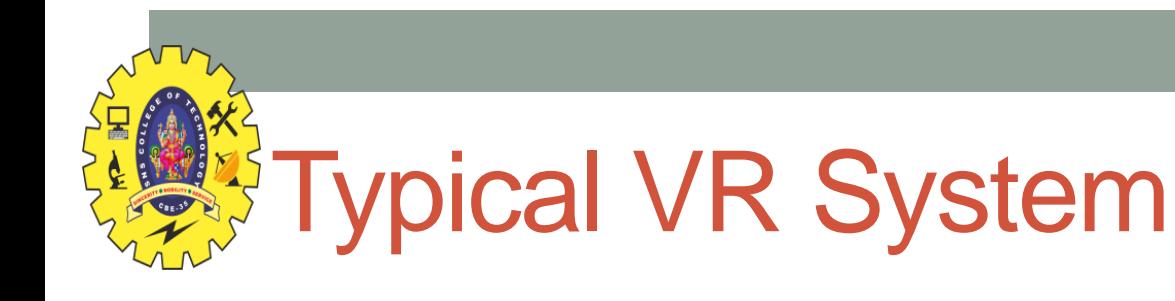

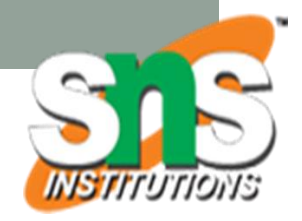

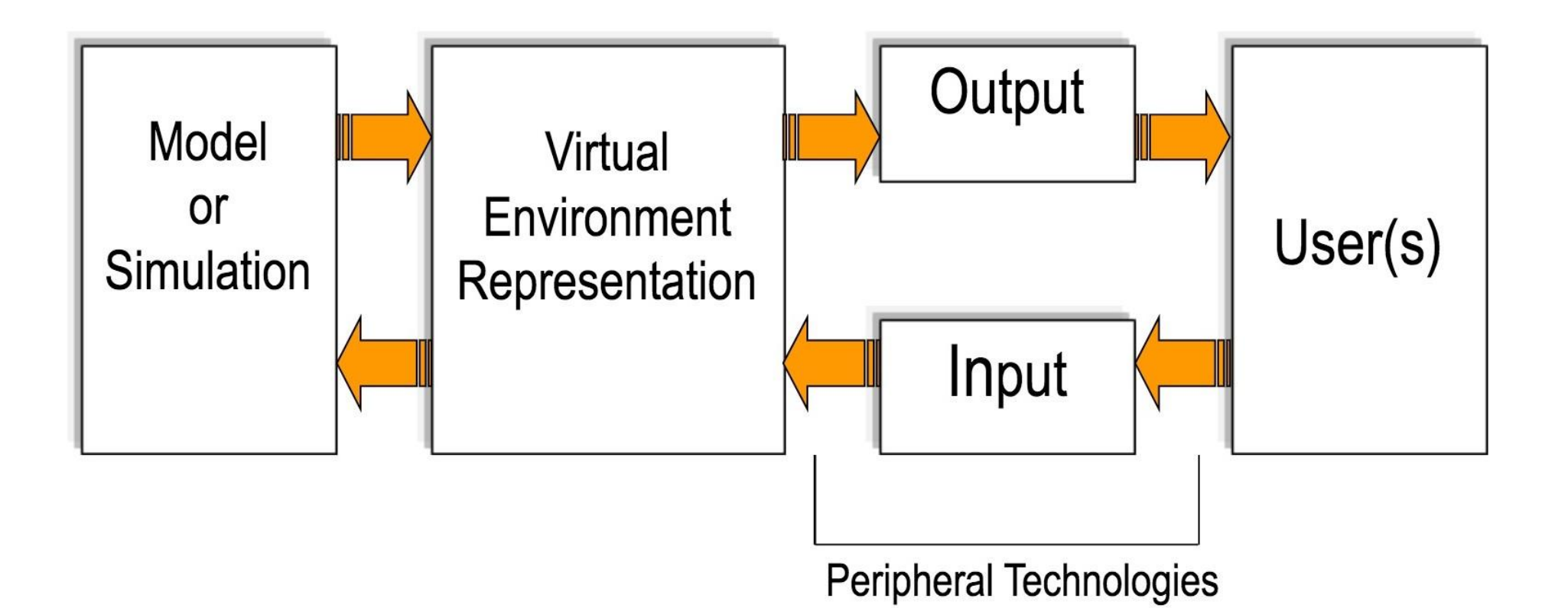

- Combining multiple technology elements for good user experience
	- Input devices, output modality, content databases, networking, etc.

# **WE From Content to User**

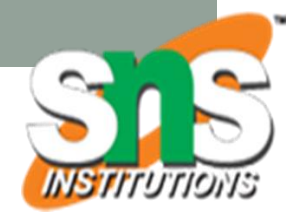

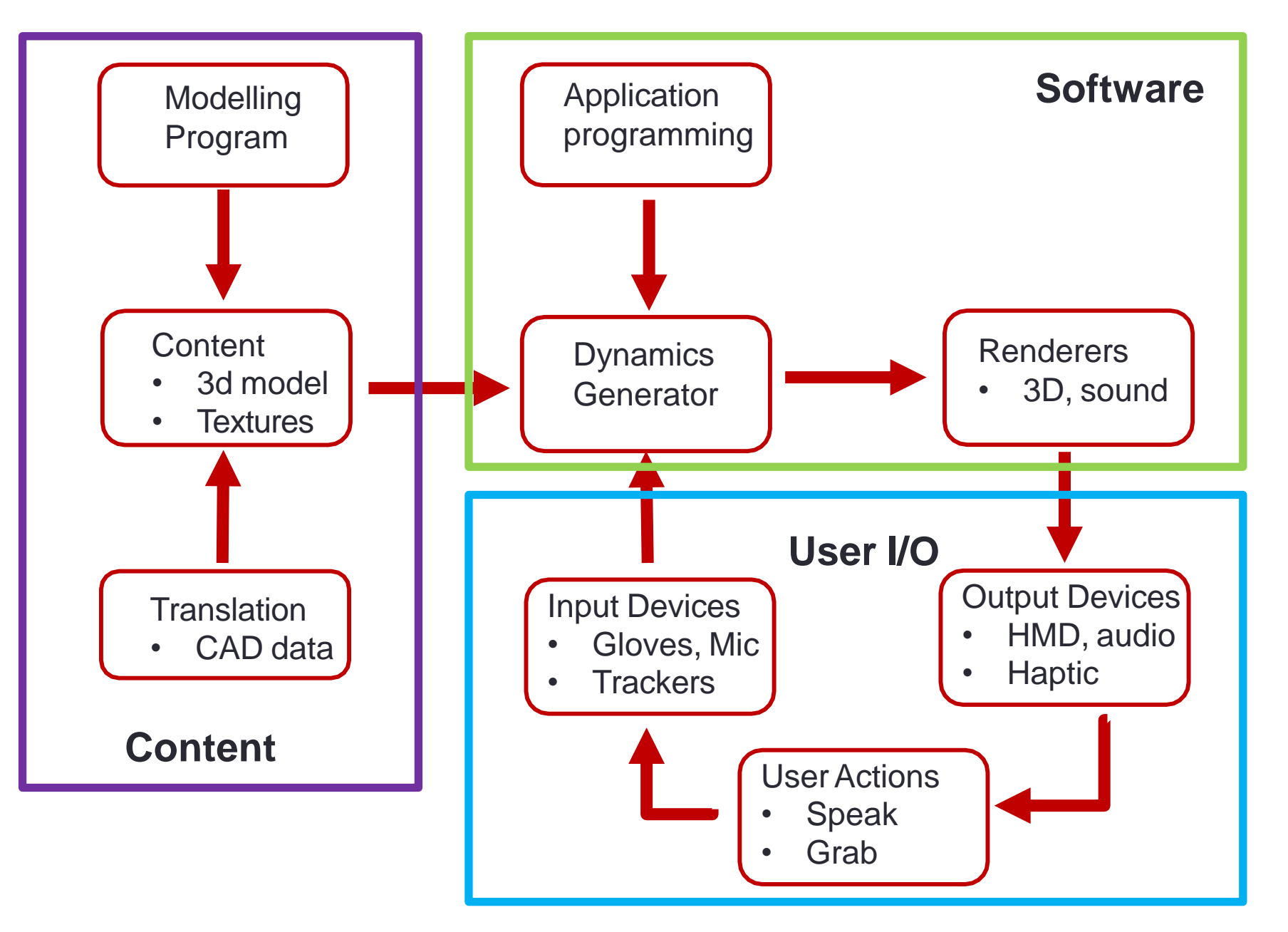

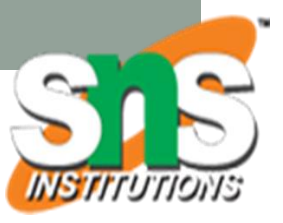

### Case Study: Multimodal VR System

#### • US Army project

• Simulate control of an unmanned vehicle

#### • Sensors (input)

- Head/hand tracking
- Gesture, Speech (Multimodal)
- Displays (output)
	- HMD, Audio
- Processing
	- Graphics: Virtual vehicles on battlefield
	- Speech processing/understanding

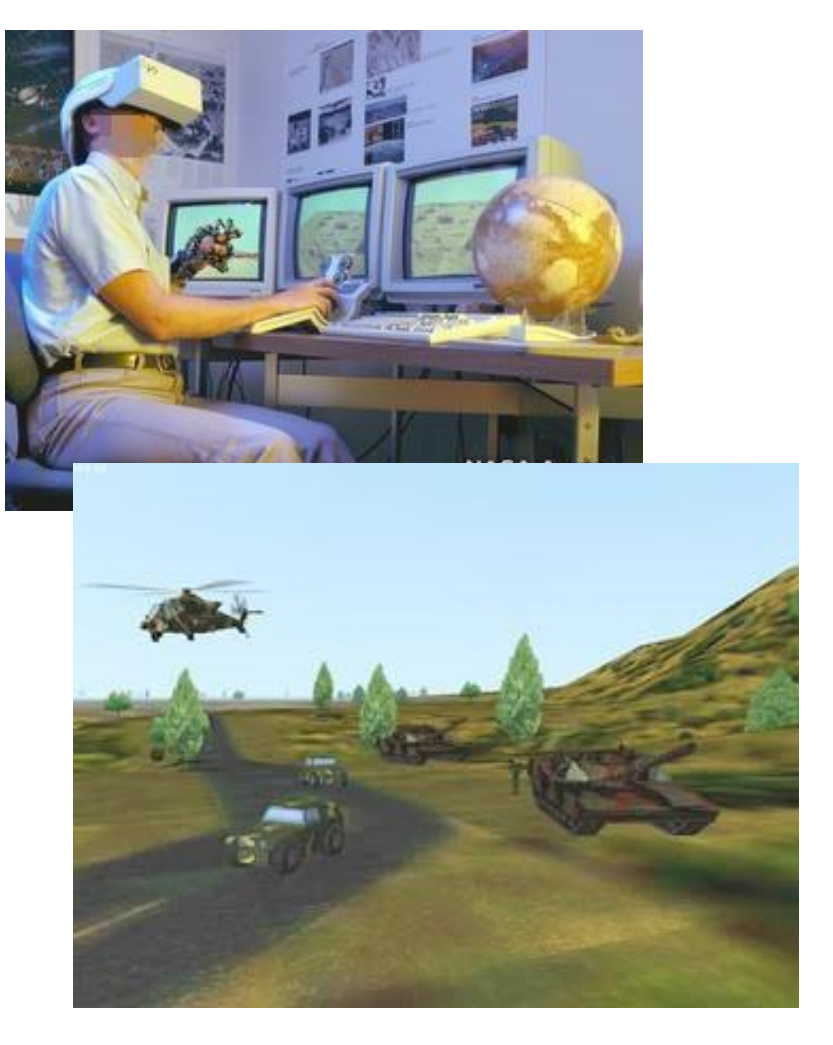

Neely, H. E., Belvin, R. S., Fox, J. R., & Daily, M. J. (2004, March). Multimodal interaction techniques for situational awareness and command of robotic combat entities. In *Aerospace Conference, 2004. Proceedings. 2004 IEEE* (Vol. 5, pp. 3297-3305). IEEE.

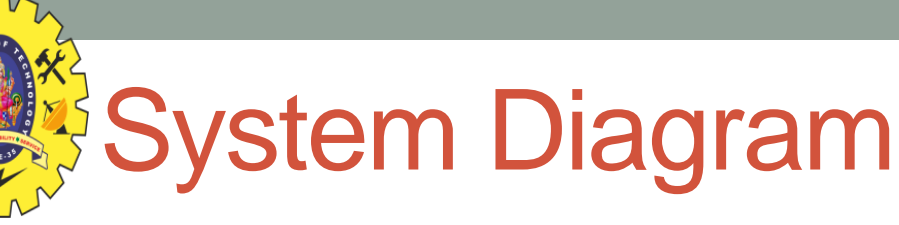

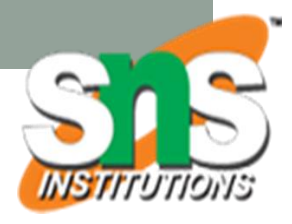

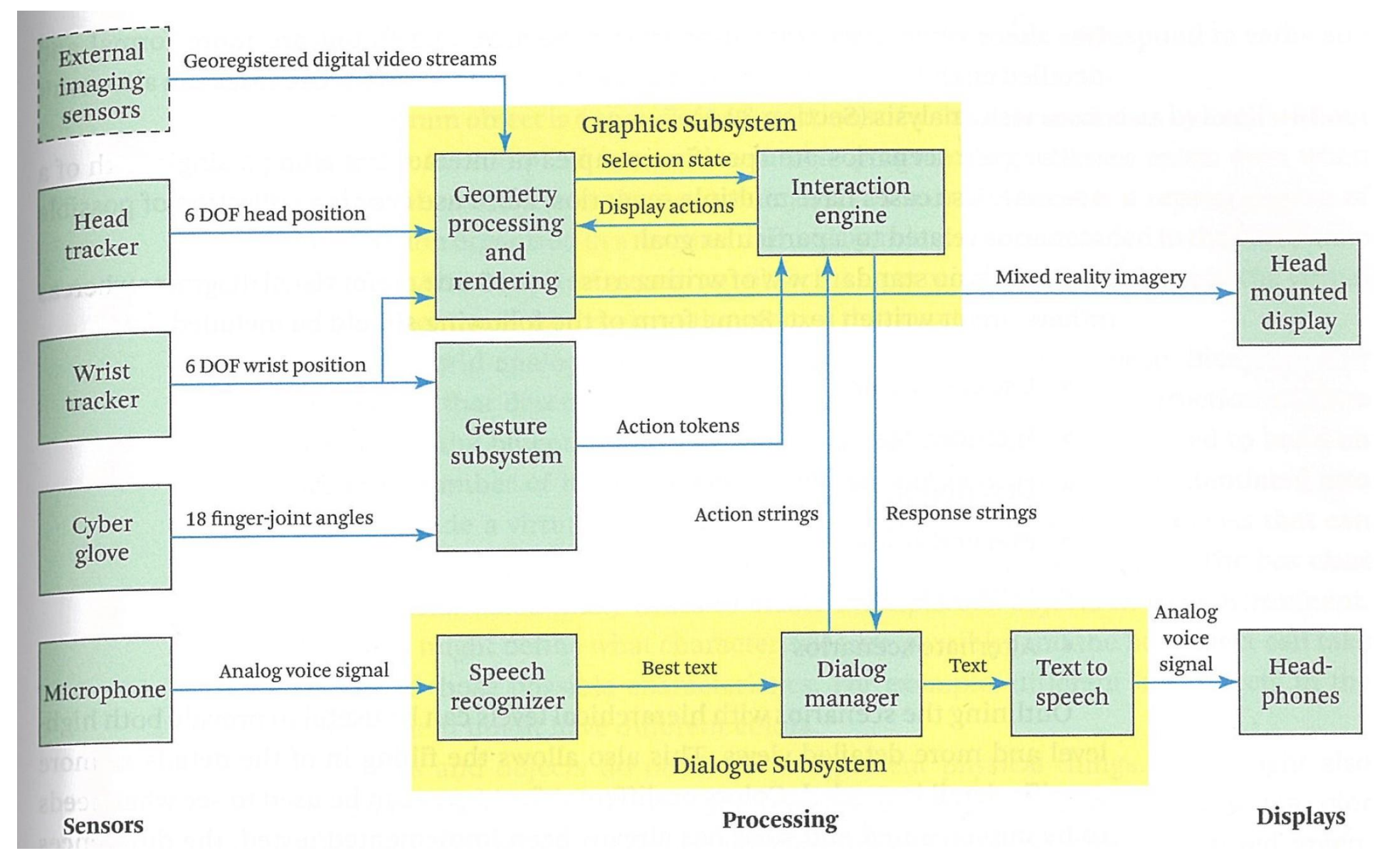

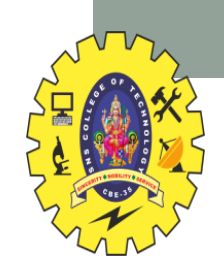

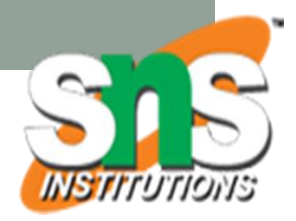

### **VR CONTENT**

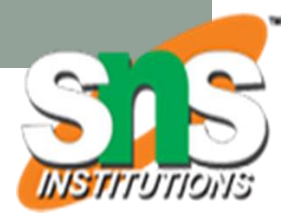

### Types of VR Experiences

- Immersive Spaces
	- 360 Panorama's/Movies
	- High visual quality
	- Limited interactivity
		- Changing viewpoint orientation
- Immersive Experiences
	- 3D graphics
		- Lower visual quality
	- High interactivity
		- Movement in space
		- Interact with objects

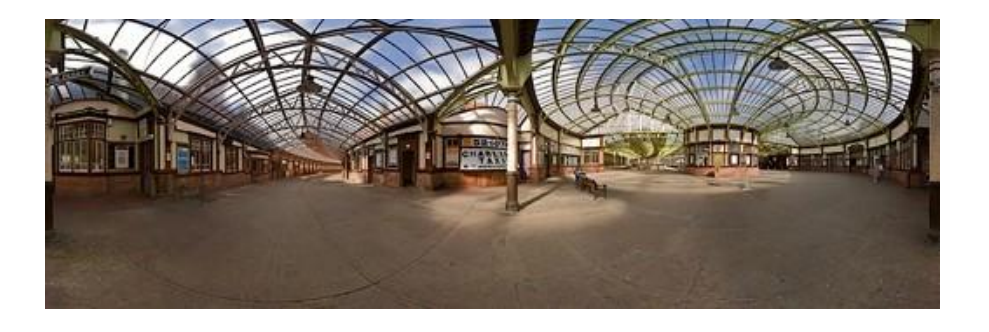

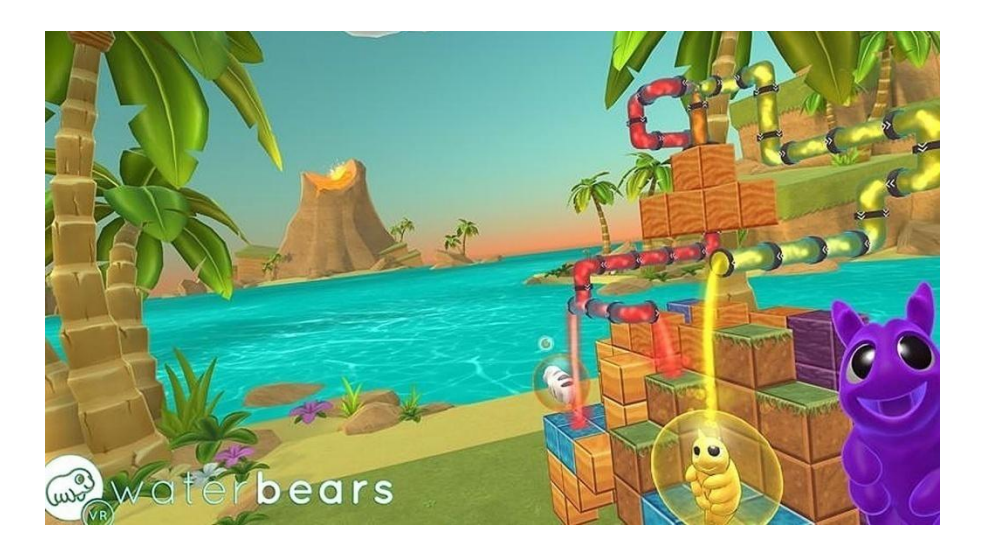

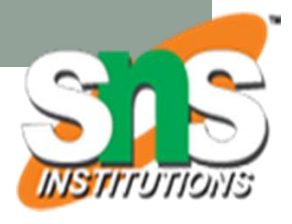

### Types of VR Graphics Content

- Panoramas
	- 360 images/video
- Captured 3D content
	- Scanned objects/spaces
- Modelled Content
	- Hand created 3D models
	- Existing 3D assets

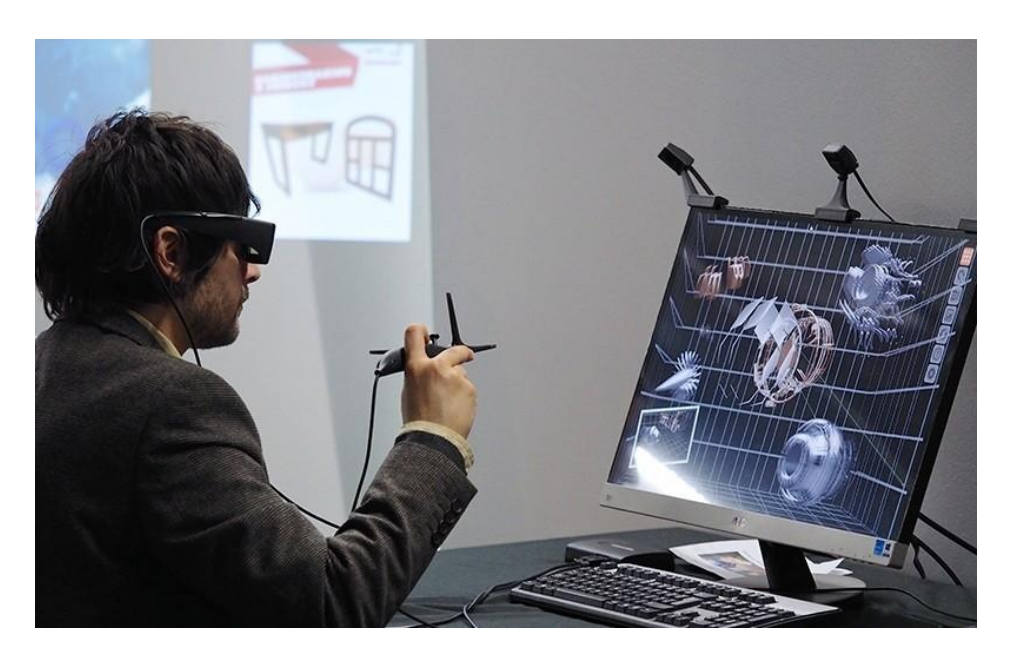

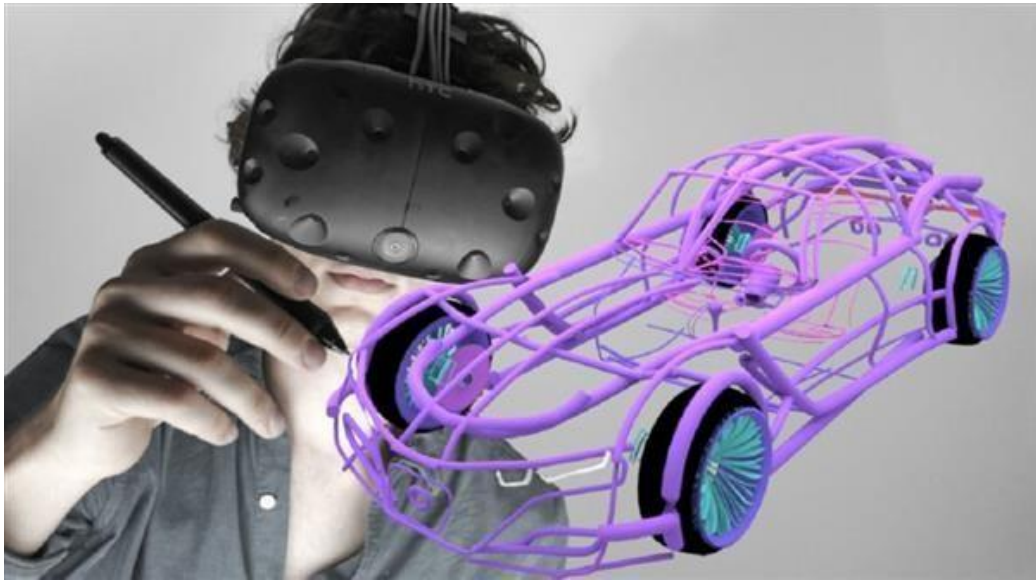

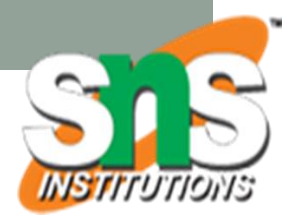

### Capturing Panoramas

- Stitching individual photos together
	- Image Composite Editor (Microsoft)
	- AutoPano (Kolor)
- Using 360 camera
	- Ricoh Theta-S
	- Fly360

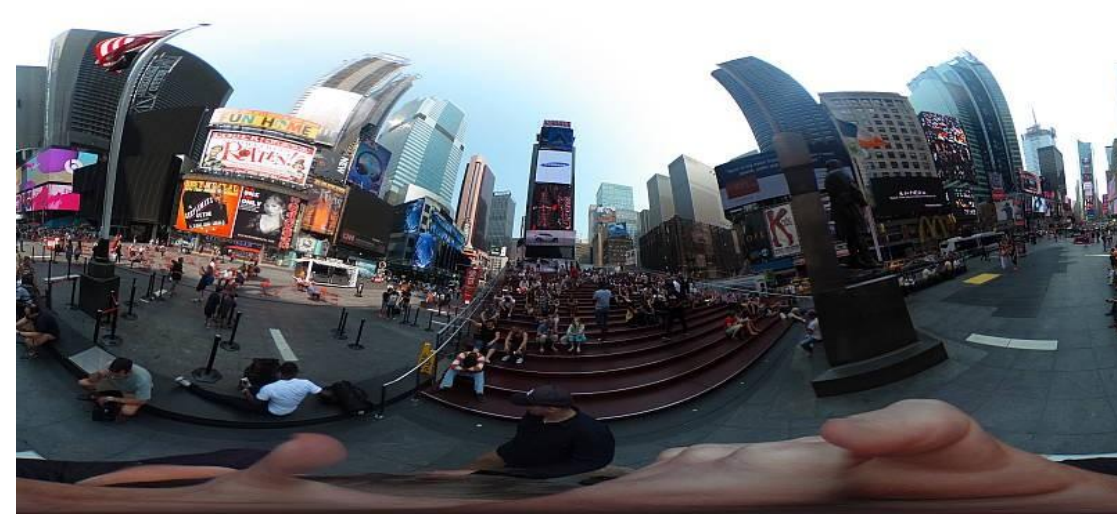

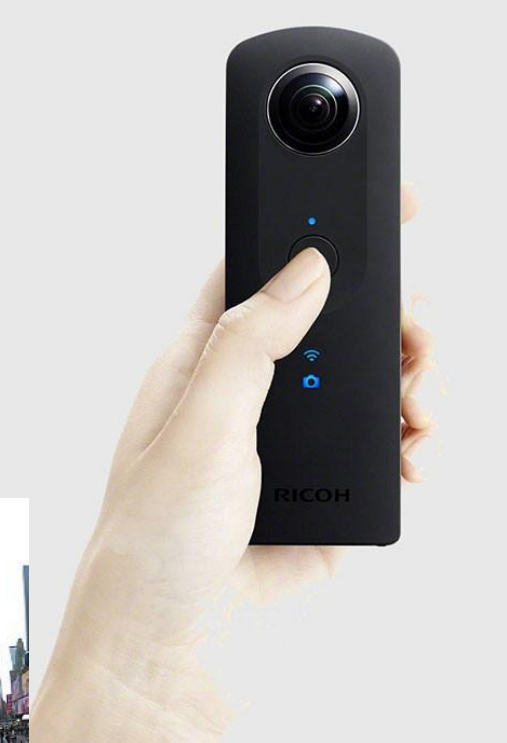

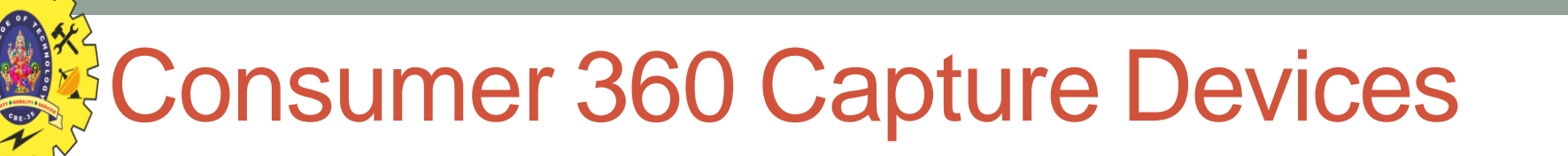

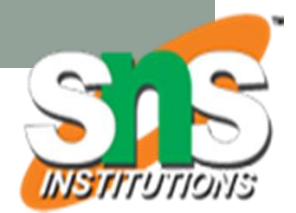

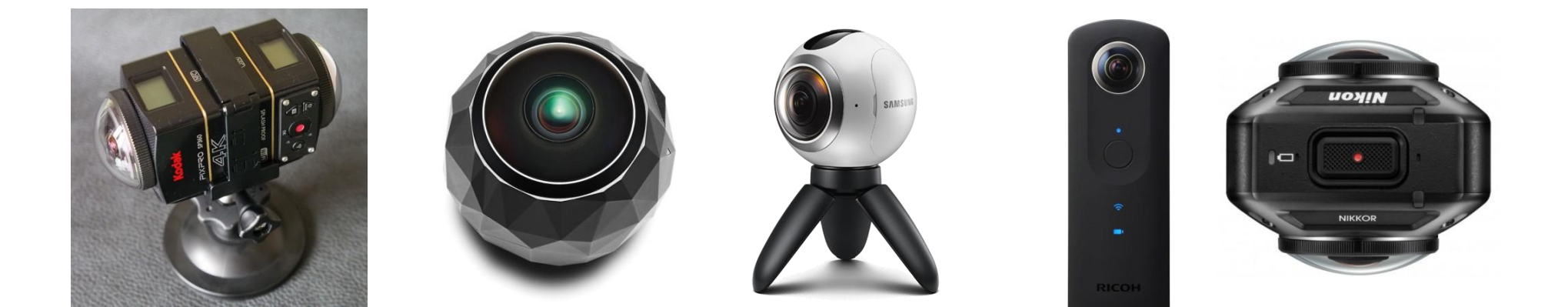

Kodac 360 Fly 360 Gear 360 Theta S Nikon

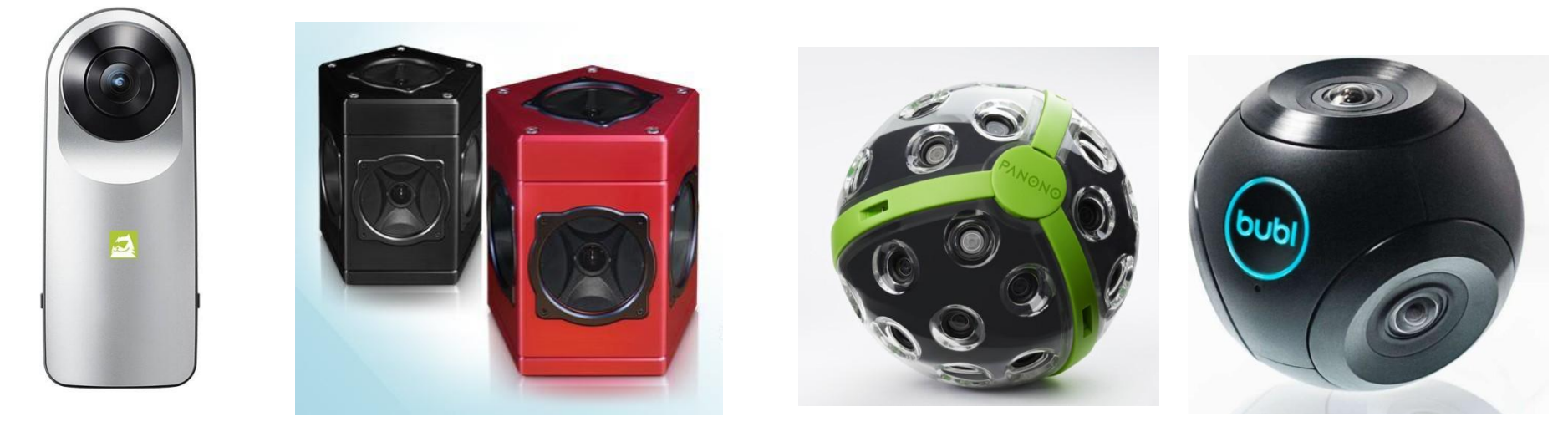

LG 360 Pointgrey Ladybug Panono 360 Bublcam

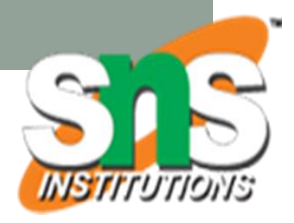

### Example: Cardboard Camera

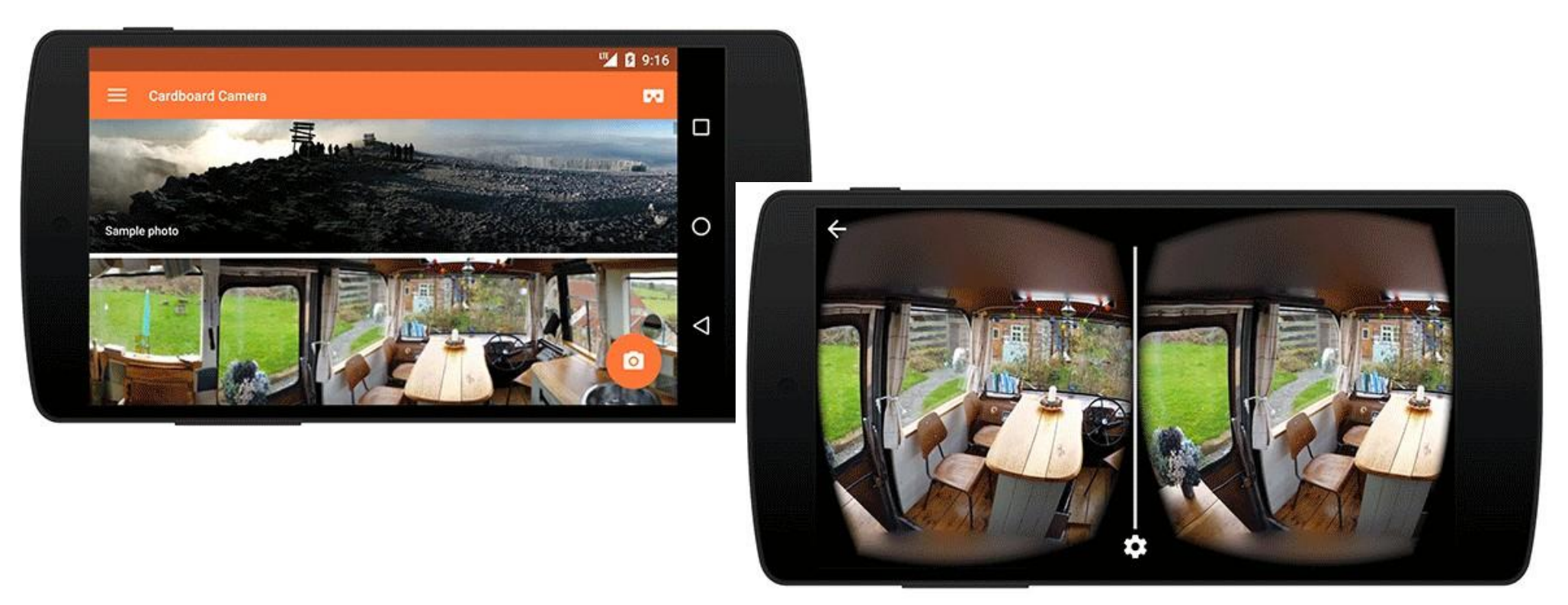

- Capture 360 panoramas
- Stitch together images on phone
- View in VR on Google Cardboard Viewer

# Cardboard Camera

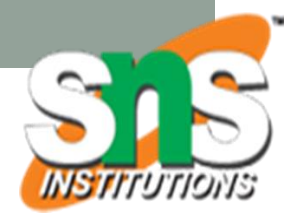

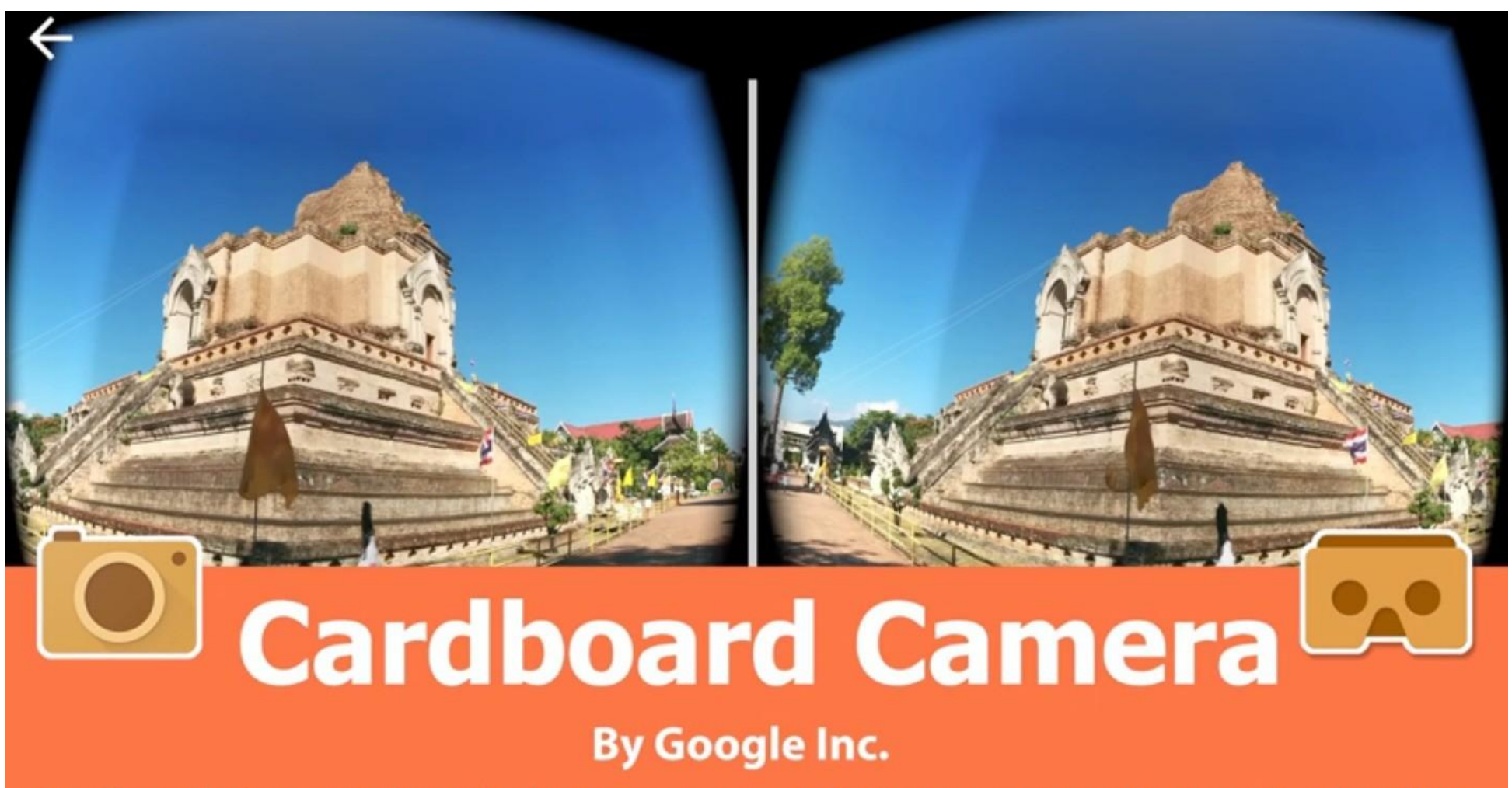

Cardboard Camera takes VR photos-moments in time you can relive in virtual reality.

• https://[www.youtube.com/watch?v=d5lUXZhWaZY](http://www.youtube.com/watch?v=d5lUXZhWaZY)

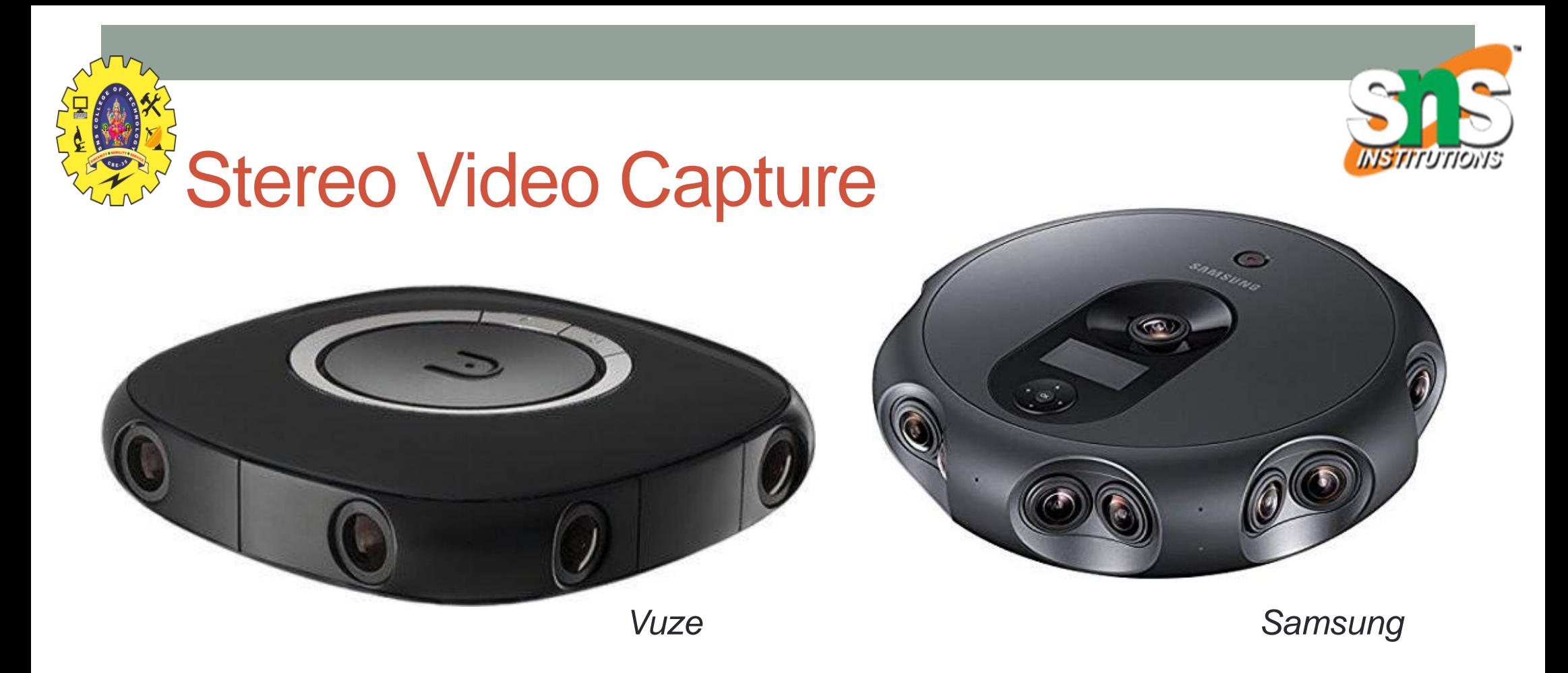

• Use camera pairs to capture stereo 360 video

#### • Samsung 360 round

- 17 lenses, 4K 3D images, live video streaming, \$10K USD
- Vuze+ VR camera
	- 8 lenses, 4K Stereoscopic 3D 360°video and photo, \$999 USD

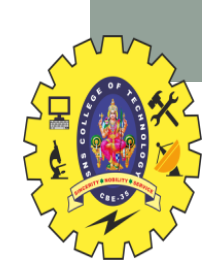

### Samsung 360 Round

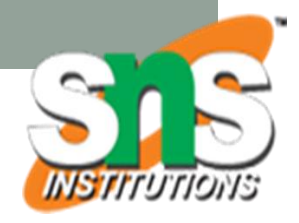

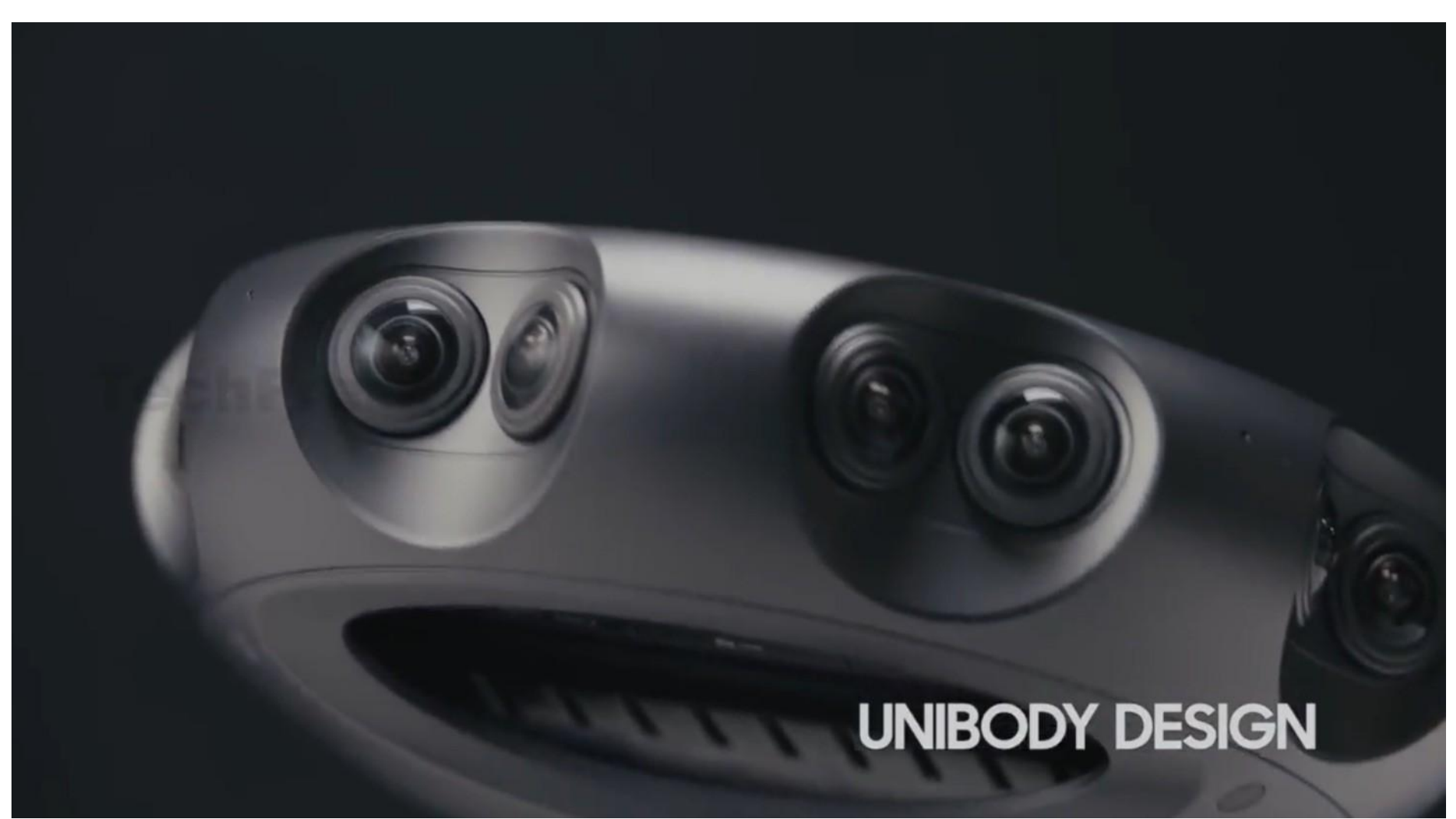

• https://[www.youtube.com/watch?v=X\\_ytJJOmVF0](http://www.youtube.com/watch?v=X_ytJJOmVF0)

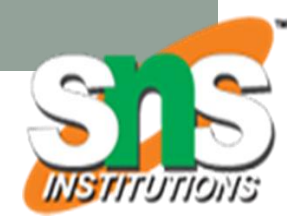

# **3D Scanning**

- A range of products support 3D scanning
	- Create point cloud or mesh model
- Typically combine RGB cameras with depth sensing
	- Captures texture plus geometry
- Multi-scale
	- Object Scanners
		- Handheld, Desktop
	- Body Scanners
		- Rotating platform, multi-camera
	- Room scale
		- Mobile, tripod mounted

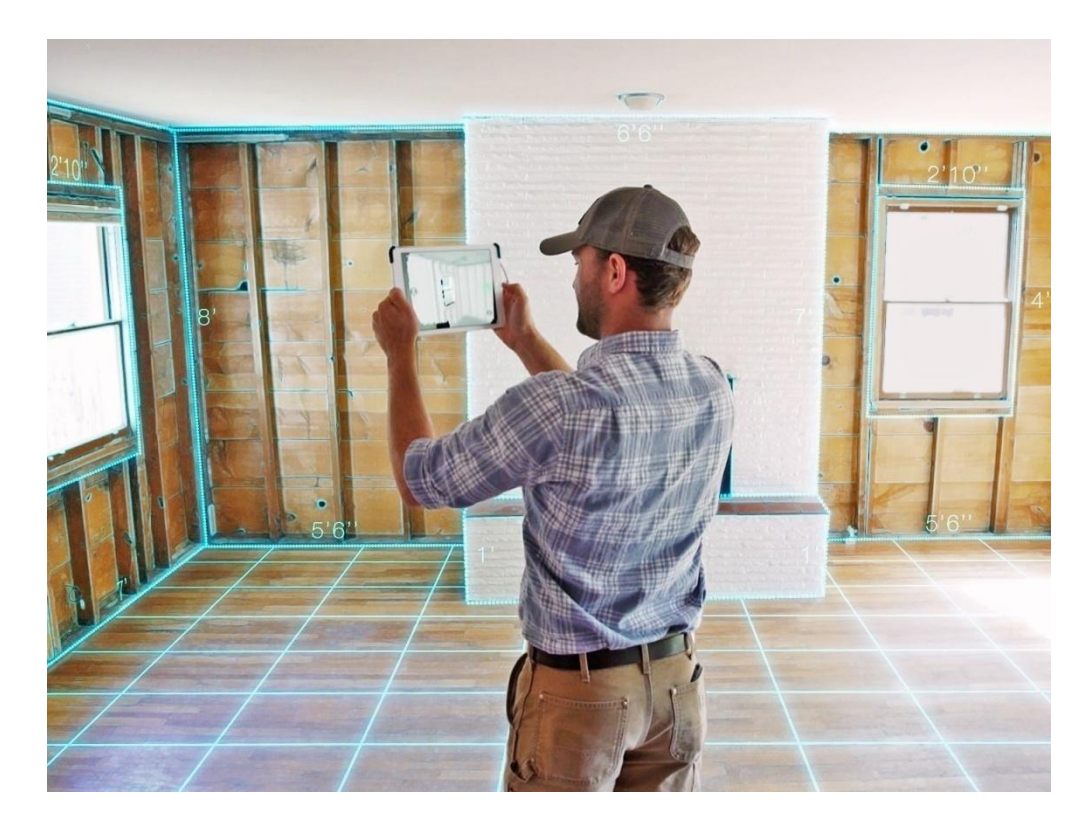

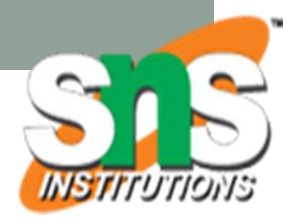

### Example: Matterport

#### • Matterport Pro2 3D scanner

- Room scale scanner, panorama and 3D model
- 360° (left-right) x 300° (vertical) field of view
- Structured light (infared) 3D sensor
- 15 ft (4.5 m) maximum range
- 4K HDR images

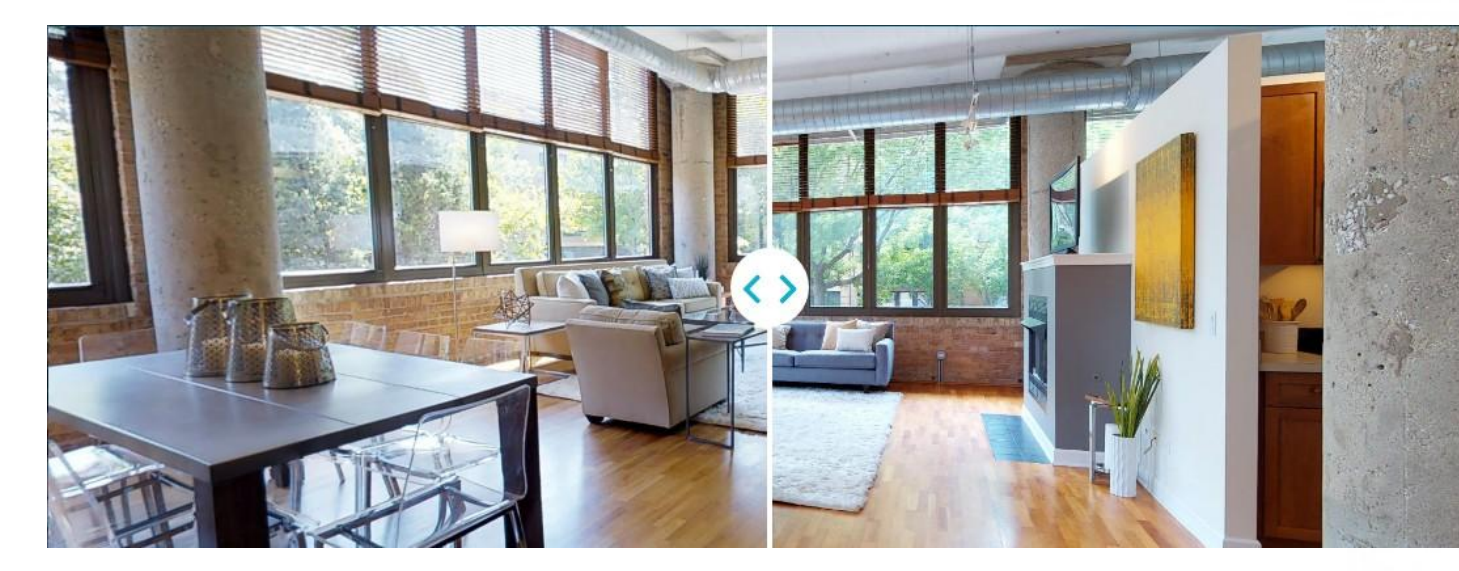

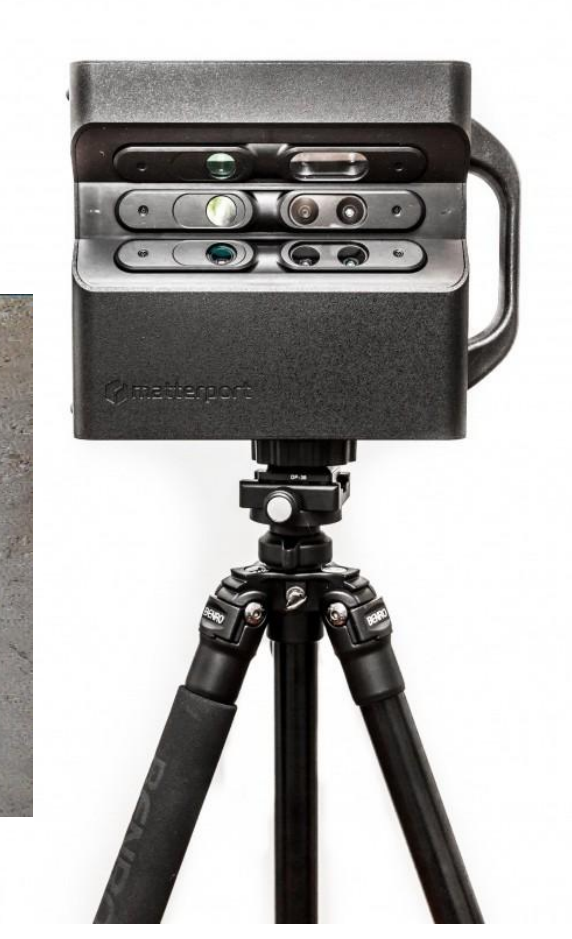

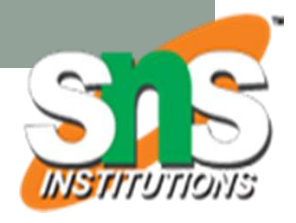

### **Matterport Pro2 Lite**

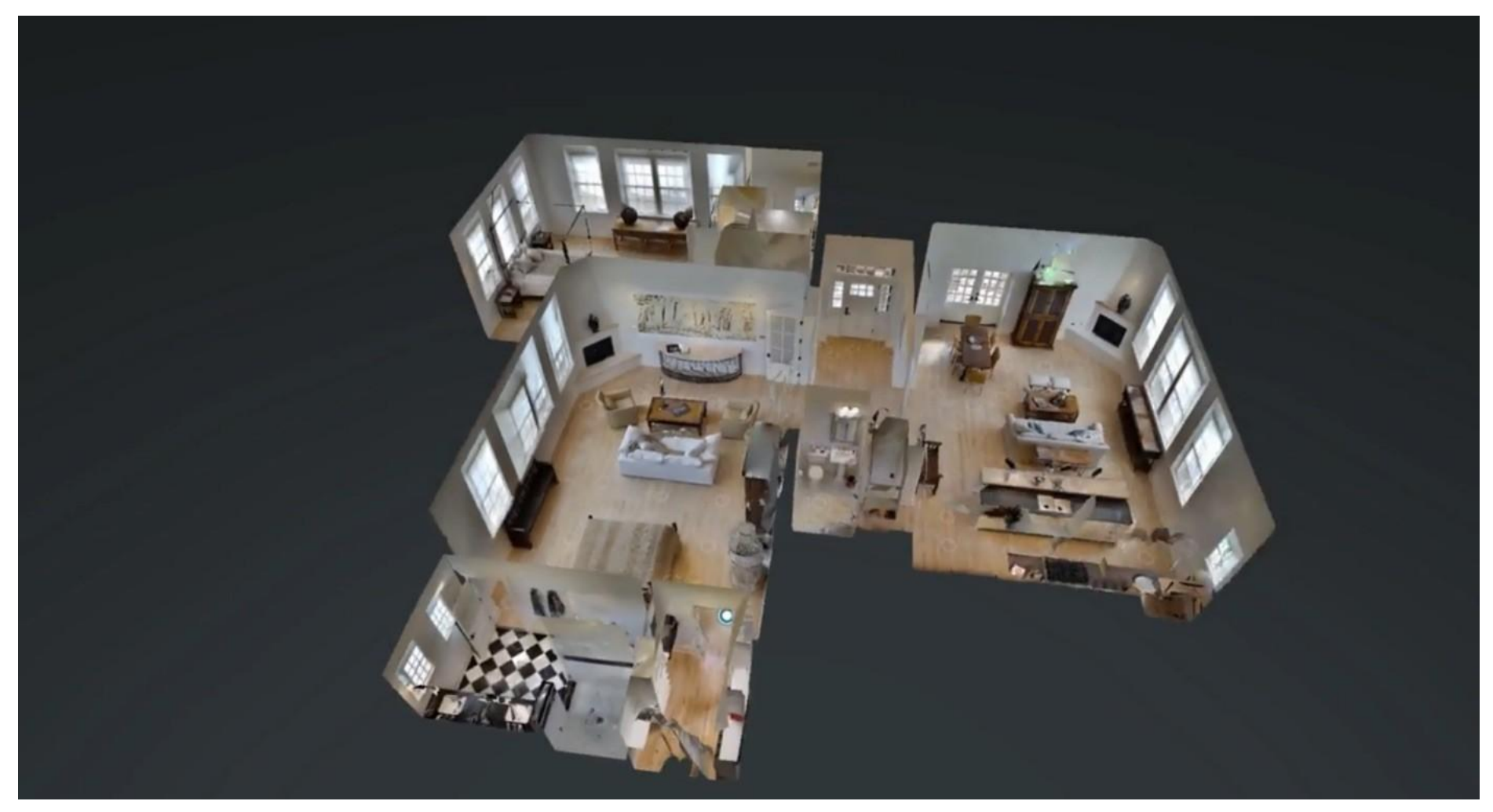

• https://[www.youtube.com/watch?v=SjHk0Th-j1I](http://www.youtube.com/watch?v=SjHk0Th-j1I)

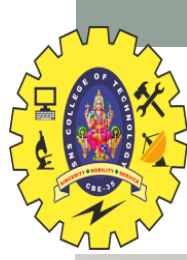

### **Handheld/Desktop Scanners**

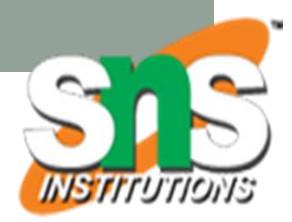

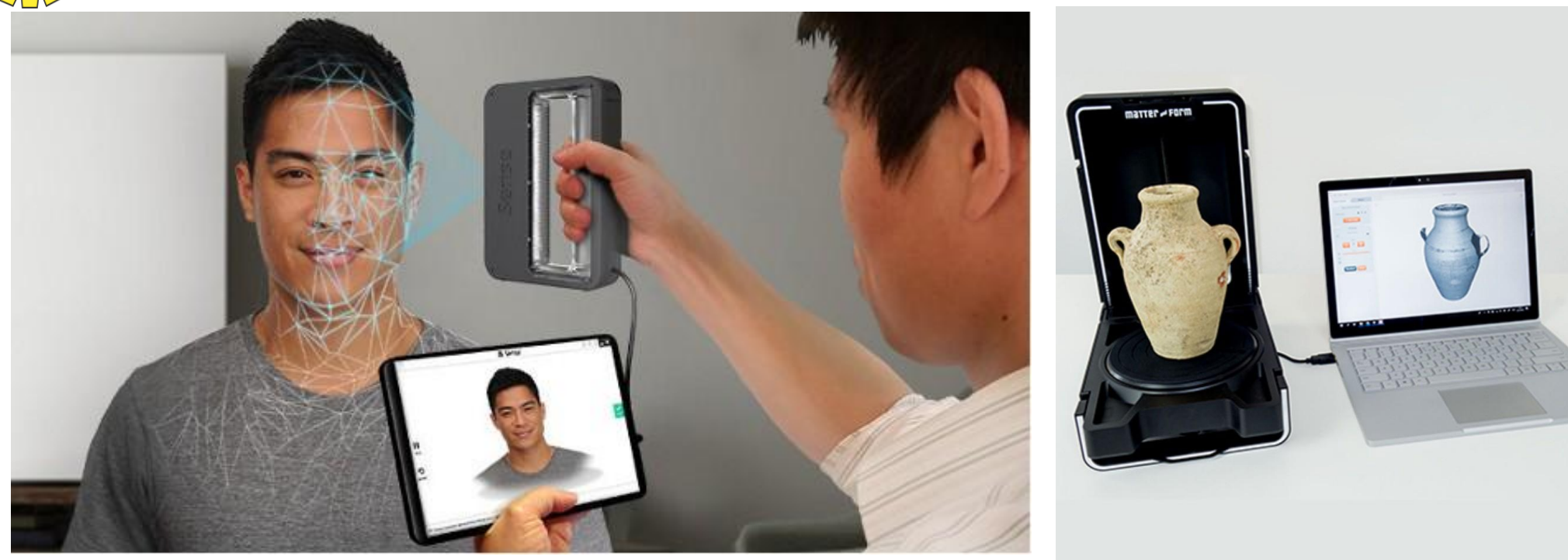

- Capture people/objects
- Sense 3D scanner
	- accuracy of 0.90 mm, colour resolution of 1920×1080 pixels
- Occipital Structure sensor
	- Add-on to iPad, mesh scanning, IR light projection, 60 Hz

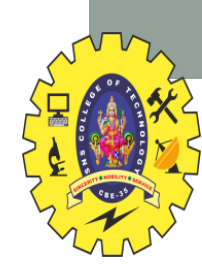

### Structure Sensor

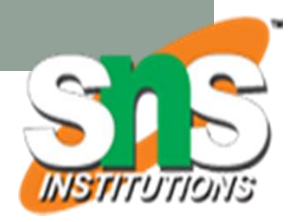

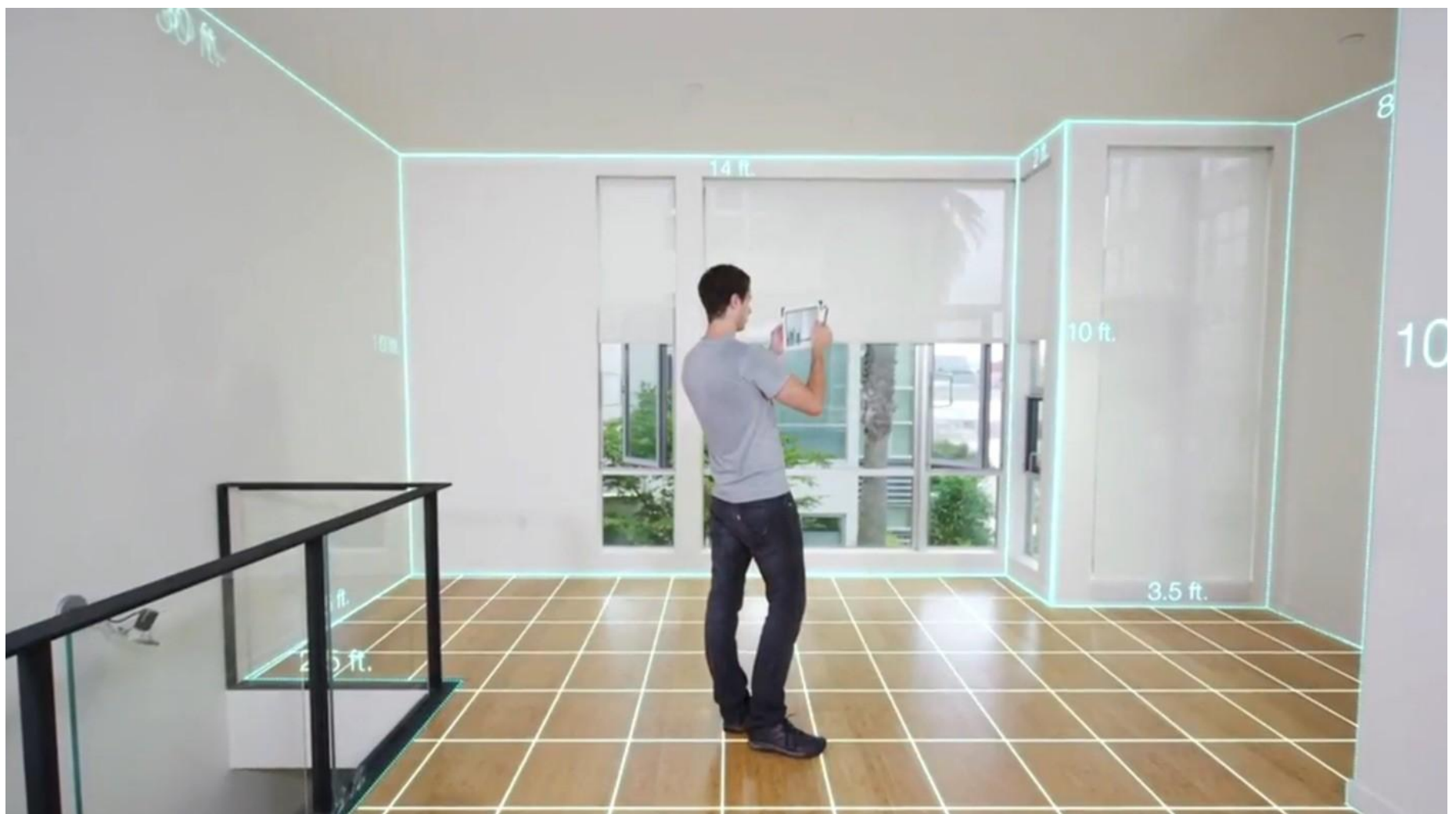

• https://[www.youtube.com/watch?v=7j3HQxUGvq4](http://www.youtube.com/watch?v=7j3HQxUGvq4)

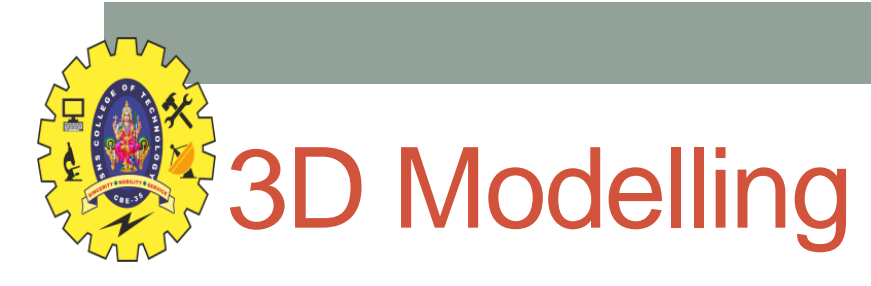

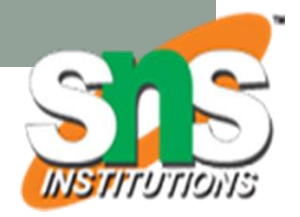

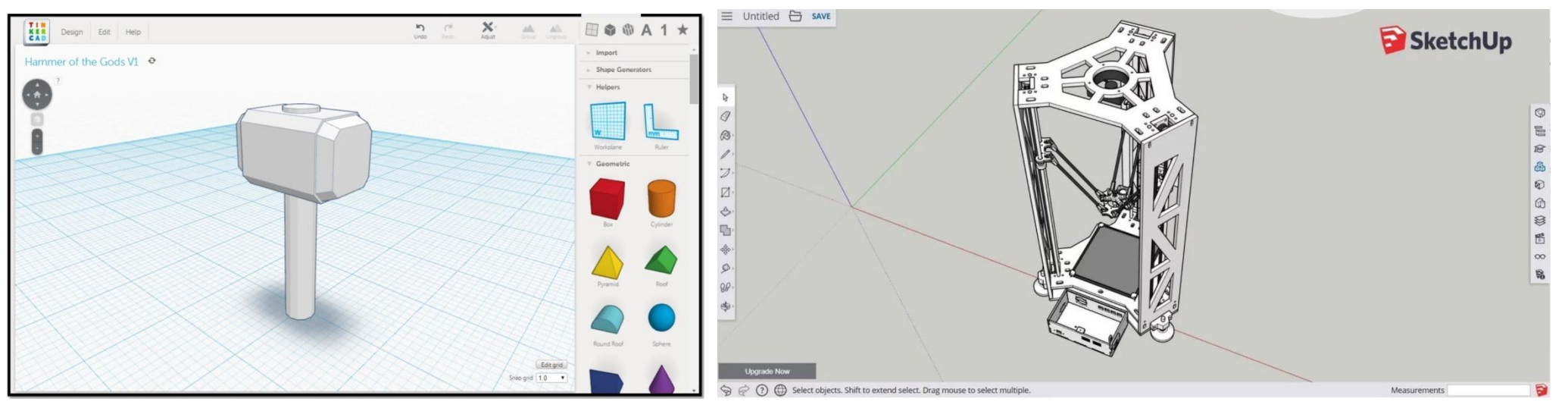

- A variety of 3D modelling tools can be used
	- Export in VR compatible file format (.obj, .fbx, etc)
	- Especially useful for animation difficult to create from scans
- Popular tools
	- Blender (free), 3DS max, Maya, etc.
- Easy to Use
	- Tinkercad, Sketchup Free, Meshmixer, Fusion 360, etc.

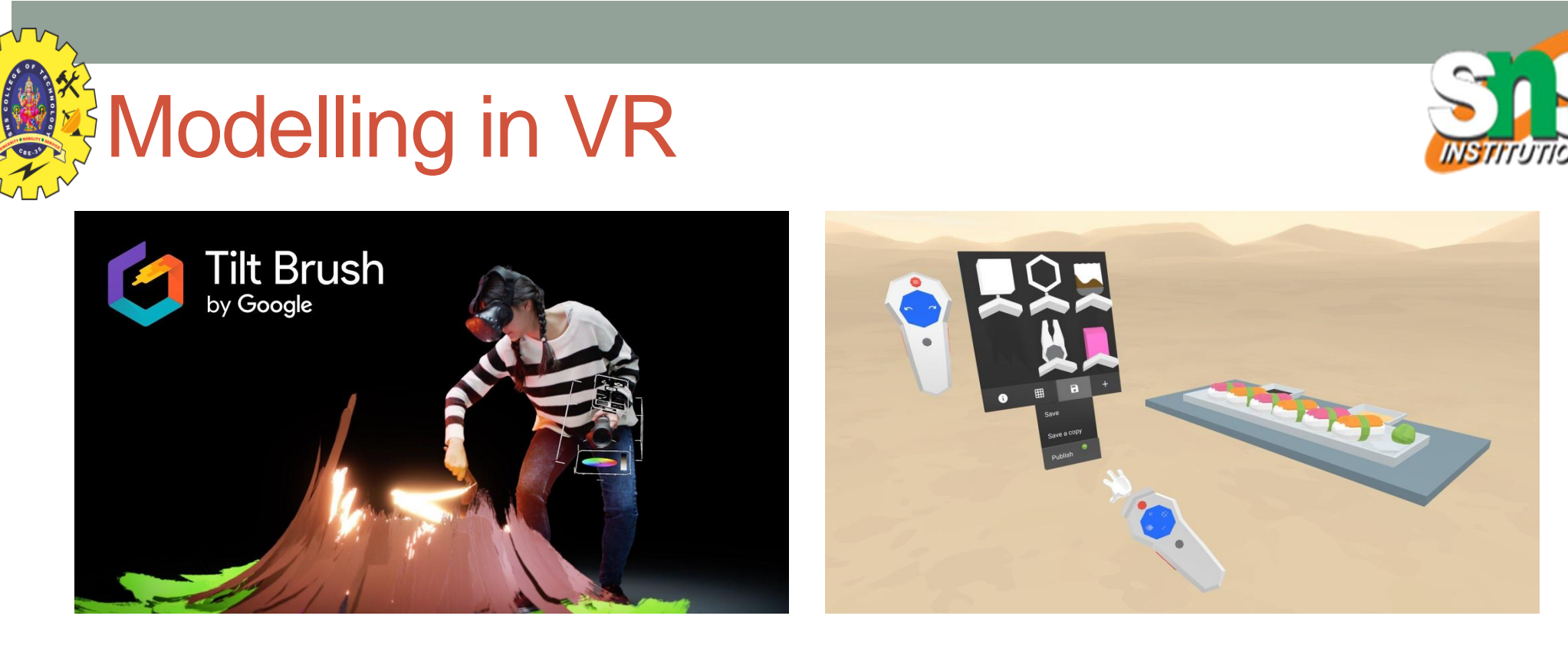

- Several tools for modelling in VR
	- Natural interaction, low polygon count, 3D object viewins
- Low end
	- Google Blocks
- High end
	- Quill, Tilt brush 3D painting
	- Gravity Sketch 3D CAD

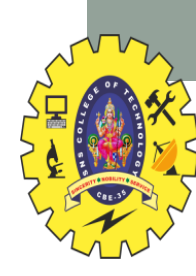

# Example: Google Blocks

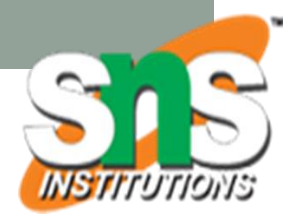

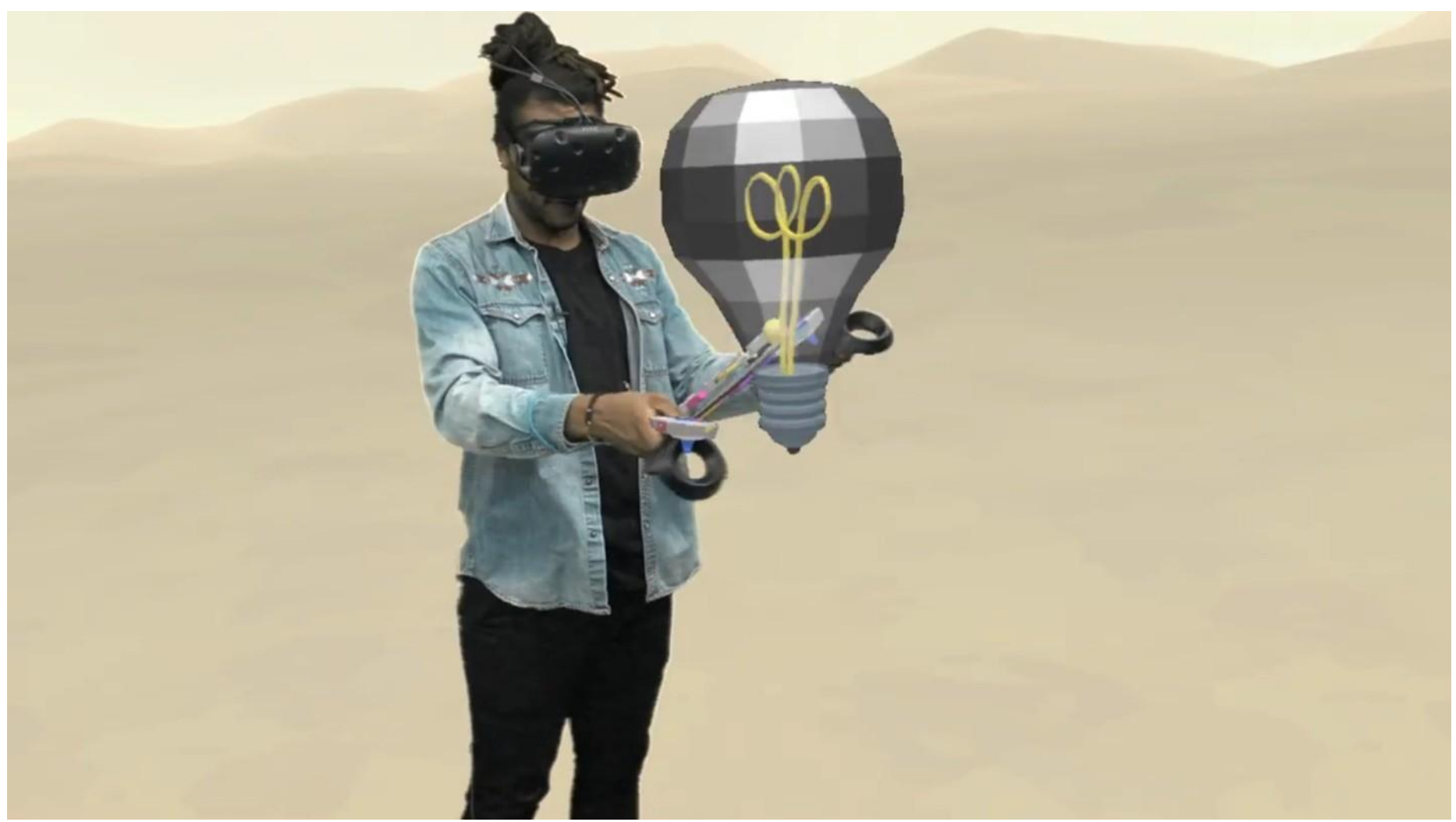

• https://[www.youtube.com/watch?v=1TX81cRqfUU](http://www.youtube.com/watch?v=1TX81cRqfUU)
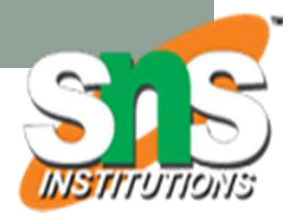

## Example: Gravity Sketch

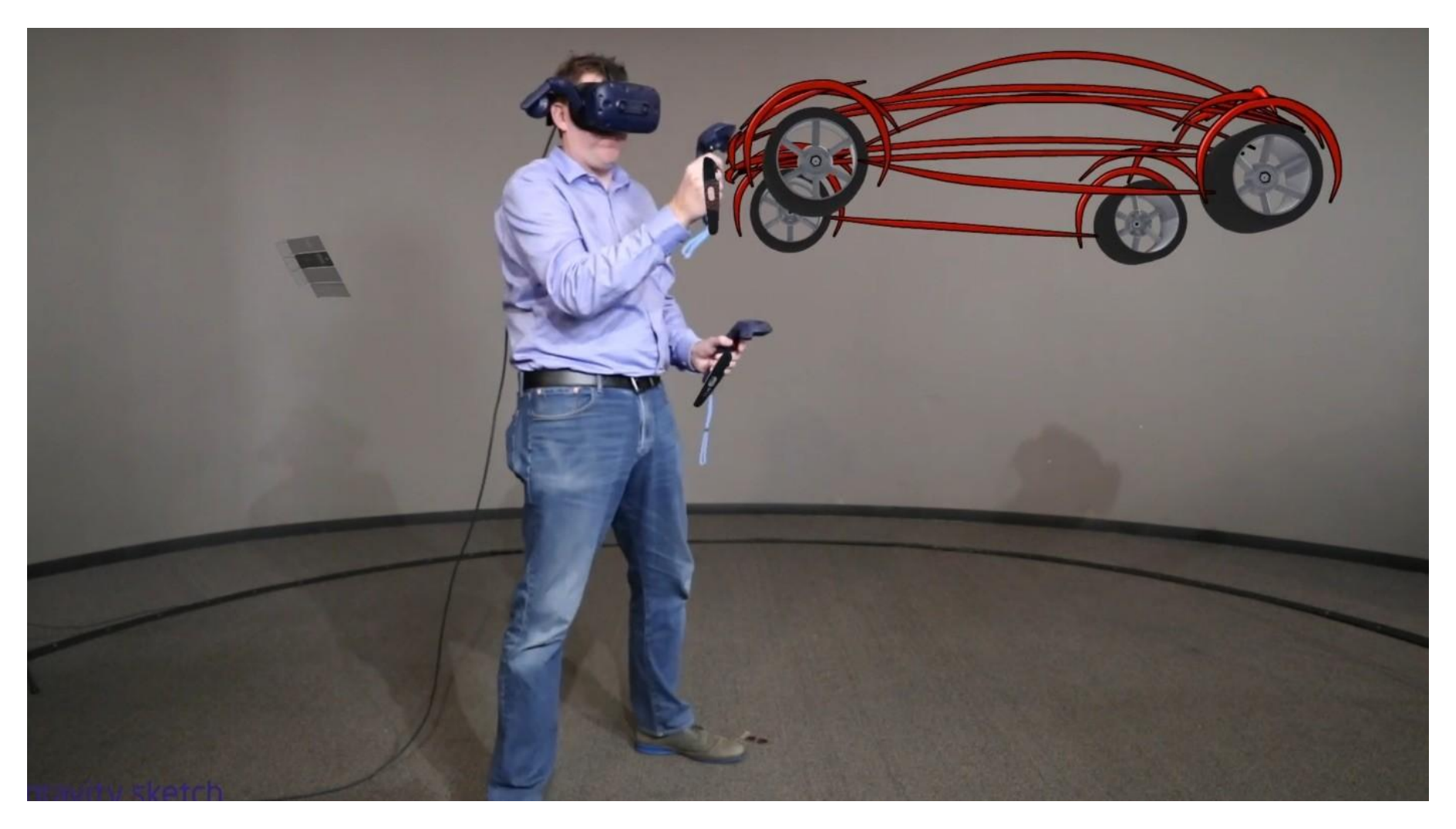

#### • https://[www.youtube.com/watch?v=VK2DDnT\\_3l0](http://www.youtube.com/watch?v=VK2DDnT_3l0)

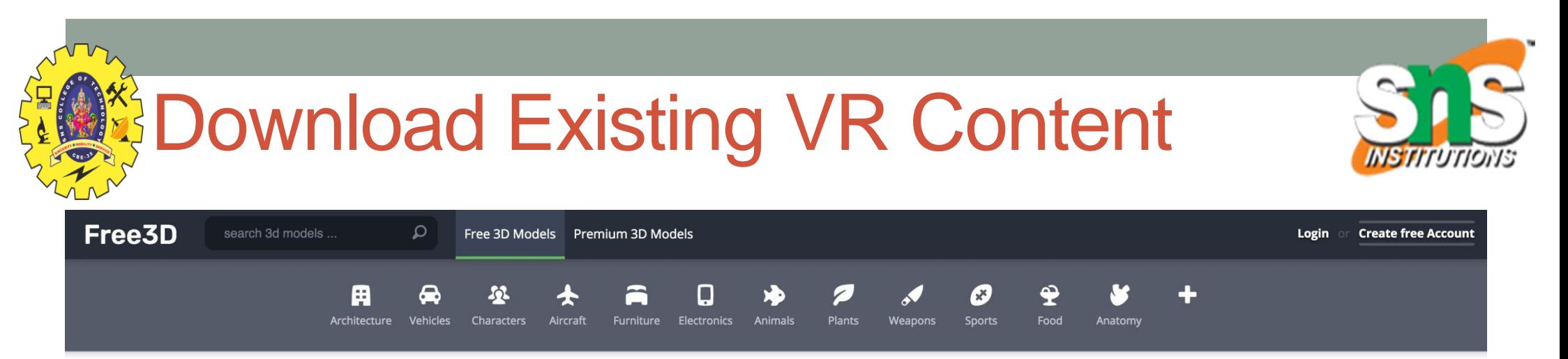

#### Free 3D Models / 7.348FOUND

Blender (406) Cinema 4D (83) 3ds Max (131) Maya (42) FBX (532) obj (6888)

• Animated (181) **⊕ Lowpoly (7348)** 
<br> **a** 3D Printable (7356) **a** Rigged (302)

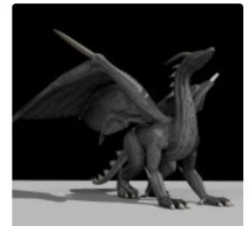

.stl .unity .3ds .blender .dae .fbx ....

☆ 176.234

**Game Ready** 

FREE

**Black Dragon Rigged And 45 ACP Smith And Wesson** .blend .fbx .dxf .dae .abc .3ds .x3...

**FREE** 

☆ 183,390

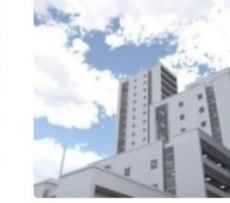

**Residential Building Set** .unity .blender .wip .abc .3ds .x .u... **FREE** 

**FREE**  $+ 134639$ 

**Wolf Rigged And Game Ready** ..., ylg. Ist. yinnu. Isanu. Inw. x. bEx. ☆ 130.597

**Abandoned Cottage House** .fbx .blend .png .obj ☆ 66,689 **FREE** 

**Low Poly Base Mesh-**

Female/Male

**ALSO CHECK THESE 57876** 

Premium Lowpoly 3D Models ▶

 $\rightarrow$ 

**Male SD Character Base Low Poly Model** 

- Many locations for 3D objects, textures, etc.
	- Google Poly Low polygon VR ready models
	- Sketchfab, Sketchup, Free3D (www.free3d.com), etc.
- Asset stores Unity, Unreal
	- Provide 3D models, materials, code, etc..

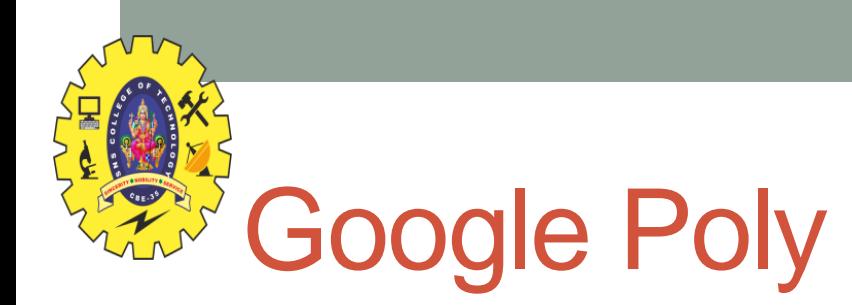

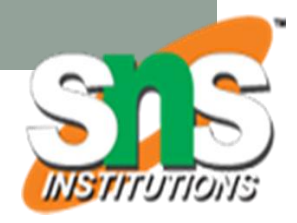

#### • https://poly.google.com/ - search for models you'd like

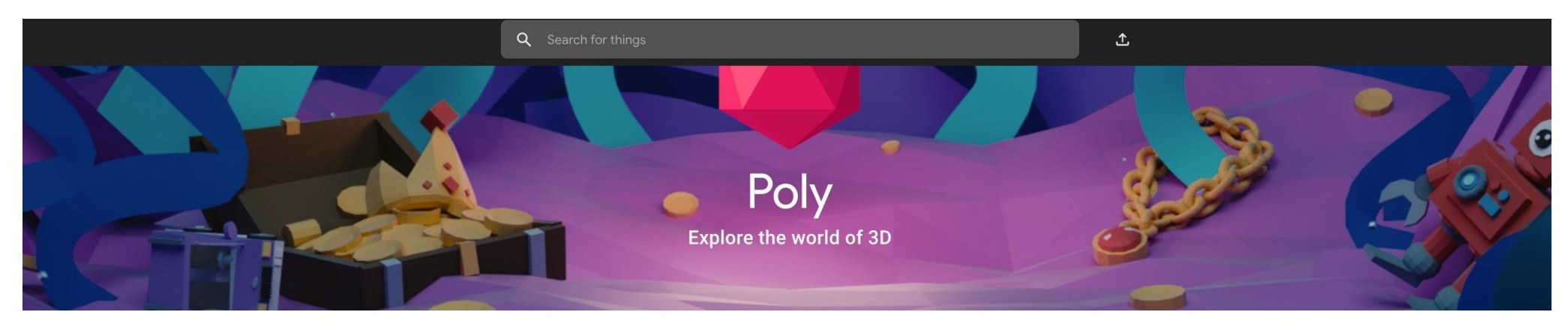

Featured

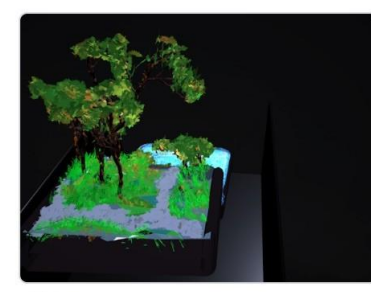

Falaise franck corroy · 2d ago

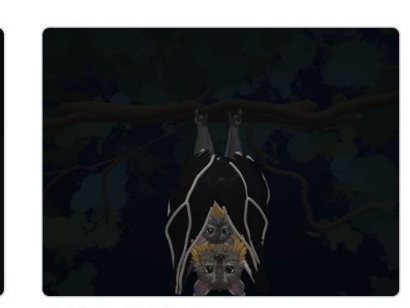

**Ouick Ouest Bat Family** Rose Summers · 2d ago

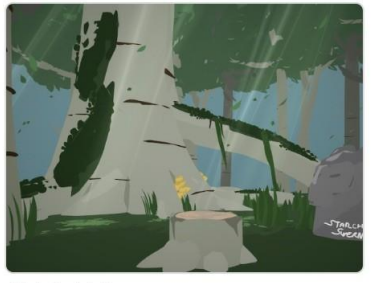

Sky's the Limit Starchild Supernova · 2d ago

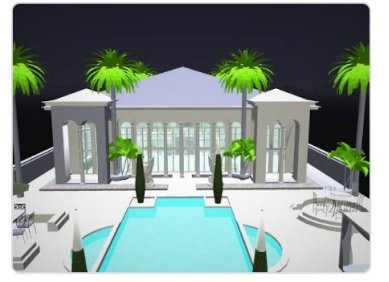

**Ru Evol Mansion** Ru · 2d ago

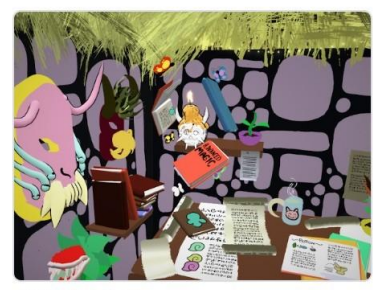

Little Witch Clubhouse Micheline Hess · 3d ago

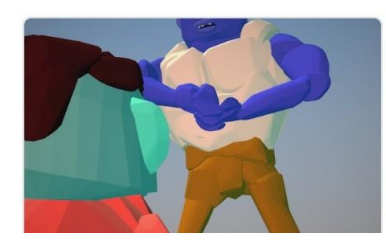

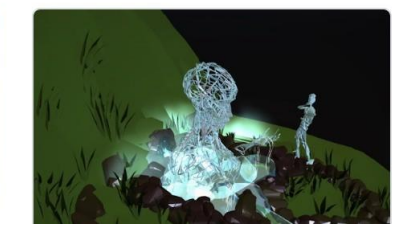

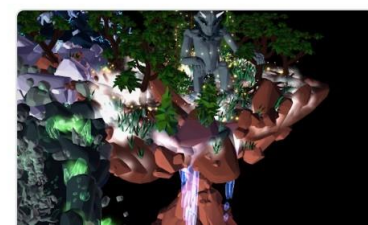

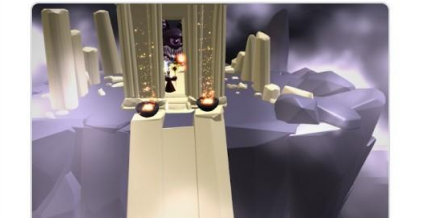

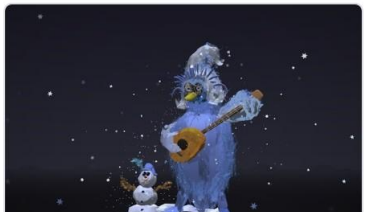

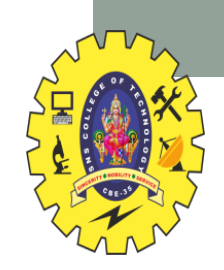

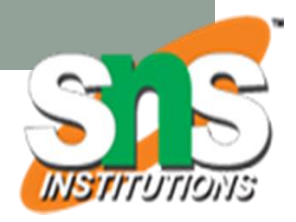

## **SIMULATION**

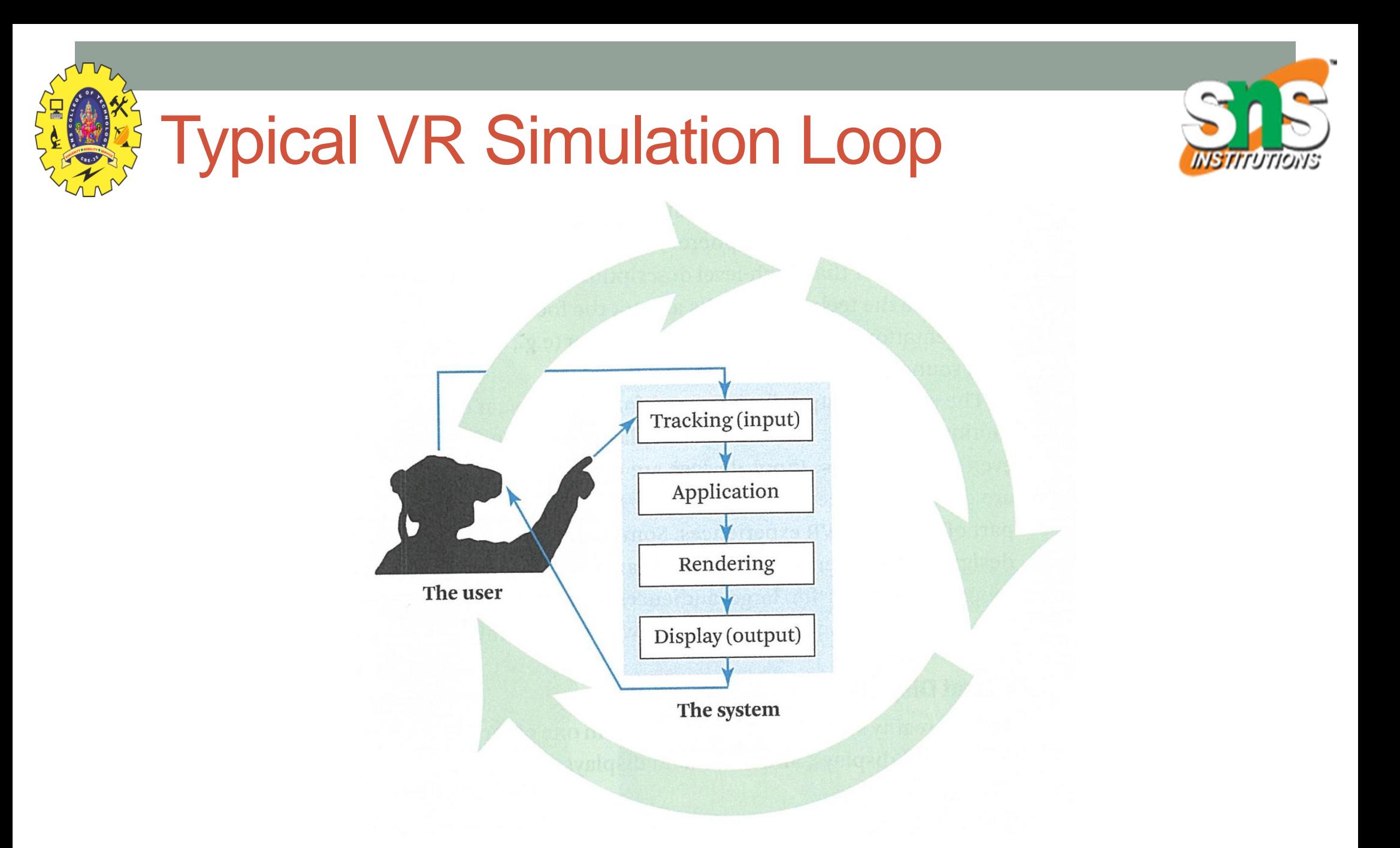

• User moves head, scene updates, displayed graphics change

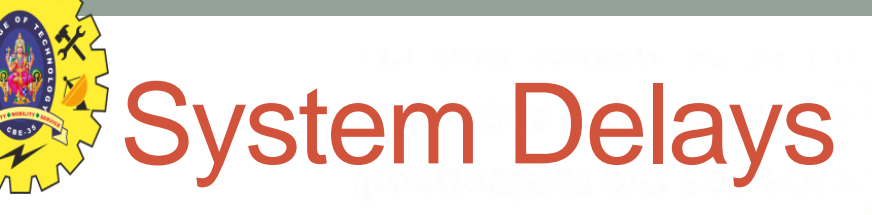

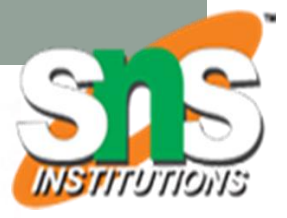

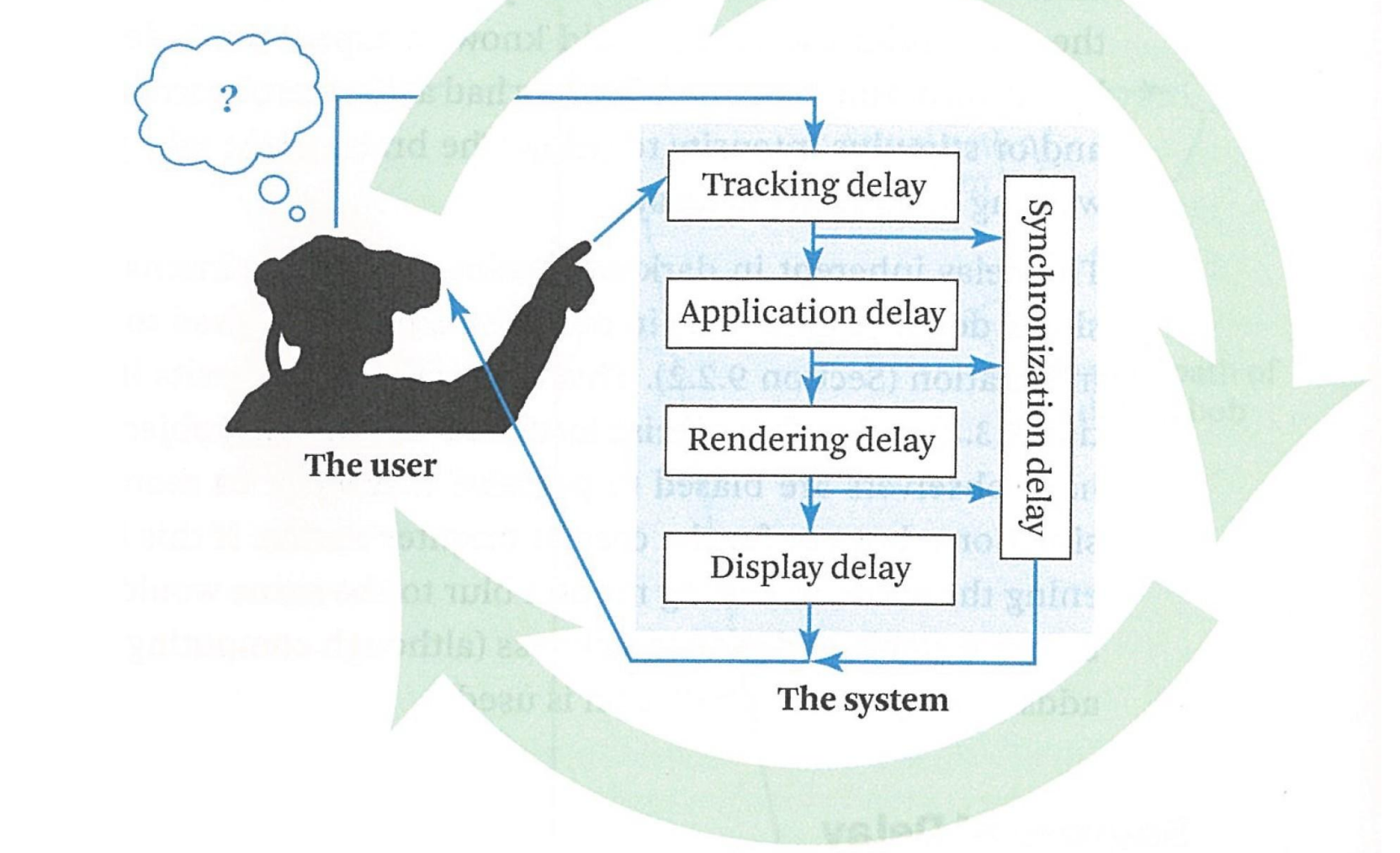

• Need to synchronize system to reduce delays

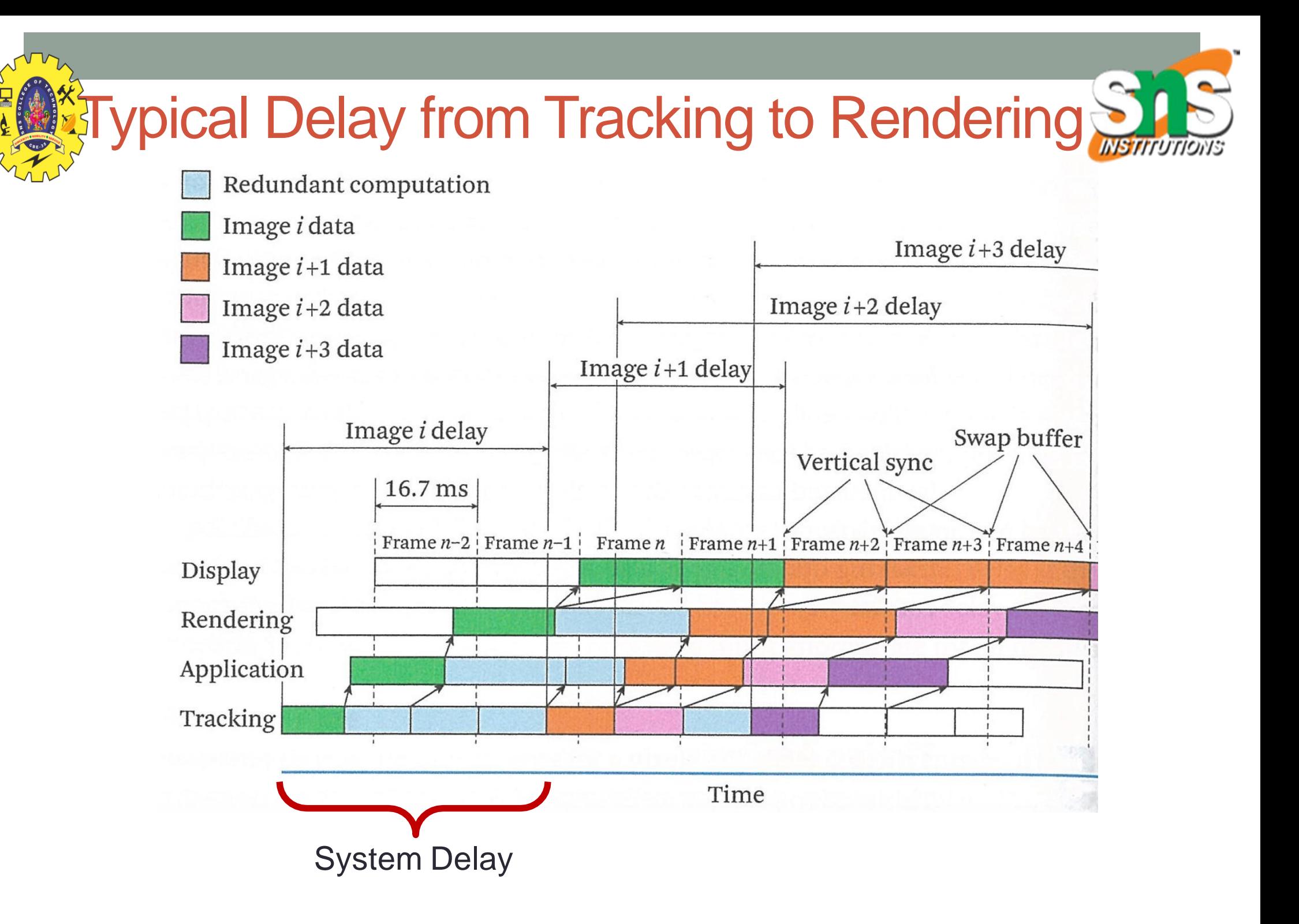

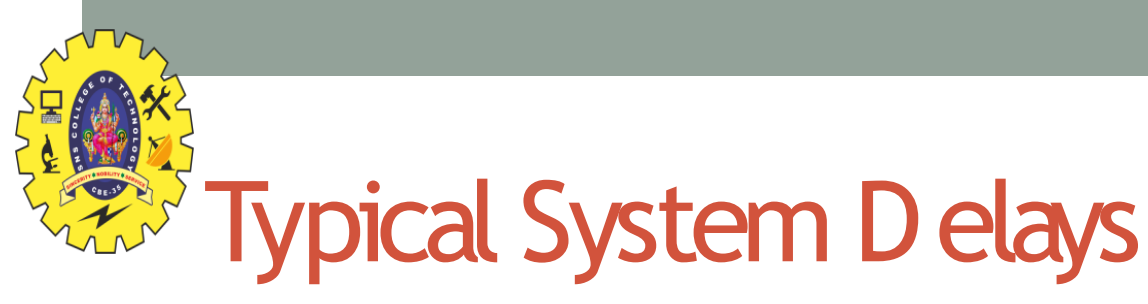

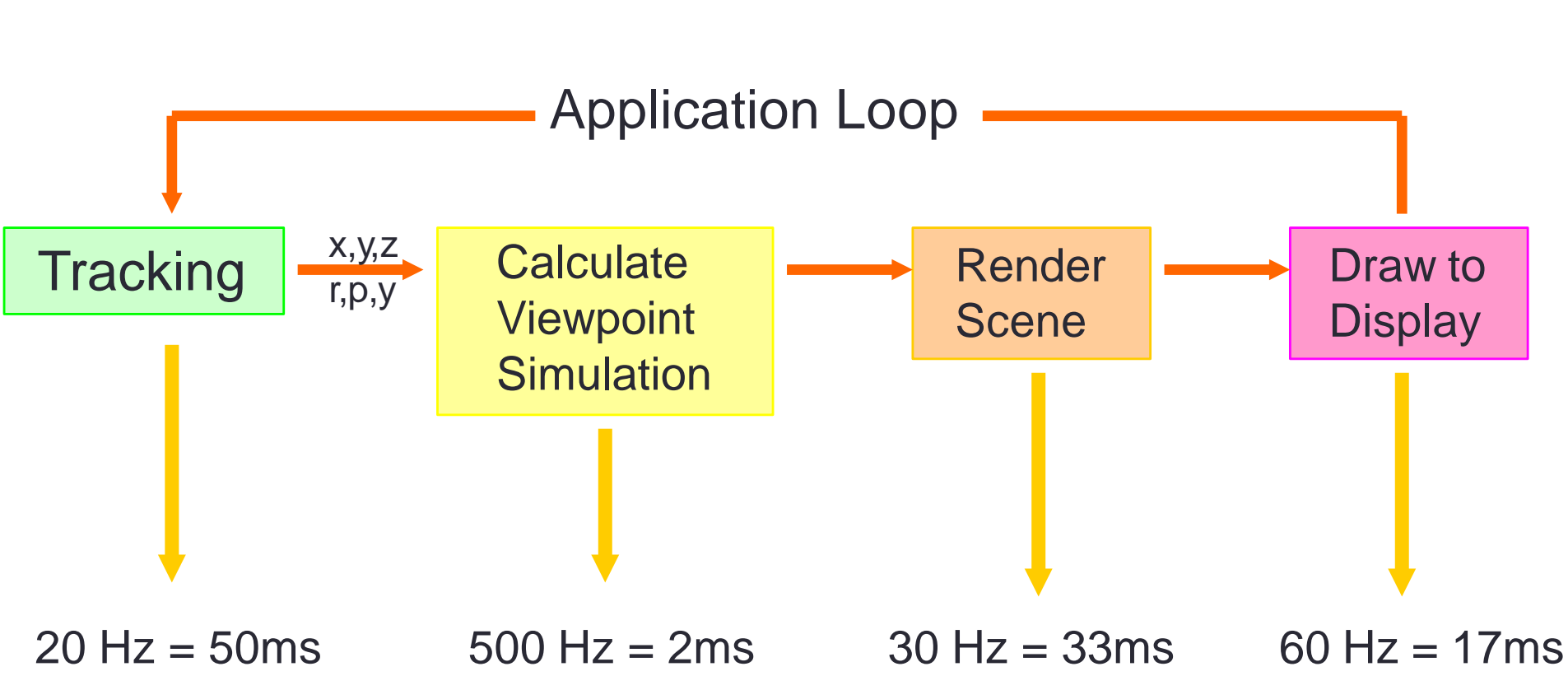

- Total D elay =  $50 + 2 + 33 + 17 = 102$  ms
	- 1 ms delay = 1/3 mm error for object drawn at arms length
	- So total of 33mm error from when user begins moving to when object drawn

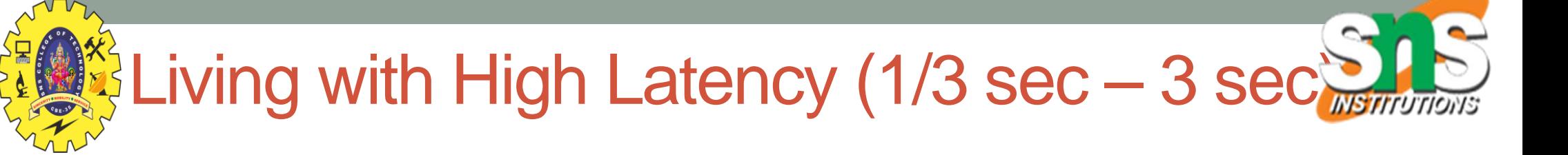

## **LIVING WITH LAG\***

\*when slow internet causes disruption or delay to the user

**Privat Roller / 1168** 

• https://[www.youtube.com/watch?v=\\_fNp37zFn9Q](http://www.youtube.com/watch?v=_fNp37zFn9Q)

**ZTIGA Privat Roll** 

## Effects of System Latency

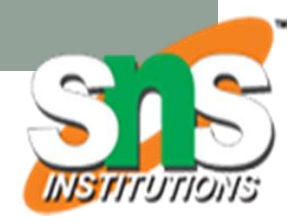

- Degraded Visual Acuity
	- Scene still moving when head stops = motion blur
- Degraded Performance
	- As latency increases it's difficult to select objects etc.
	- If latency > 120 ms, training doesn't improve performance
- Breaks-in-Presence
	- If system delay high user doesn't believe they are in VR
- Negative Training Effects
	- User train to operative in world with delay
- Simulator Sickness
	- Latency is greatest cause of simulator sickness

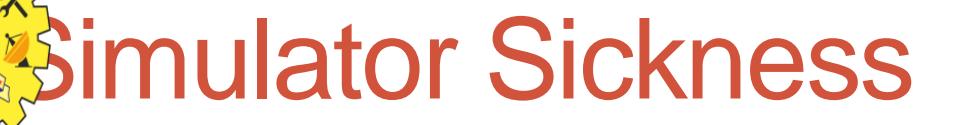

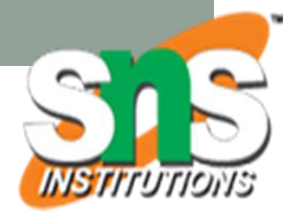

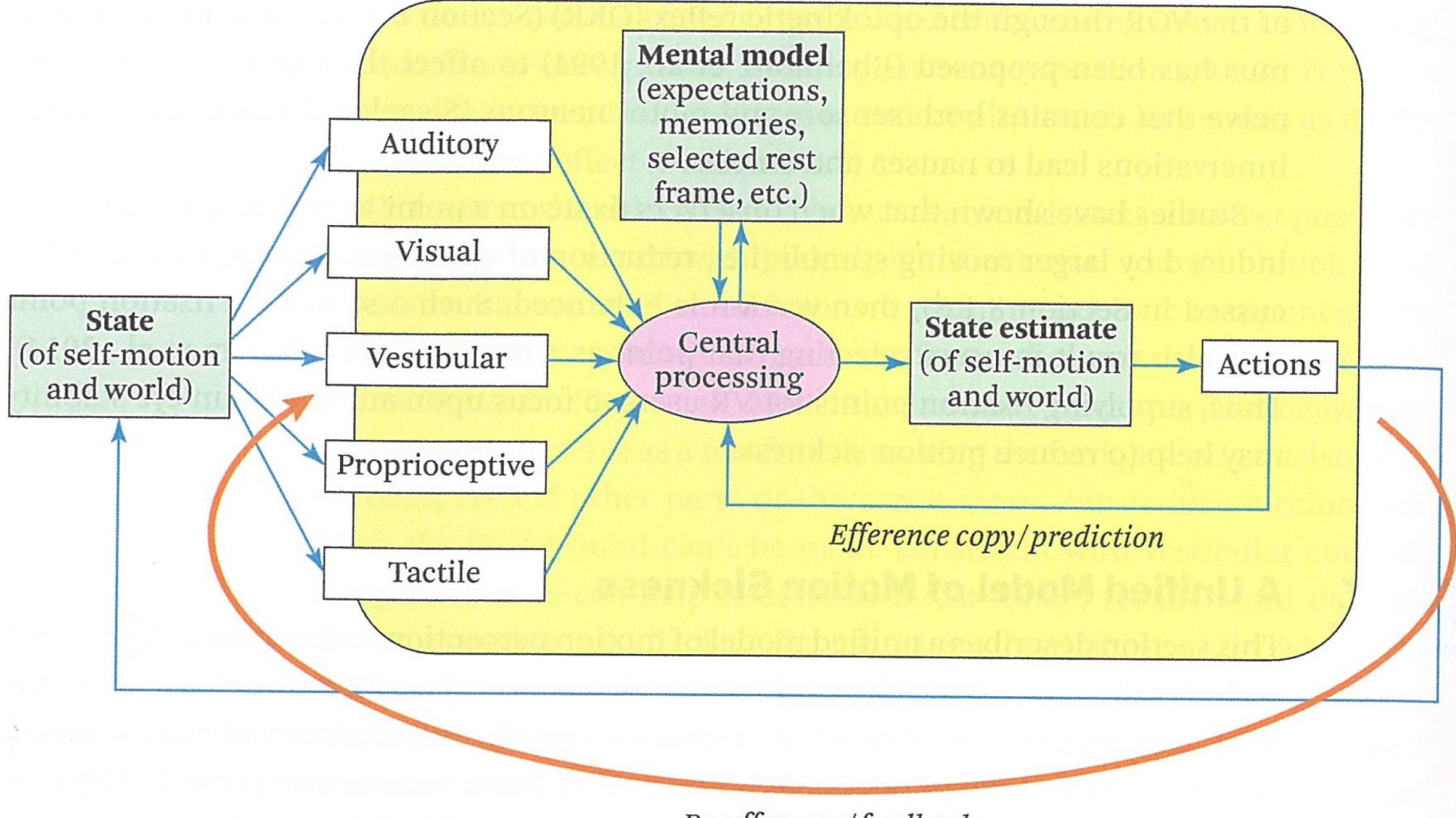

Re-afference/feedback

• Visual input conflicting with vestibular system

## Many Causes of Simulator Sickness

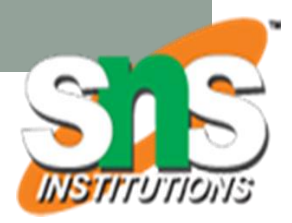

- 25-40% of VR users get Simulator Sickness, due to:
- Latency
	- Major cause of simulator sickness
- Tracking accuracy/precision
	- Seeing world from incorrect position, viewpoint drift
- Field of View
	- Wide field of view creates more periphery vection = sickness
- Refresh Rate/Flicker
	- Flicker/low refresh rate creates eye fatigue
- Vergence/Accommodation Conflict
	- Creates eye strain over time
- Eye separation
	- If IPD not matching to inter-image distance then discomfort

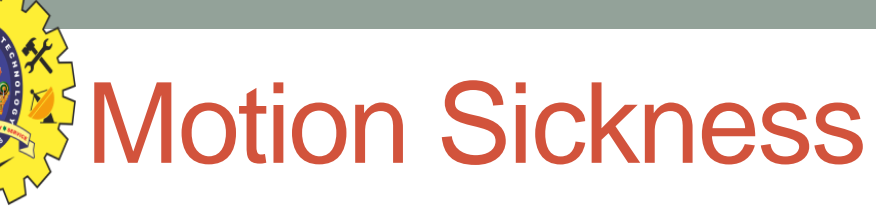

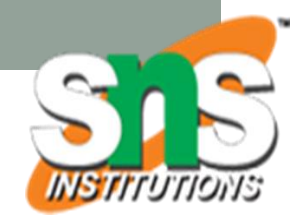

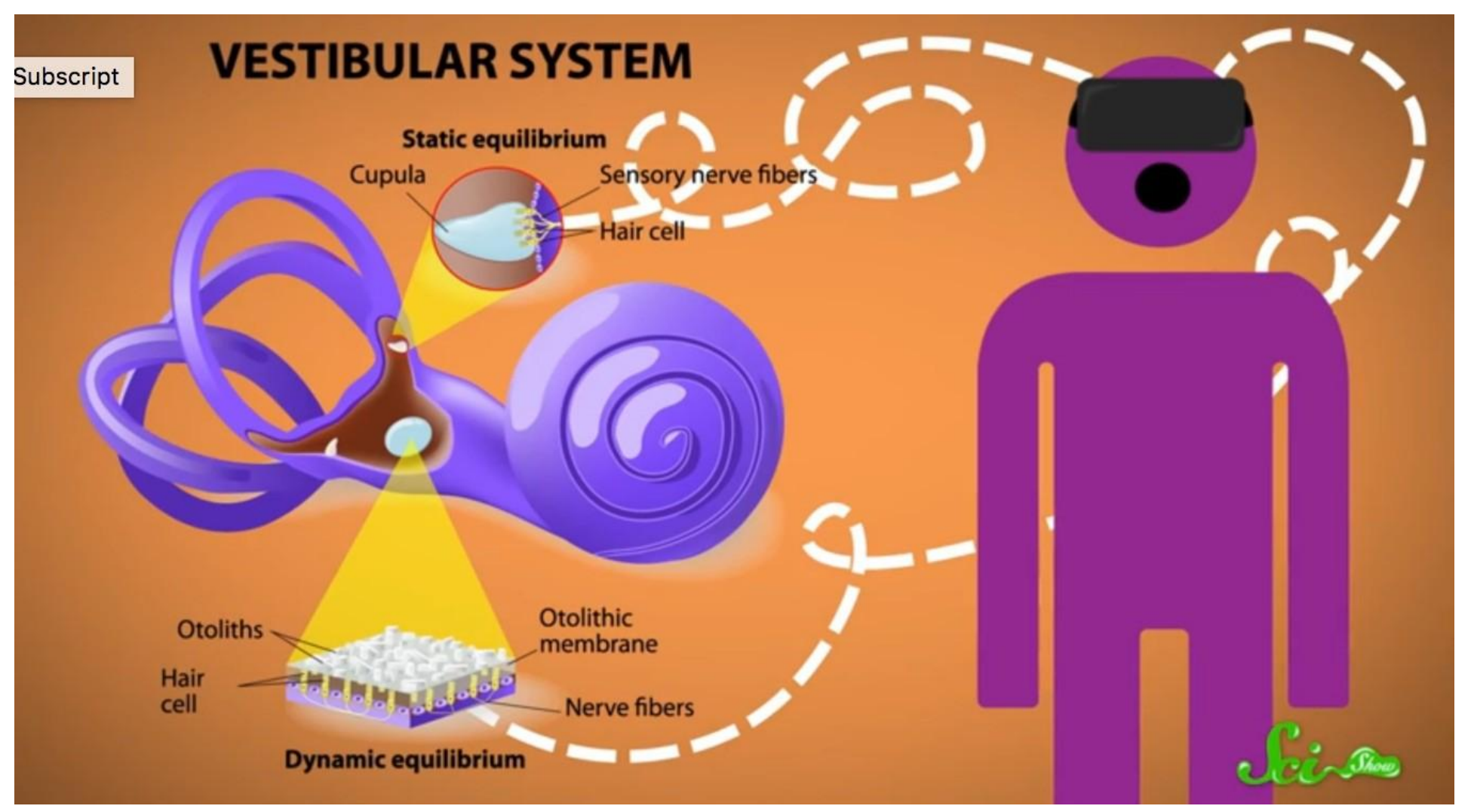

• https://www.youtube.com/watch?v=BznbIIW8iqE

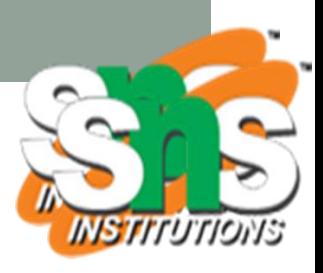

## How to Reduce System Delays

- Use faster components
	- Faster CPU, display, etc.
- Reduce the apparent lag (Time Warp)
	- Take tracking measurement just before rendering
	- Remove tracker from the loop
- Use predictive tracking
	- Use fast inertial sensors to predict where user will be looking
	- Difficult due to erratic head movements

Jerald, J. (2004). *Latency compensation for head-mounted virtual reality*. UNC Computer Science Technical Report.

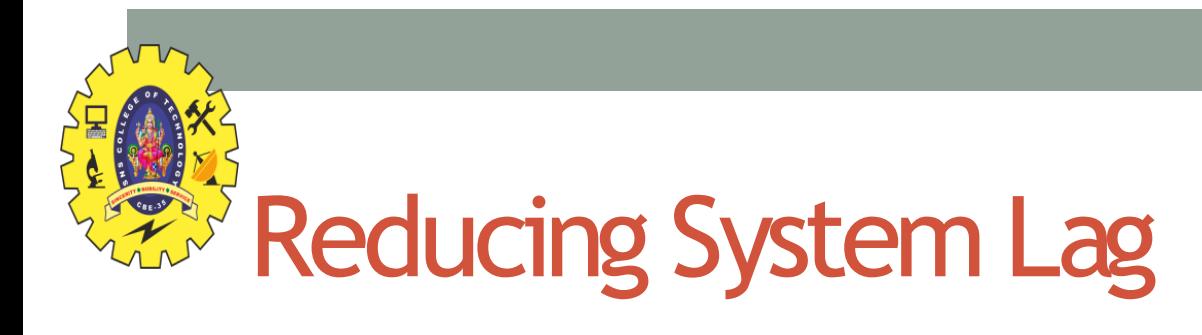

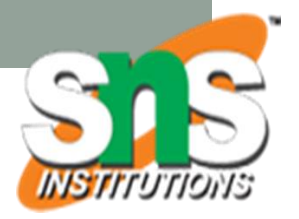

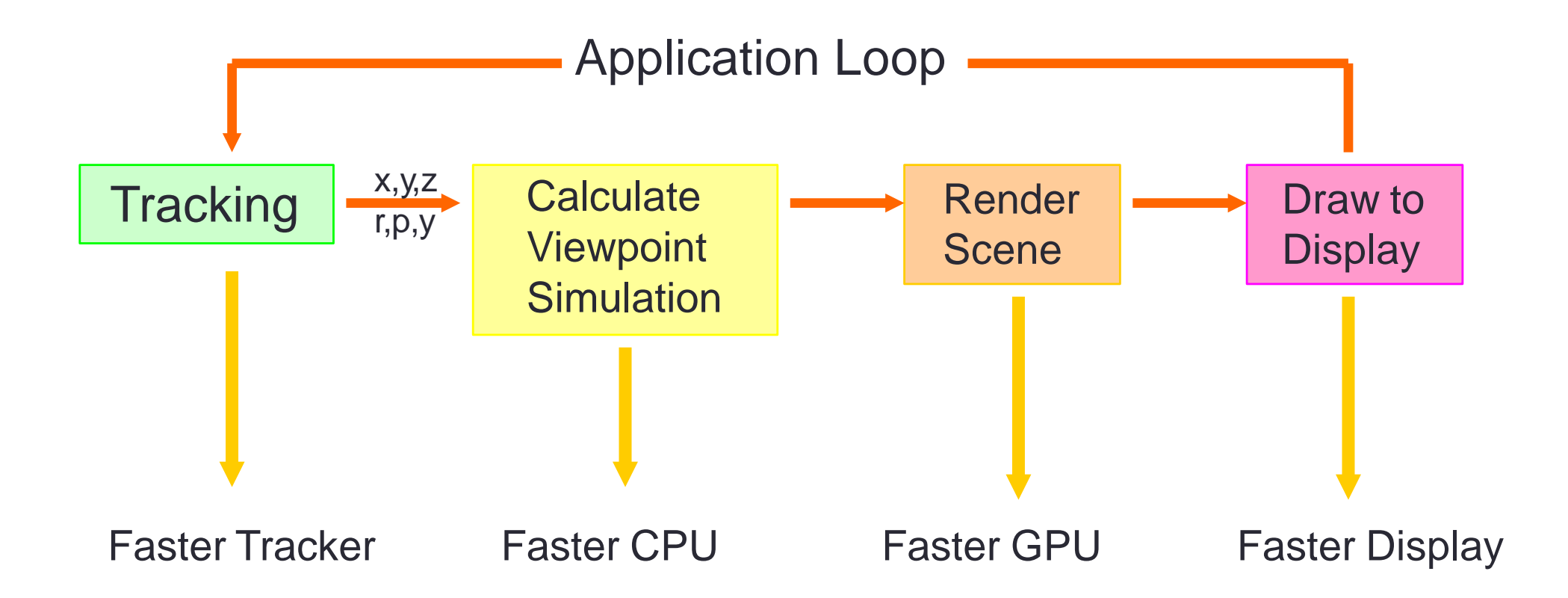

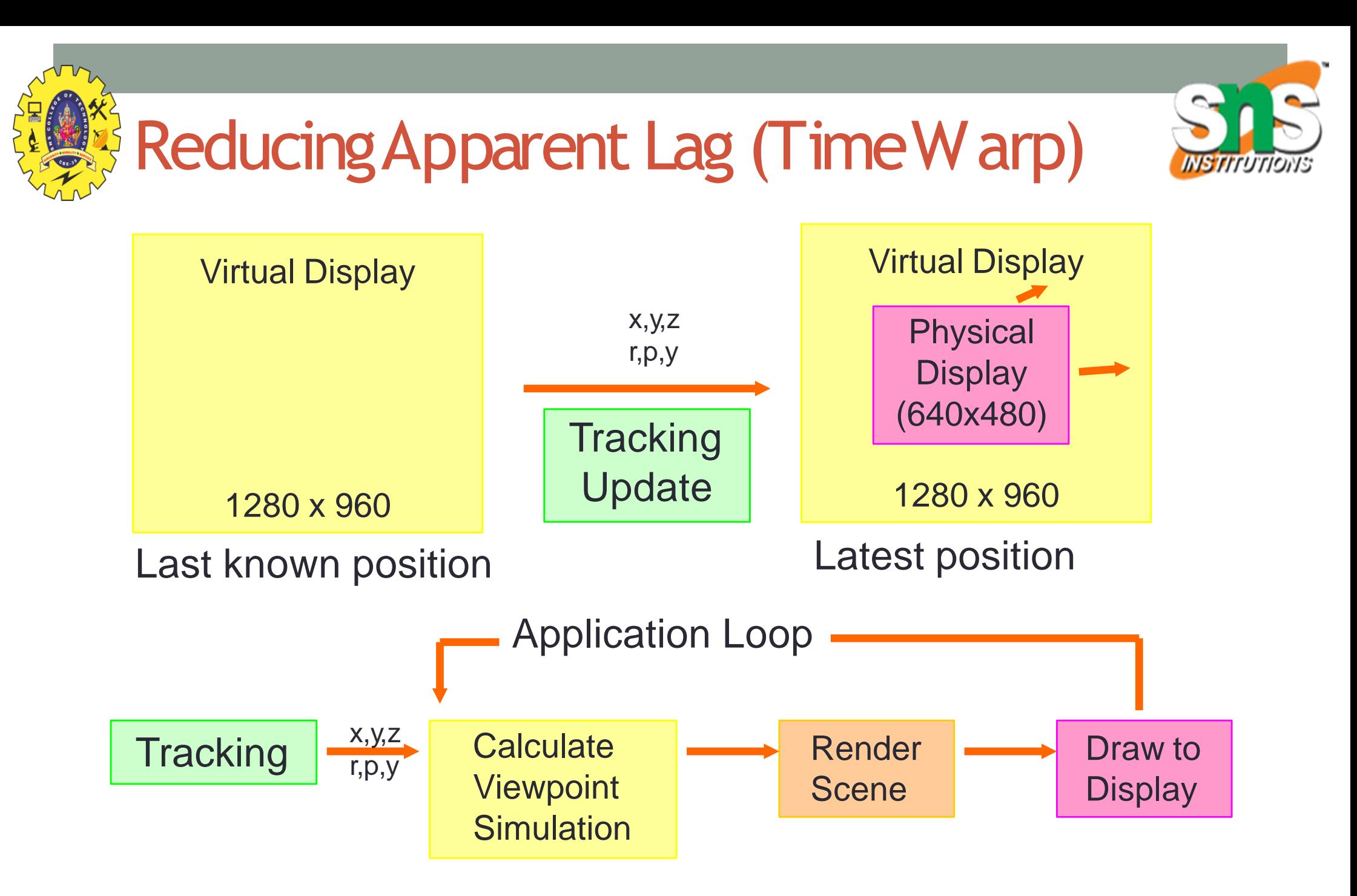

Create virtual display large than physical display and move at last minute

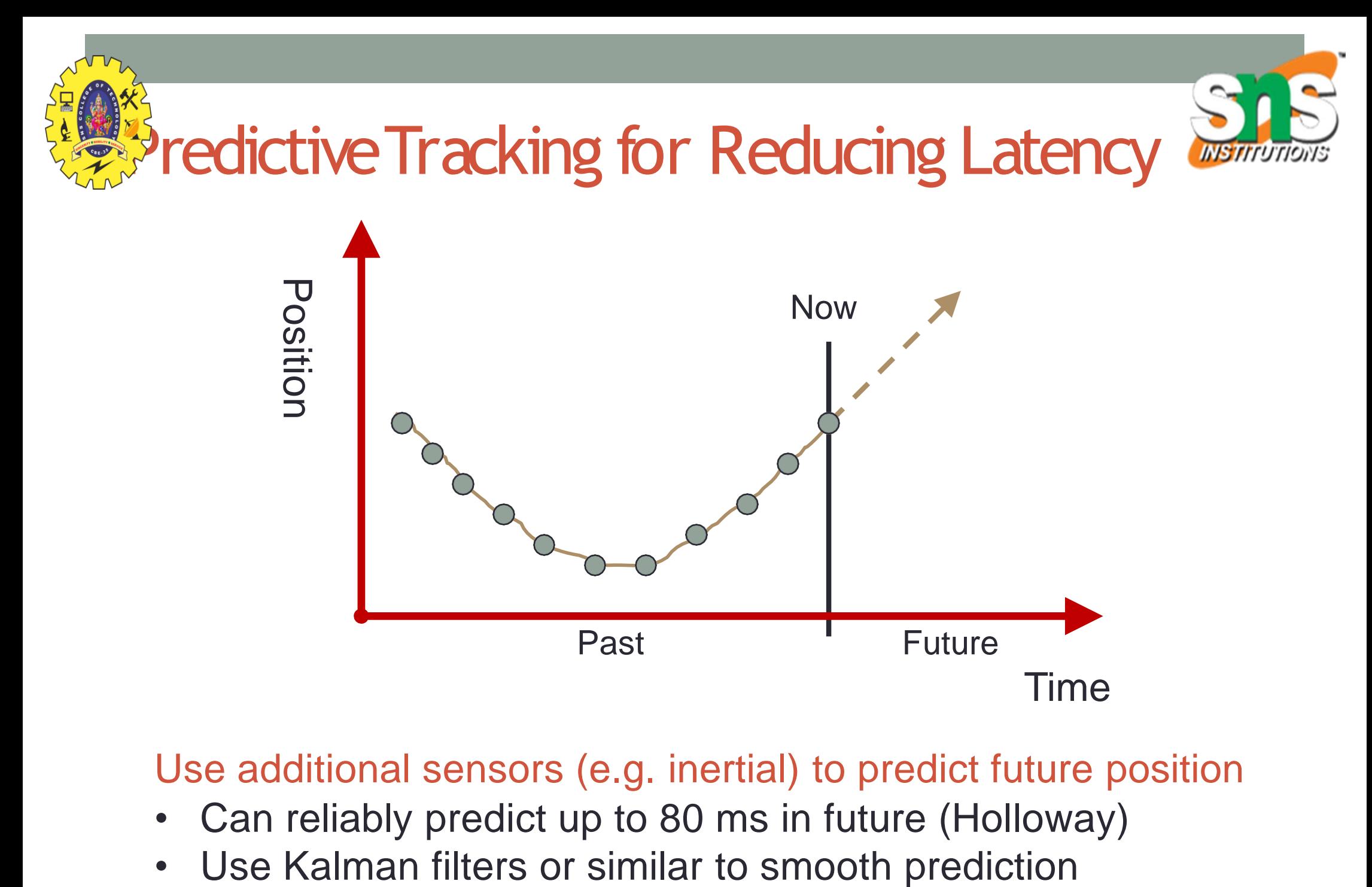

Use additional sensors (e.g. inertial) to predict future position

- Can reliably predict up to 80 ms in future (Holloway)
- 

Predictive Tracking Reduces Error (Azuma 94

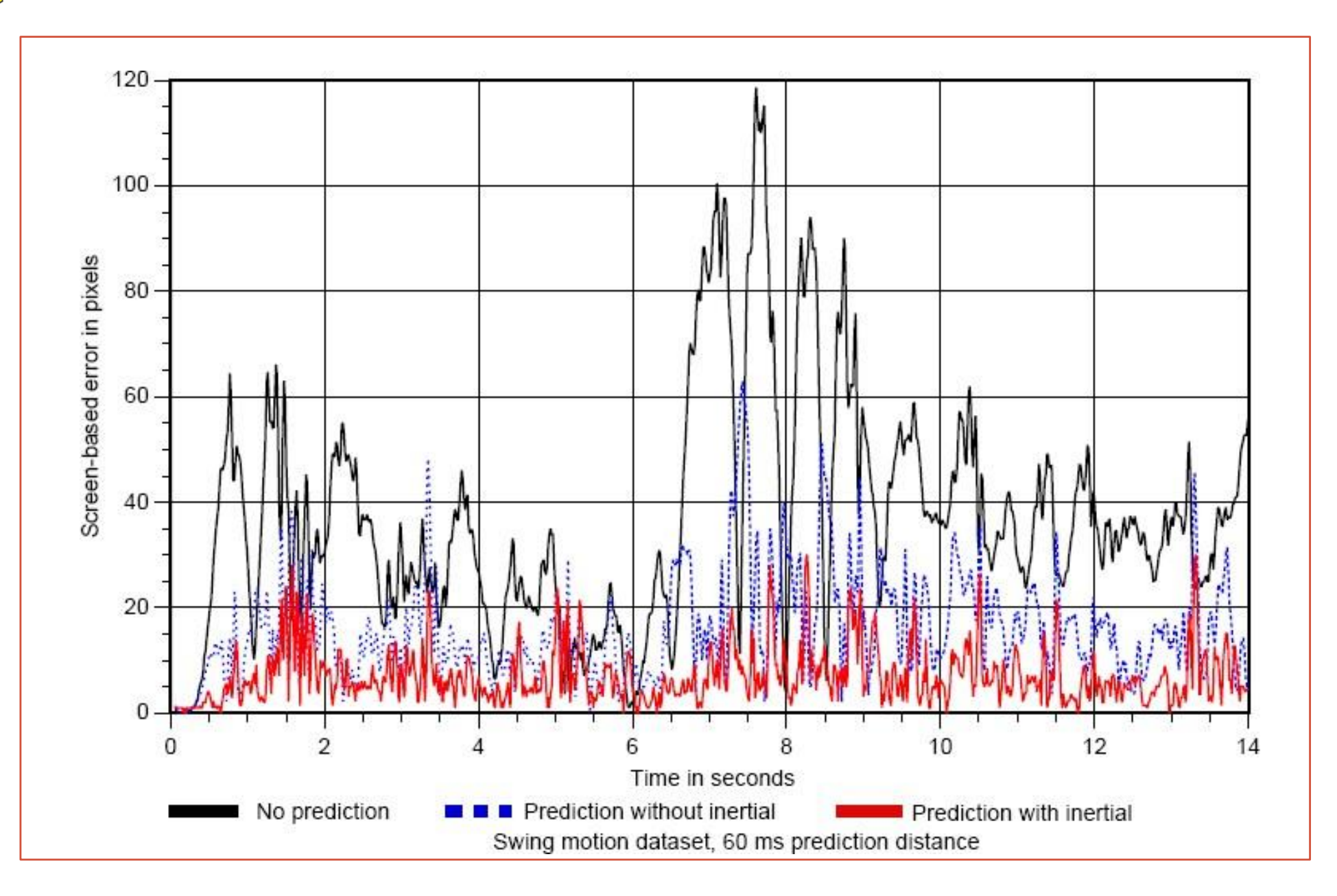

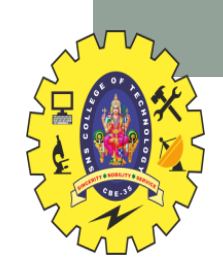

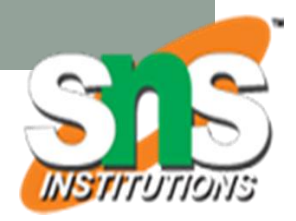

## **GRAPHICS**

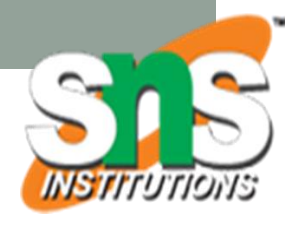

## VR Graphics Architecture/Tools

- Rendering Layer (GPU acceleration) [OpenGL]
	- Low level graphics code
	- Rendering pixels/polygons
	- Interface with graphics card/frame buffer
- Graphics Layer (CPU acceleration) [X3D, OSG]
	- Scene graph specification
	- Object physics engine
	- Specifying graphics objects
- Application Layer [Unity, Unreal]
	- User interface libraries
	- Simulation/behaviour code
	- User interaction specification

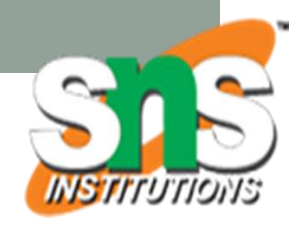

## Traditional 3D Graphics Pipeline

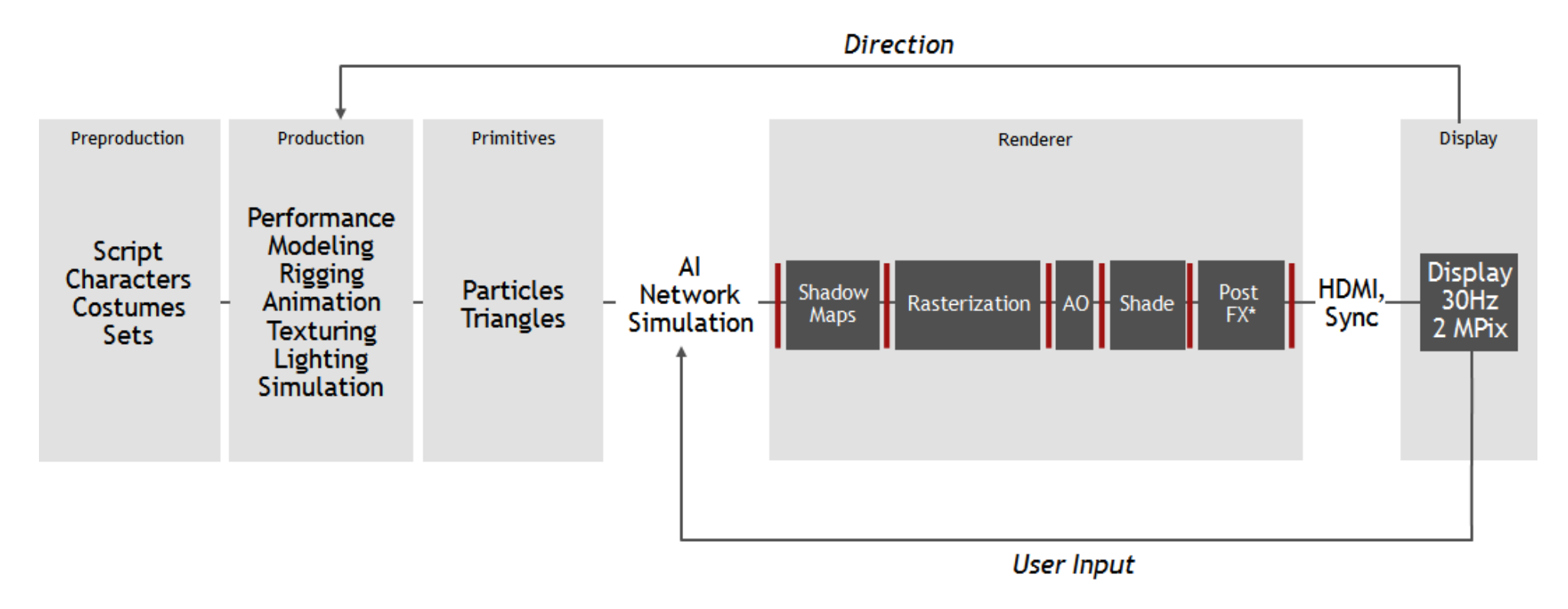

\* Includes depth of field, reflections, fog, color grading, motion blur, antialiasing

- Low level code for loading models and showing on screen
	- Using shaders and low level GPU programming to improve graphics

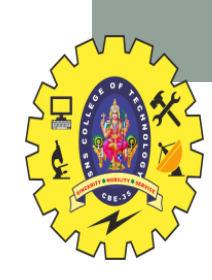

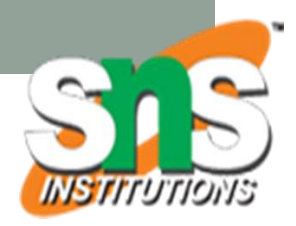

## Graphics Challenges with VR

#### 7x Throughput Increase

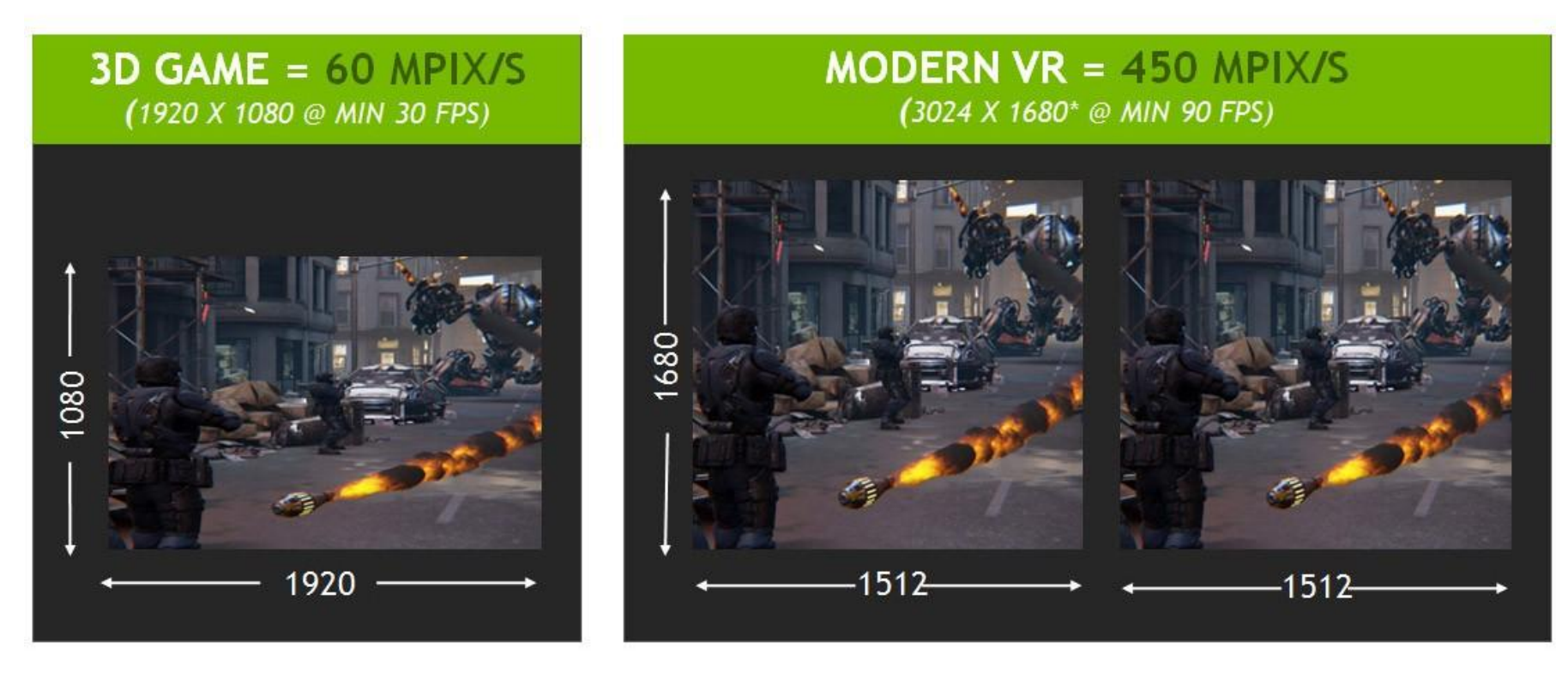

- Higher data throughput (> 7x desktop requirement)
- Lower latency requirements (from 150ms/frame to 20ms)
- HMD Lens distortion

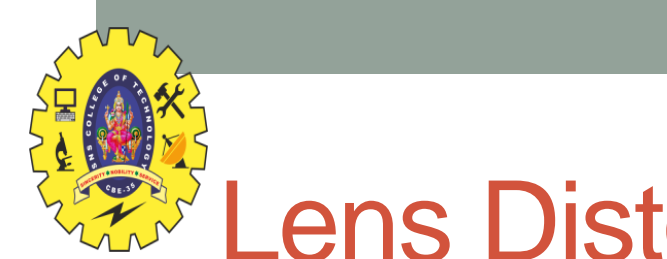

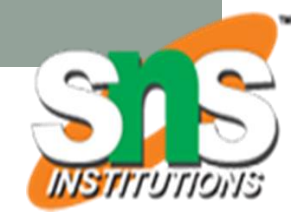

### Lens Distortion

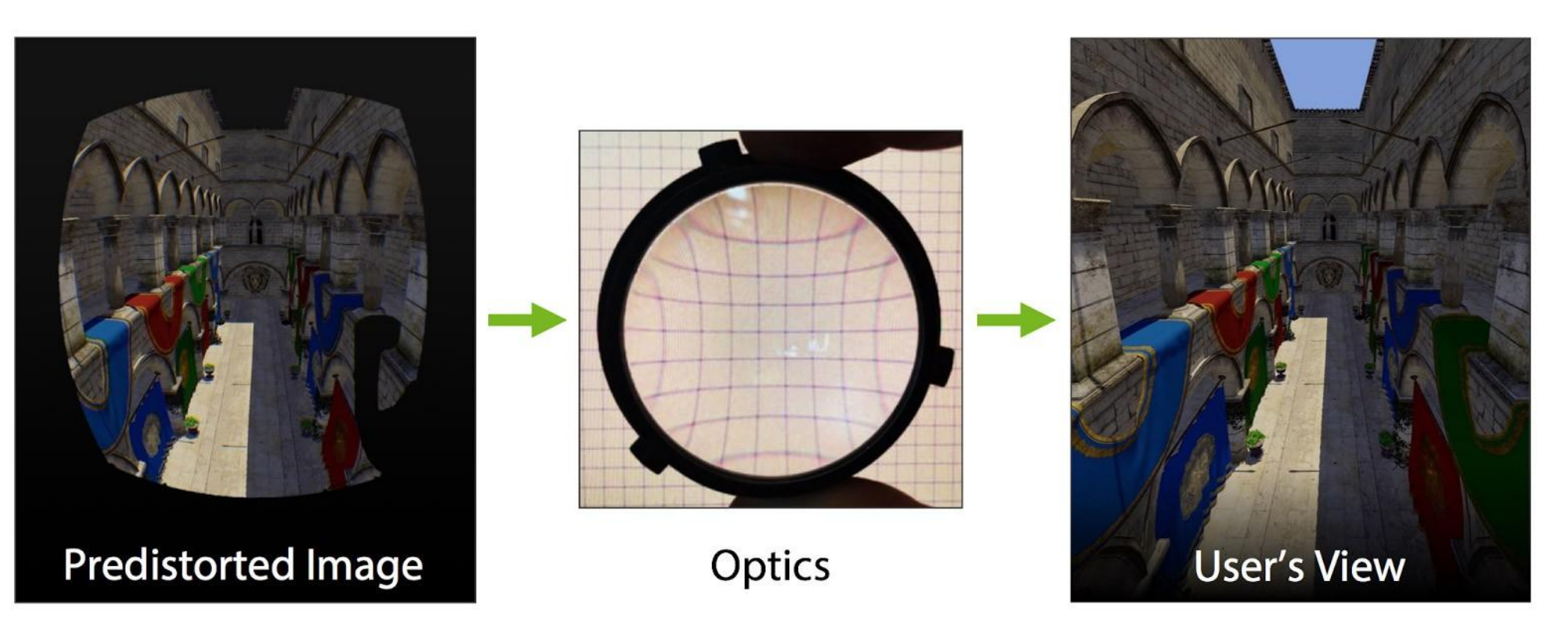

- HMD may have cheap lens
	- Creates chromatic aberration and distorted image
- Warp graphics images to create undistorted view
	- Use low level shader programming

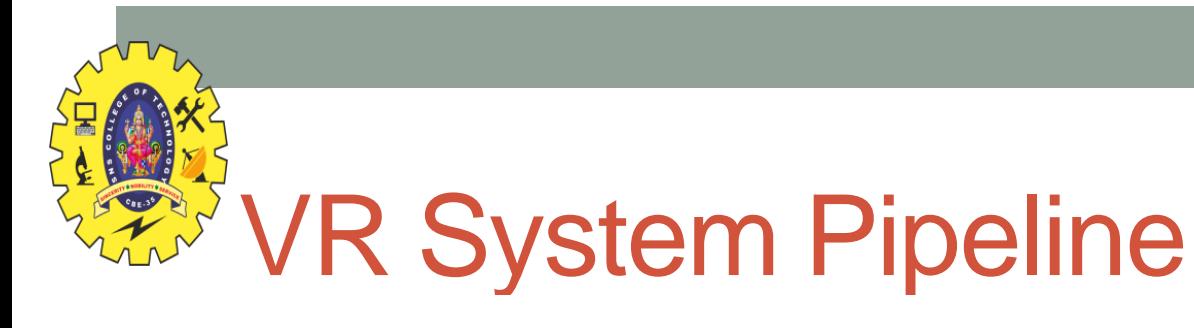

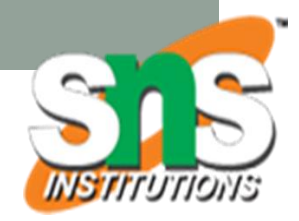

### **MODERN VR SYSTEM**

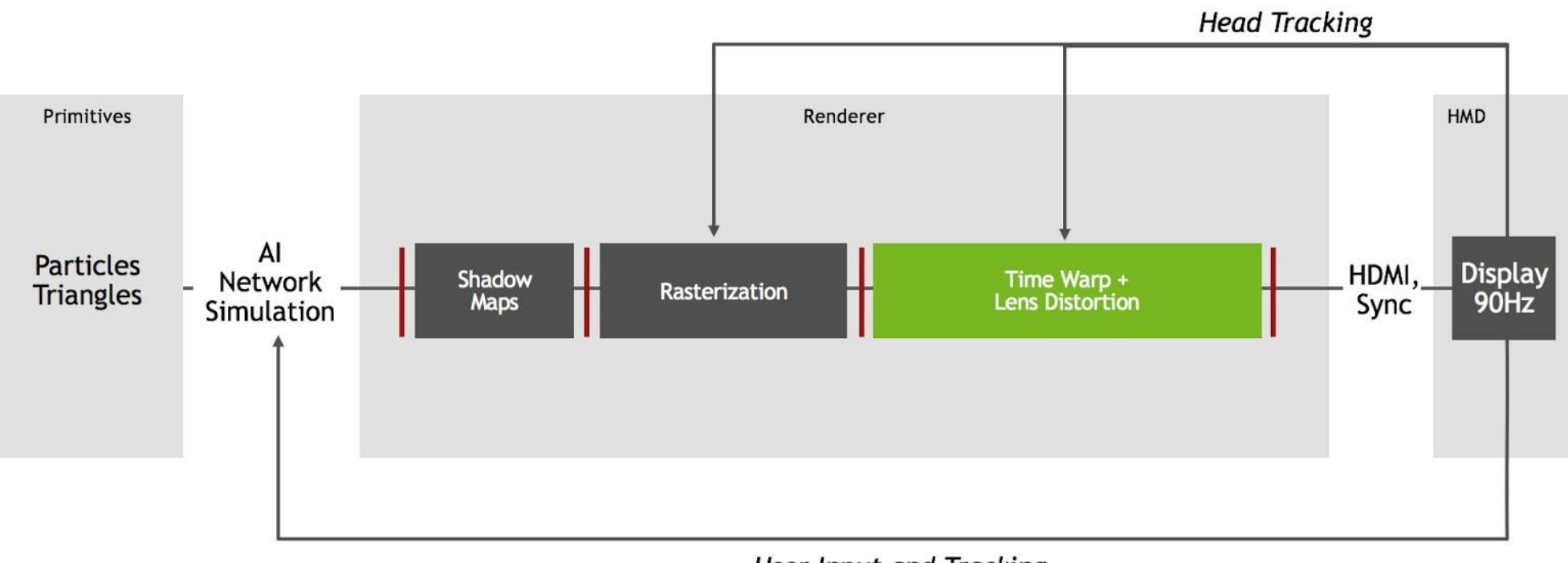

**User Input and Tracking** 

• Using time warping and lens distortion

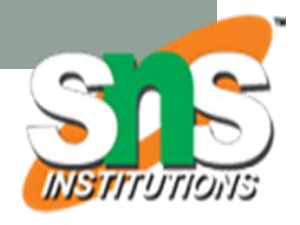

### **Perception Based Graphics**

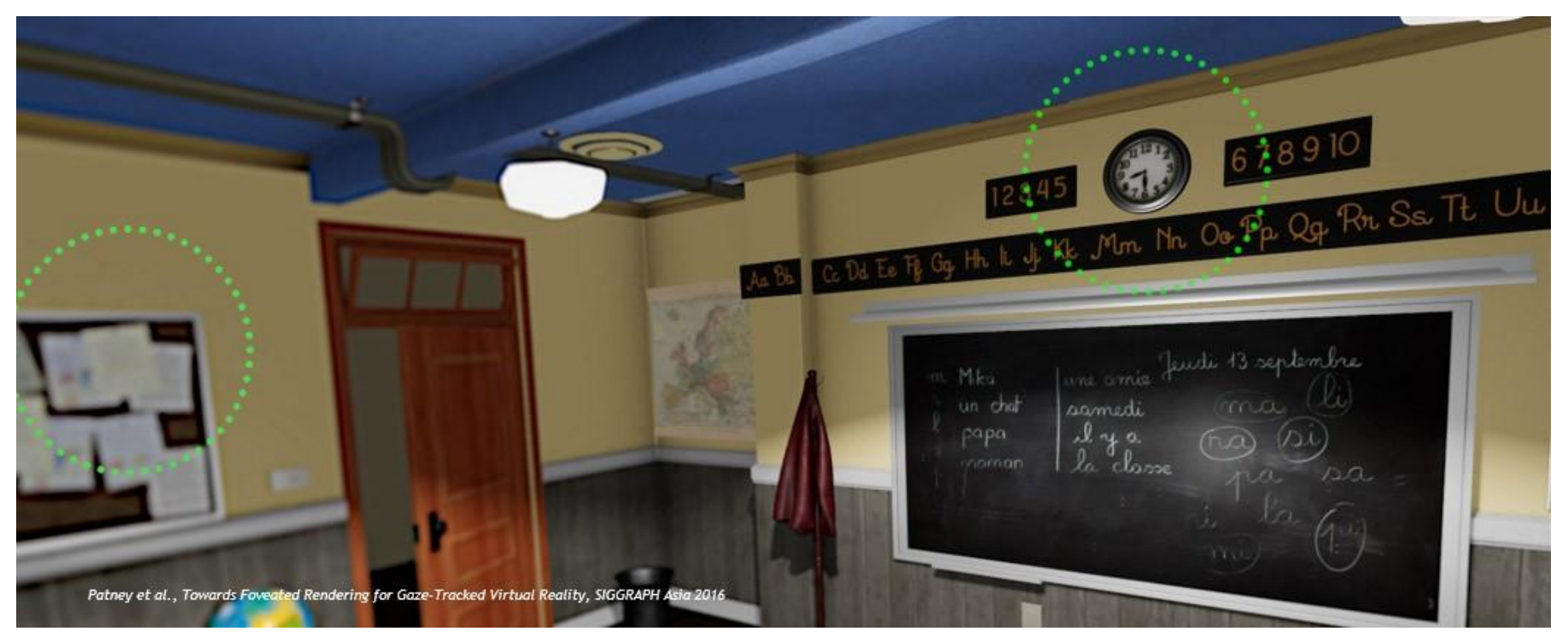

#### • Eye Physiology

• Rods in eye centre = colour vision, cones in periphery = motion, B+W

#### • Foveated Rendering

- Use eye tracking to draw highest resolution where user looking
- Reduces graphics throughput

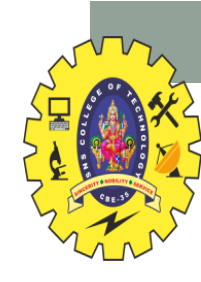

### **Foveated Rendering**

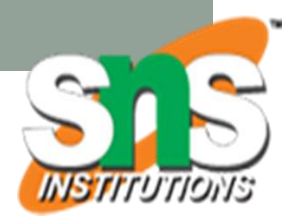

#### **CONTEMPORARY FOVEATED RENDERING**

**Improves Performance by Reducing Peripheral Image Resolution Effective for moderate foveation; artifacts at higher levels** 

(Foveation exaggerated for damonstration)

• https://www.youtube.com/watch?v=INX0wCdD2LA

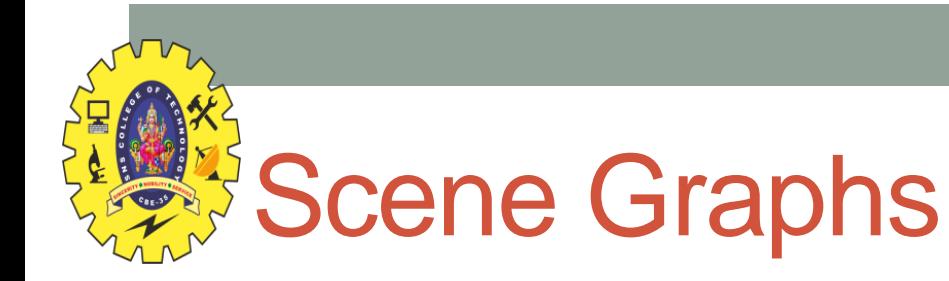

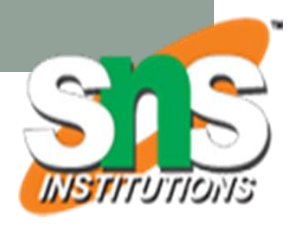

- Tree-like structure for organising VR graphics
	- e.g. VRML, OSG, X3D
- Hierarchy of nodes that define:
	- Groups (and Switches, Sequences etc…)
	- Transformations
	- Projections
	- Geometry
	- $\bullet$  . . .
- And states and attributes that define:
	- Materials and textures
	- Lighting and blending

• …

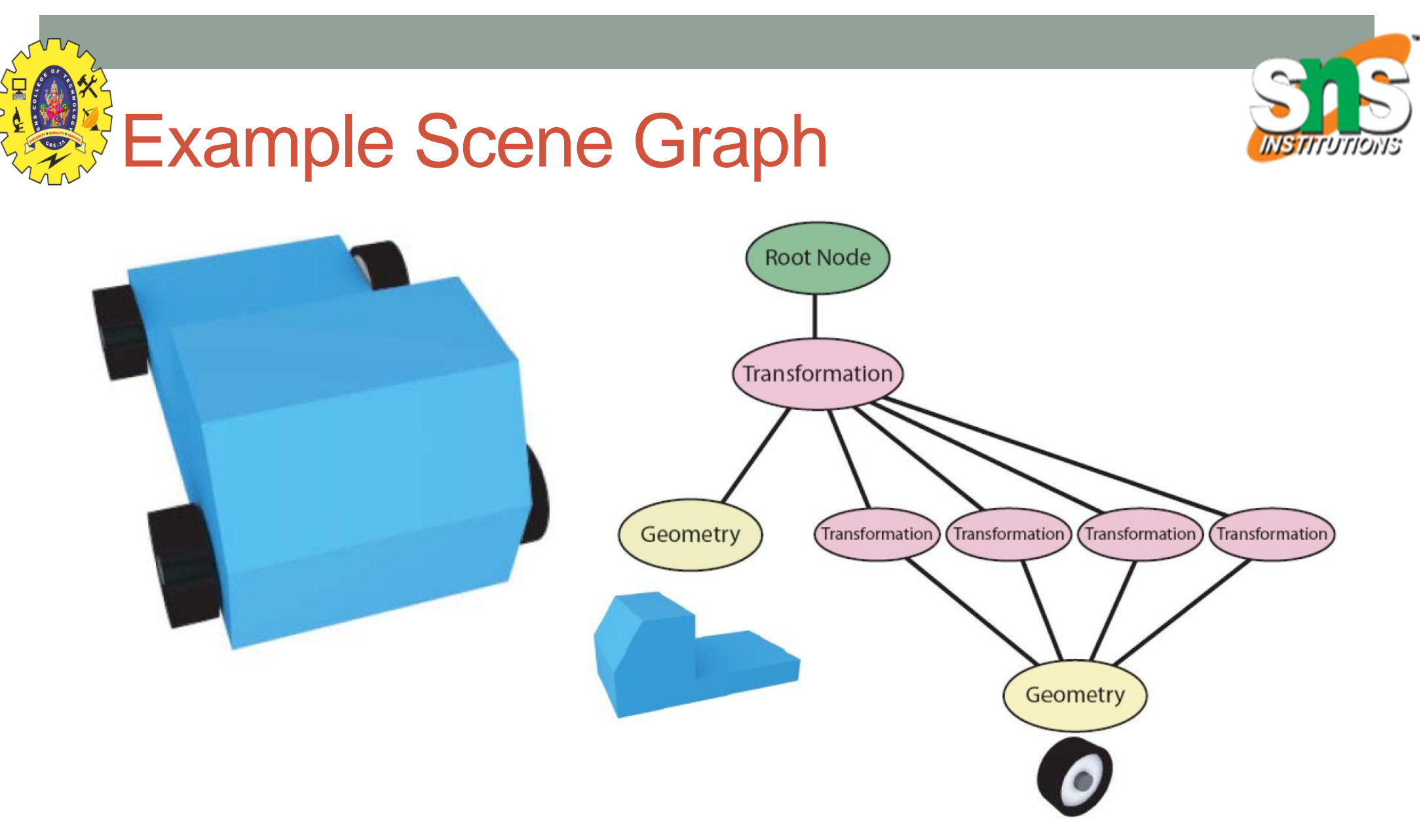

- Car model with four wheels
	- Only need one wheel geometry object in scene graph

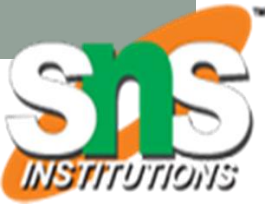

## **More Complex**

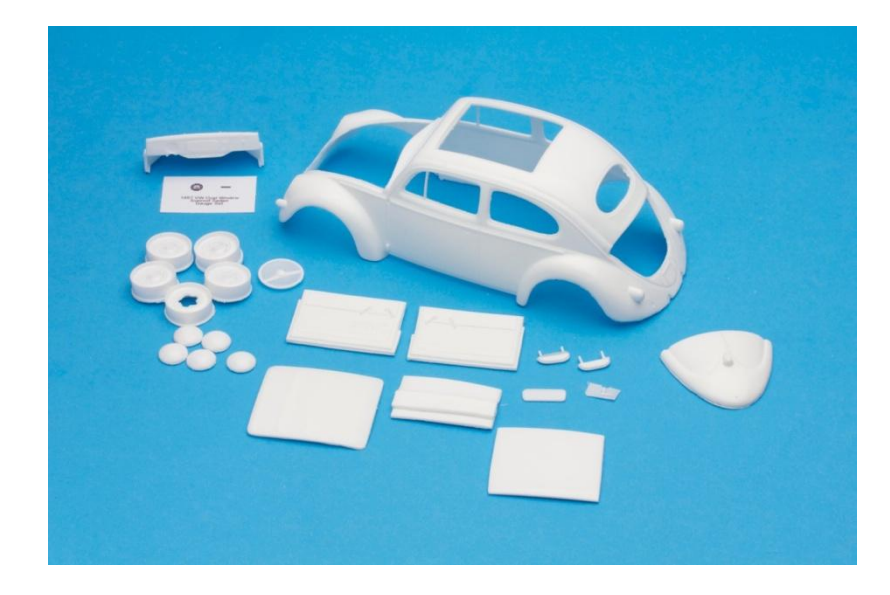

- Everything off root node
- Parent/child node relationships
- Can move car by transforming group node

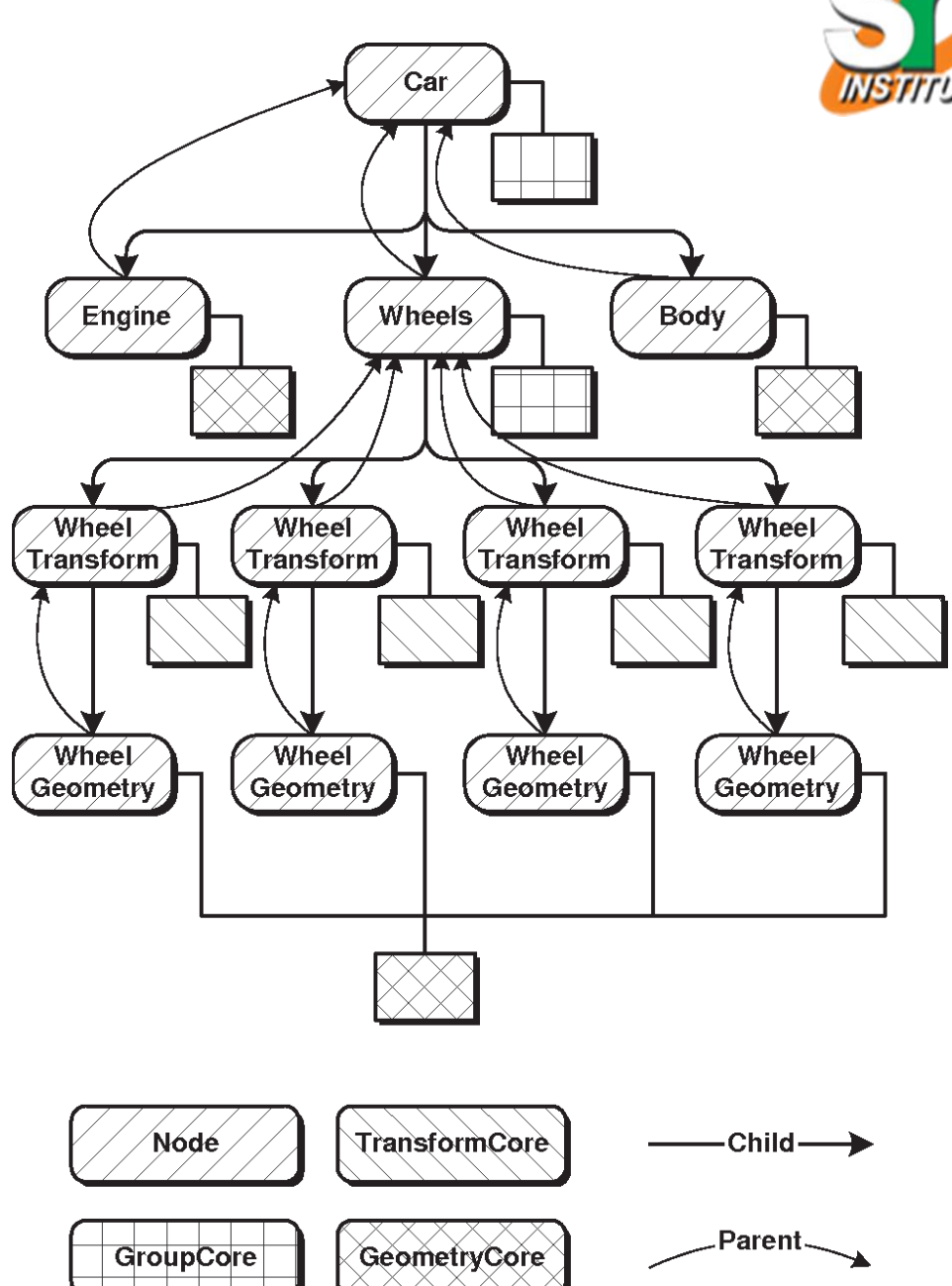

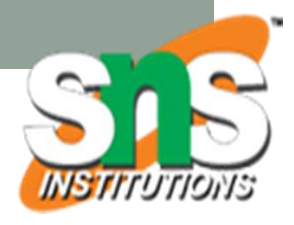

## **Adding Cameras and Lights**

- Scene graph includes:
	- Cameras
	- Lighting
	- Material properties
	- Etc..
- All passed to renderer

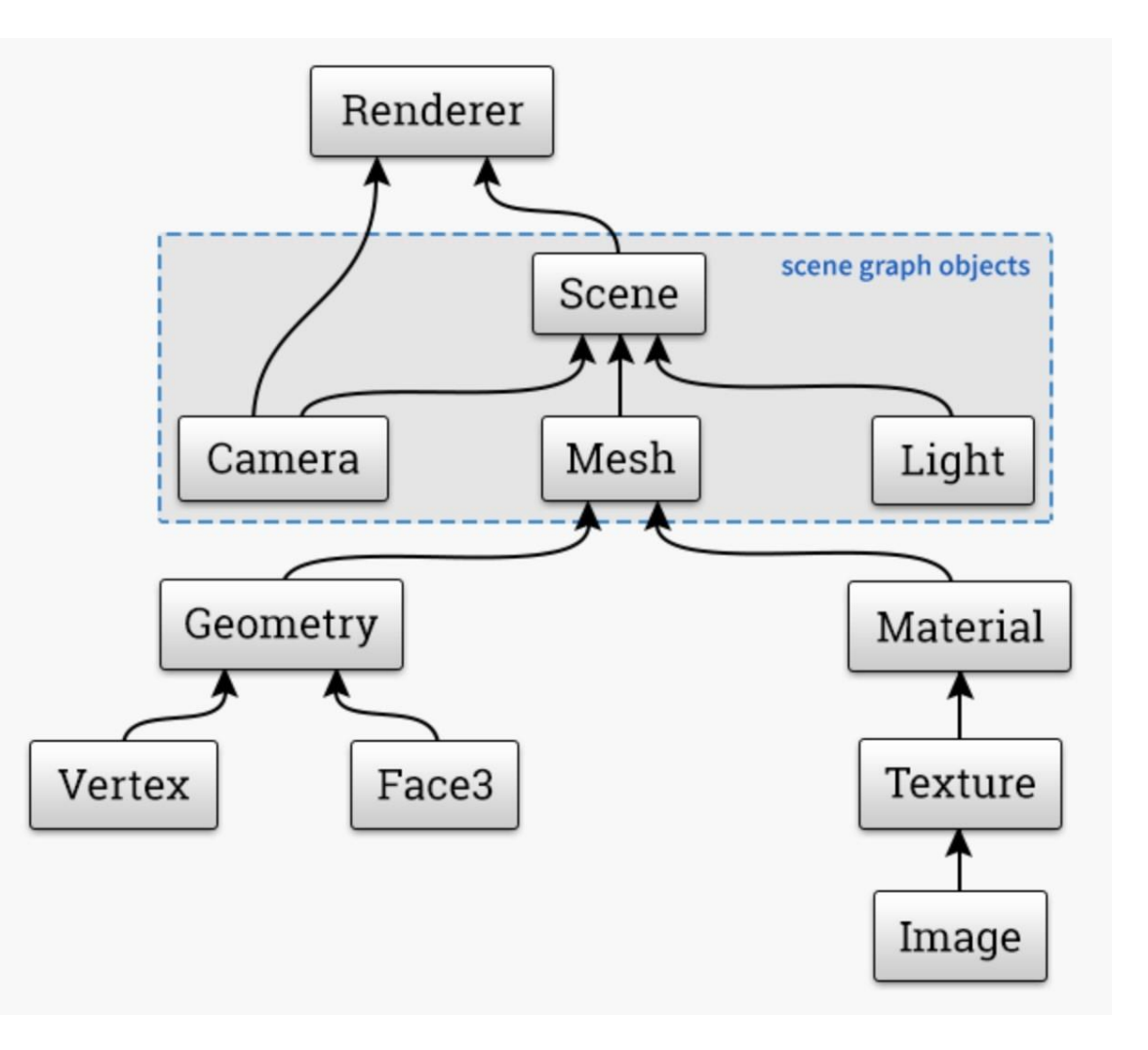

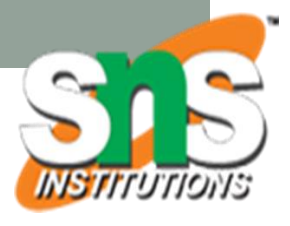

## Benefits of Using a Scene Graph

### • Performance

- Structuring data facilitates optimization
	- Culling, state management, etc…
- Hardware Abstraction
	- Underlying graphics pipeline is hidden
- No Low-level programming
	- Think about objects, not polygons
- Supports Behaviours
	- Collision detection, animation, etc..

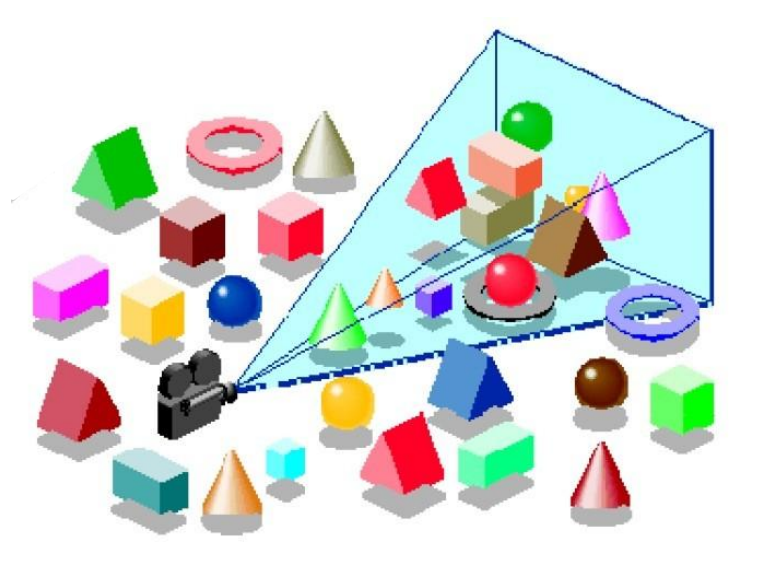

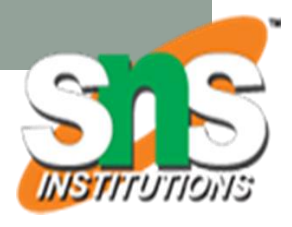

## Scene Graph Libraries

- VRML/X3D
	- descriptive text format, ISO standard
- OpenInventor
	- based on C++ and OpenGL
	- originally Silicon Graphics, 1988
	- now supported by VSG3d.com
- Java3D
	- provides 3D data structures in Java
	- not supported anymore
- Open Scene Graph (OSG)
- Various Game Engines
	- e.g. JMonkey 3 (scene graph based game engine for Java)

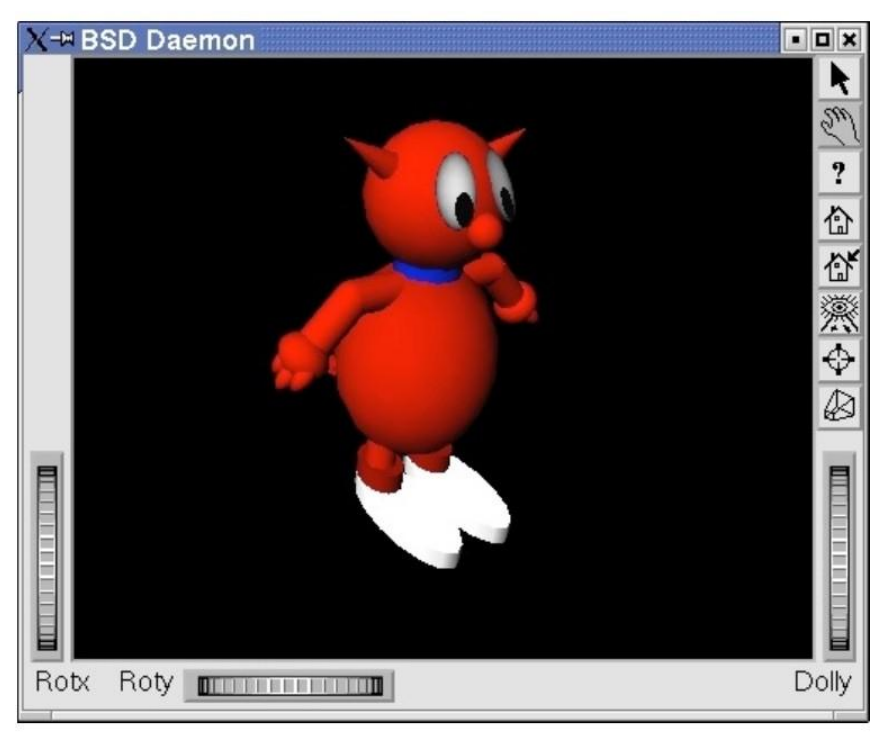

http://www.shlomifish.org/open-source/bits-and-bobs/open-inventor-bsd-daemon/

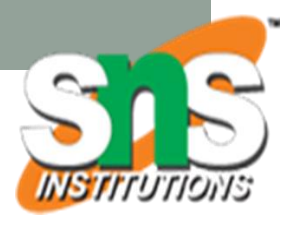

# **Creating a Scene Graph**

- Creation of scene graph objects
	- Authoring software (e.g. Blender, 3DS Max)
- Assets exported to exchange formats
	- E.g. (X3D,) Wavefront OBJ (.obj), 3ds Max (.3ds), Ogre XML (.mesh)
- Objects typically are tesselated
	- Polygon meshes
- Create XML file
	- Specify scene graph
- Example:
	- JME Scene

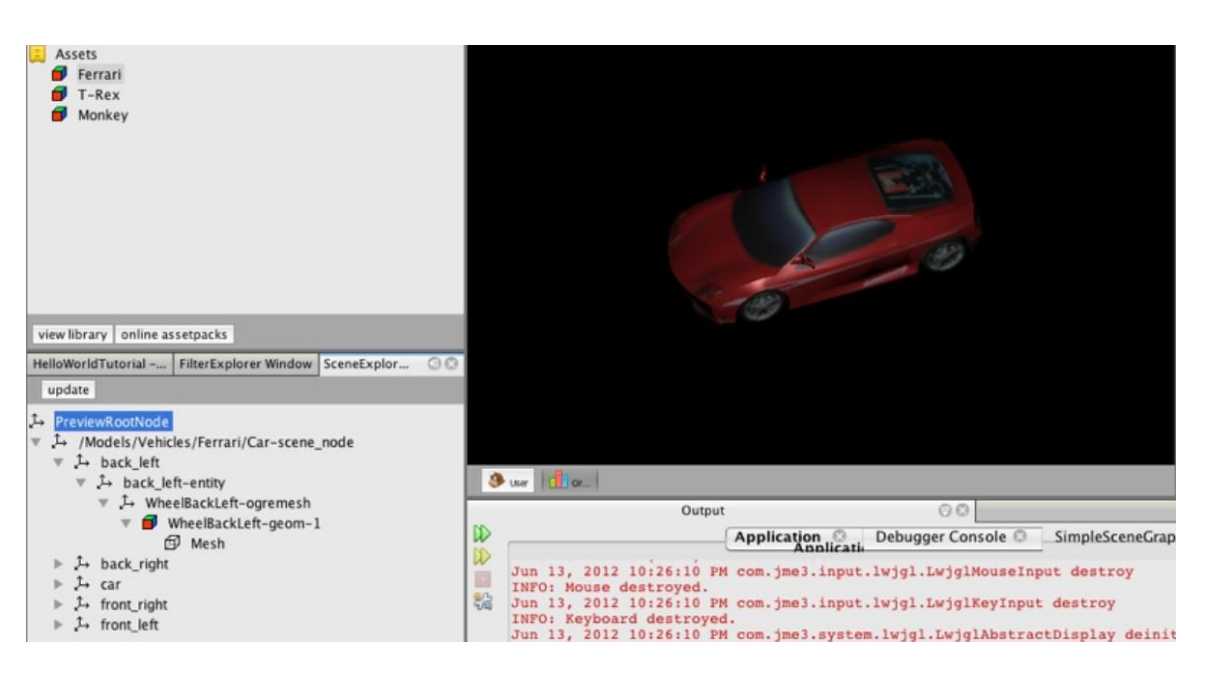

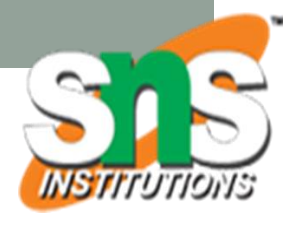

### Scene Graph in the Rendering Pipeline

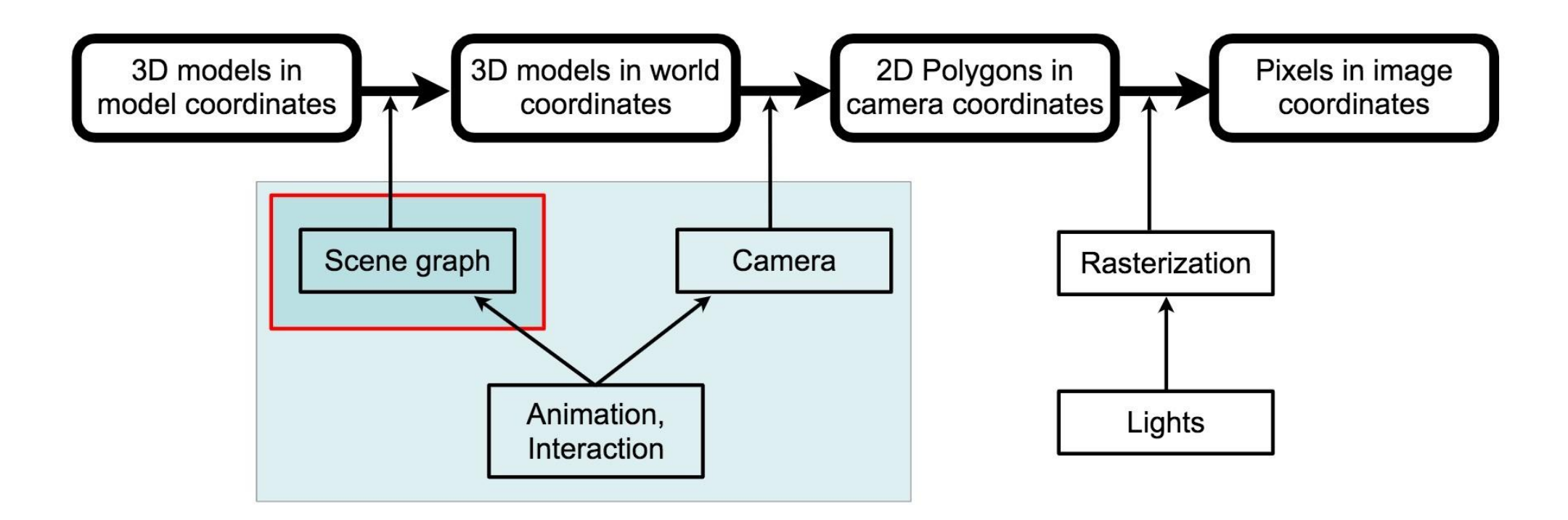

• Scene graph used to optimize scene creation in pipeline

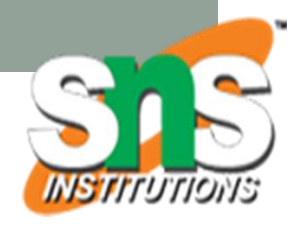

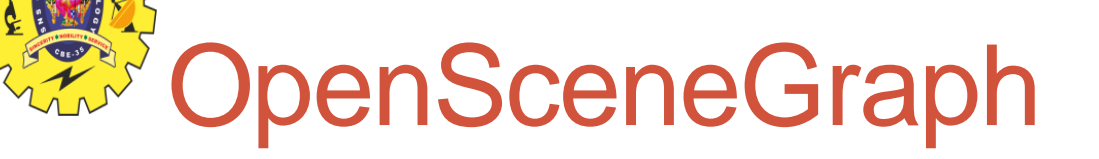

- <http://www.openscenegraph.org/>
- Open-source scene graph implementation
	- Based on OpenGL
- Object-oriented C++ following design pattern principles
	- Used for simulation, games, research, and industrial projects
- Active development community
	- mailing list, documentation (www.osgbooks.com)
- Uses the OSG Public License (similar to LGPL)

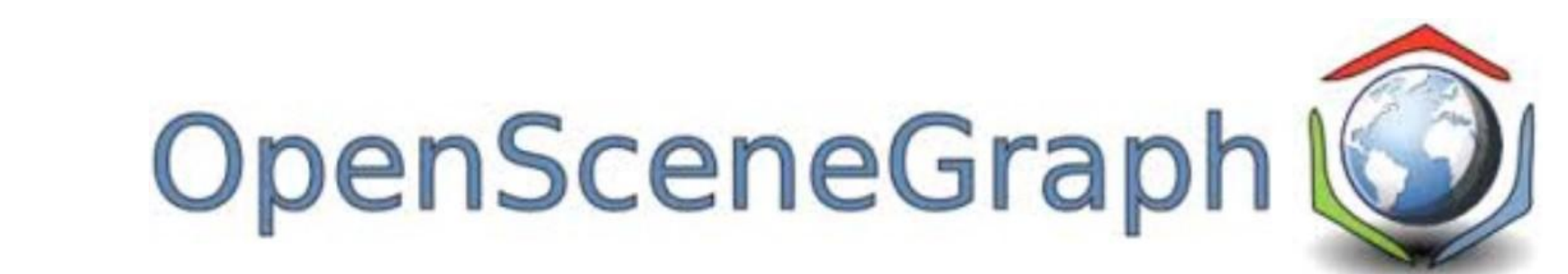

![](_page_71_Picture_0.jpeg)

## OpenSceneGraph Features

- Plugins for loading and saving
	- 3D: 3D Studio (.3ds), OpenFlight (.flt), Wavefront (.obj)…
	- 2D: .png, .jpg, .bmp, QuickTime movies
- NodeKits to extend functionality
	- osgTerrain terrain rendering
	- osgAnimation character animation
	- osgShadow shadow framework
- Multi-language support
	- C++, Java, Lua and Python
- Cross-platform support:
	- Windows, Linux, MacOS, iOS, Android, etc.

![](_page_71_Picture_13.jpeg)
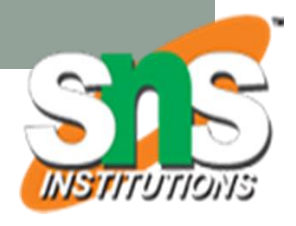

#### OpenSceneGraph Architecture

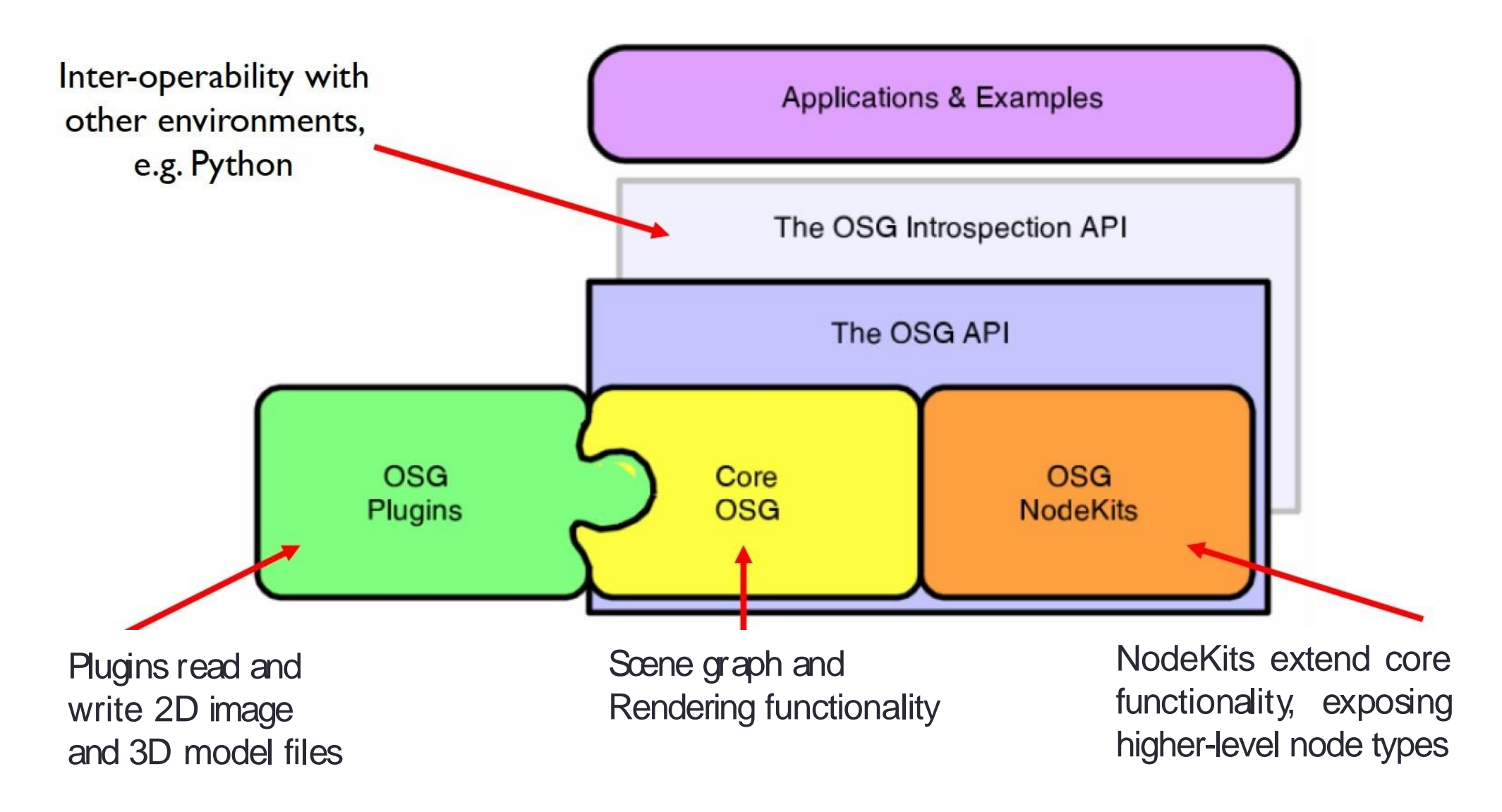

# **OpenSceneGraph and Virtual Reality and**

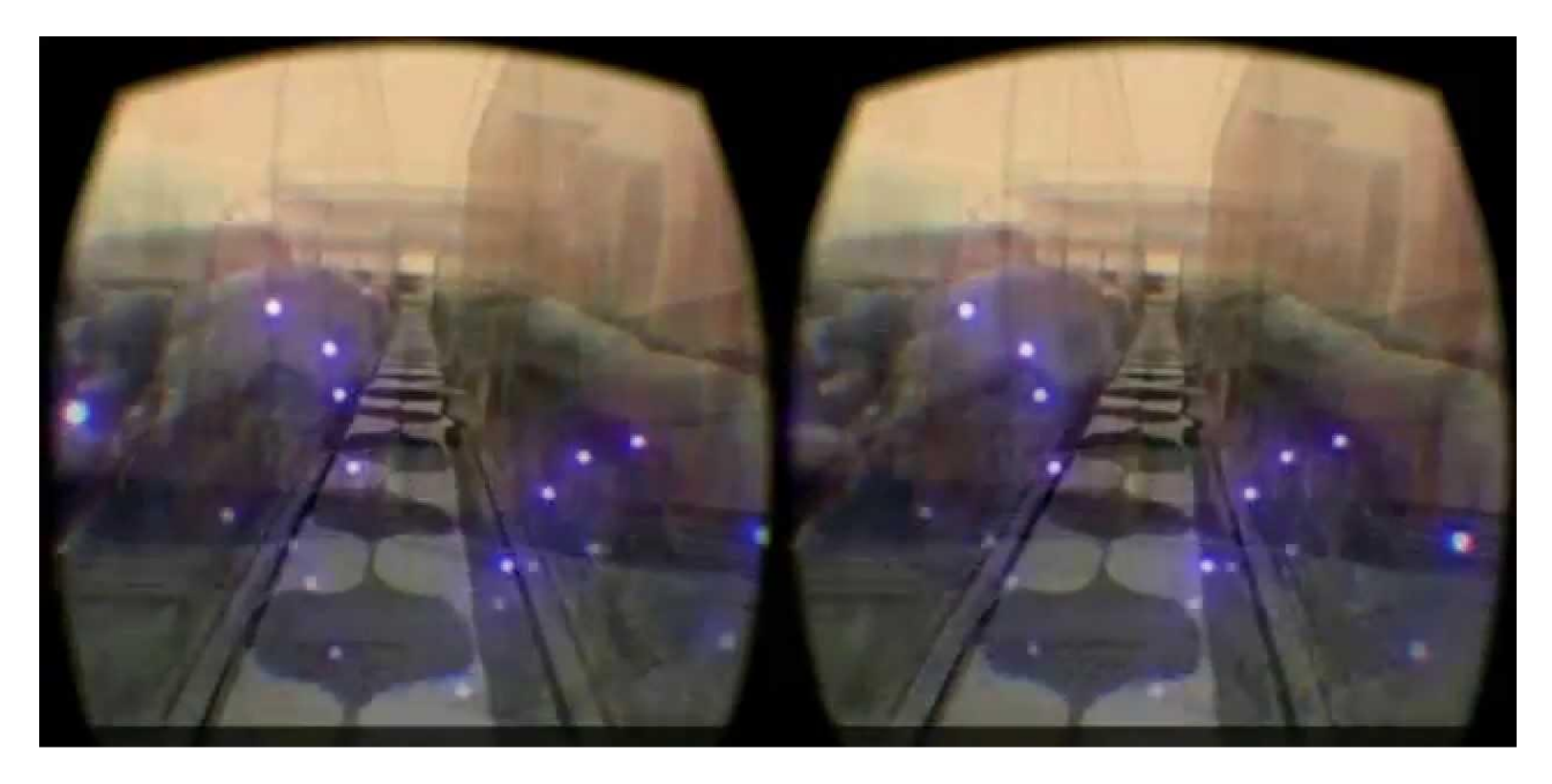

- Need to create VR wrapper on top of OSG
	- Add support for HMDs, device interaction, etc..
- Several viewer nodes available with VR support
	- OsgOpenVRViewer: viewing on VR devices compatible with openVR/steamVR
	- OsgOculusViewer: OsgViewer with support for the Oculus Rift

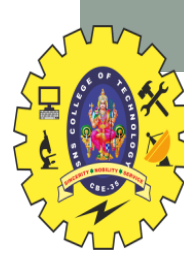

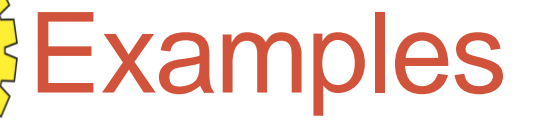

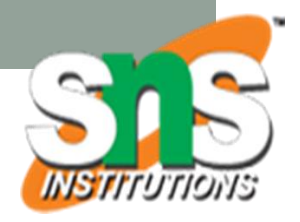

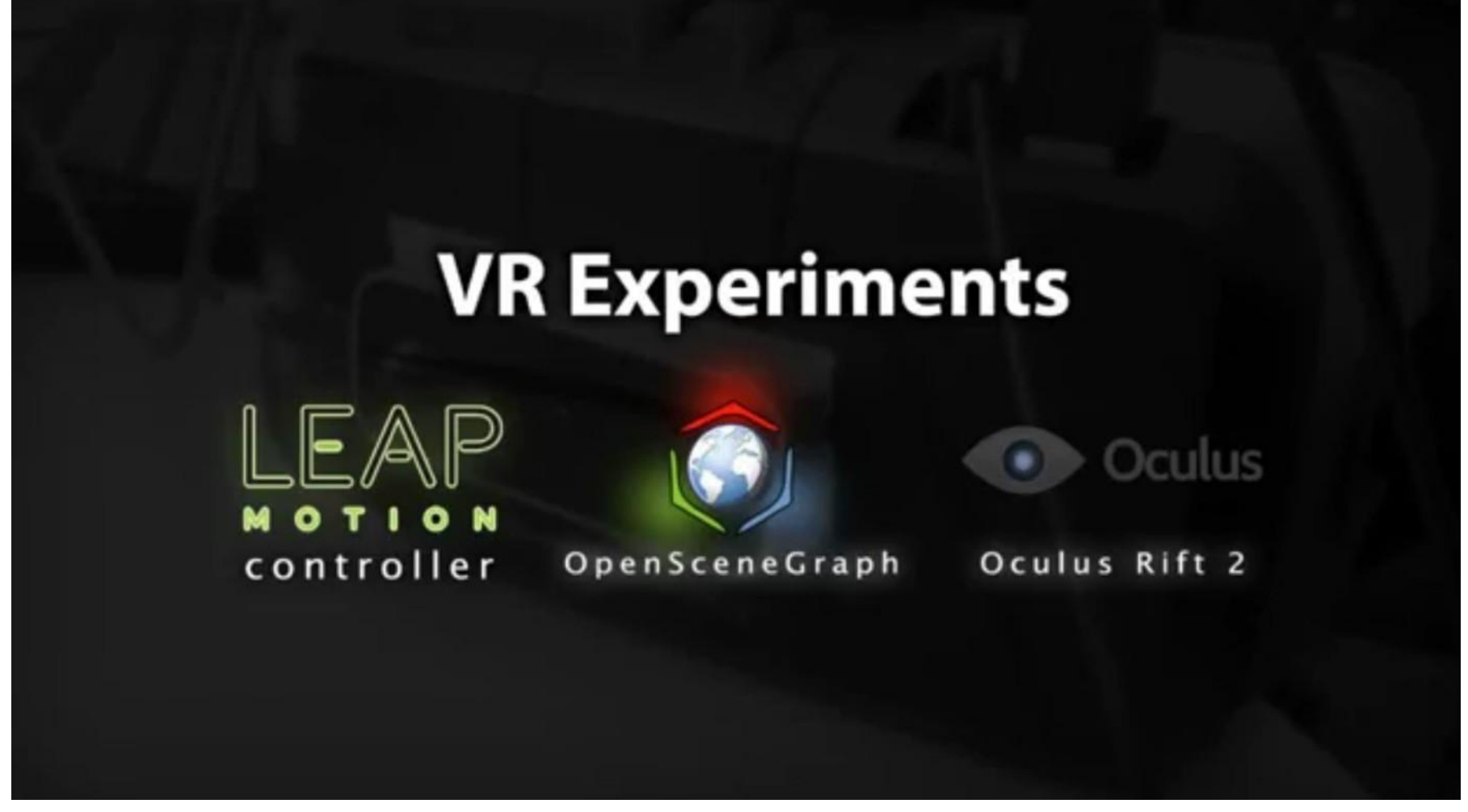

- Using OsgOculusViewer, Leap Motion and Oculus Rift HMD
- https:/[/www.youtube.com/watch?v=xZgyOF-oT0g](http://www.youtube.com/watch?v=xZgyOF-oT0g)

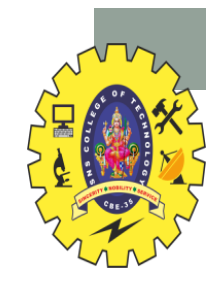

#### High Level Graphics Tools

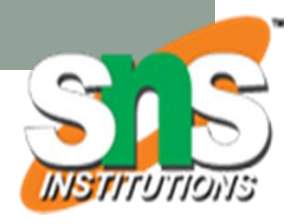

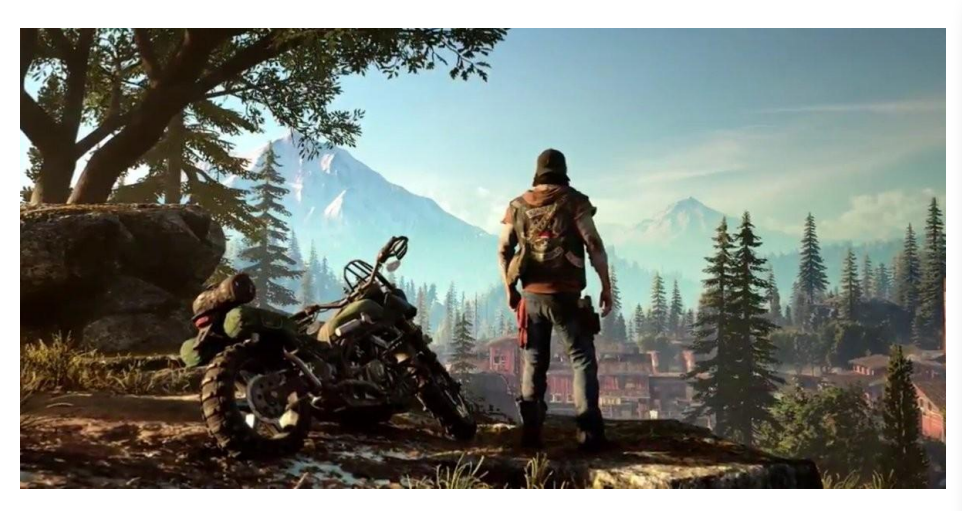

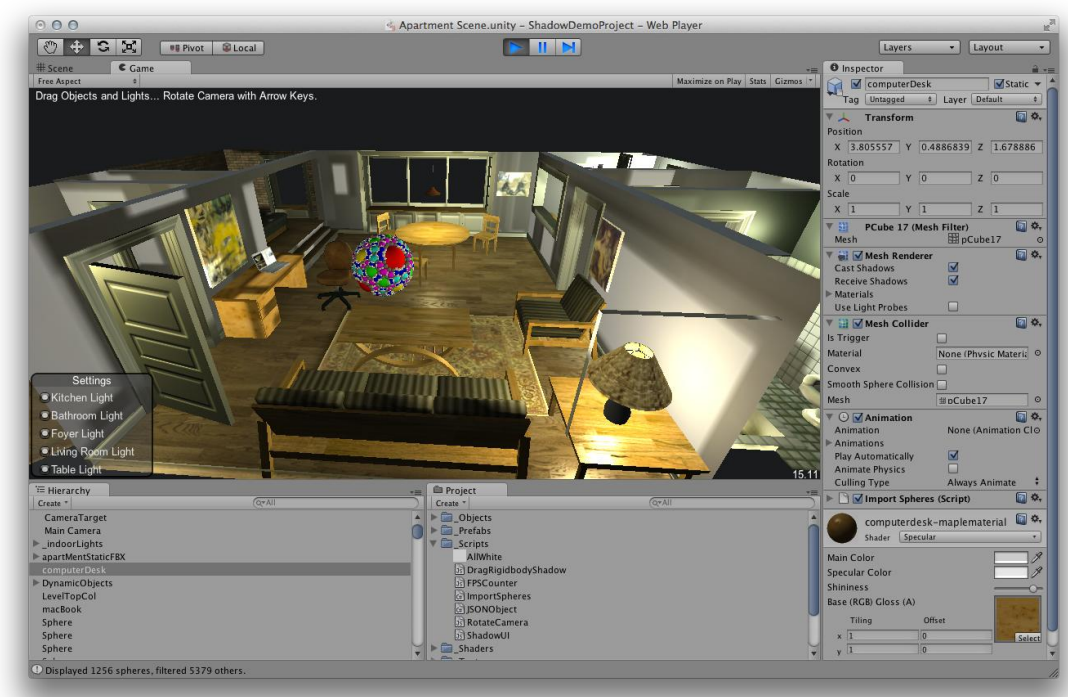

#### • Game Engines

- Powerful, need scripting ability
	- Unity, Unreal, Cry Engine, etc..
- Combine with VR plugins
	- HMDs, input devices, interaction, assets, etc..

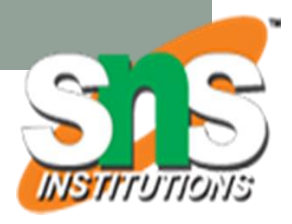

# Tools for Non-Programmers

- Focus on Design, ease of use
	- Visual Programming, content arrangement
- Examples
	- Insta-VR 360 panoramas
		- <http://www.instavr.co/>
	- Vizor VR on the Web
		- <http://vizor.io/>
	- A-frame HTML based
		- https://aframe.io/
	- Eon Creator Drag and drop tool for AR/VR
		- <http://www.eonreality.com/eon-creator/>
	- Amazon Sumerian WebGL, multiplatform
		- https://aws.amazon.com/sumerian/

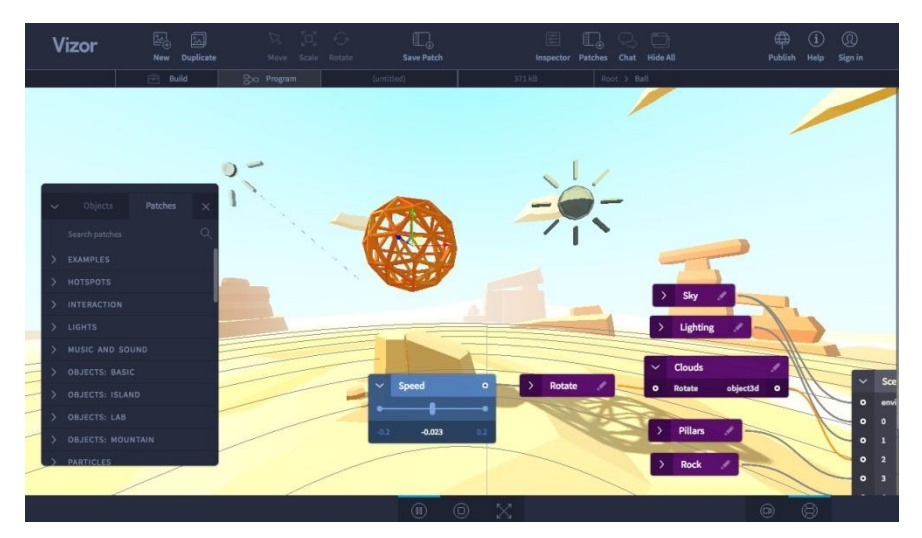

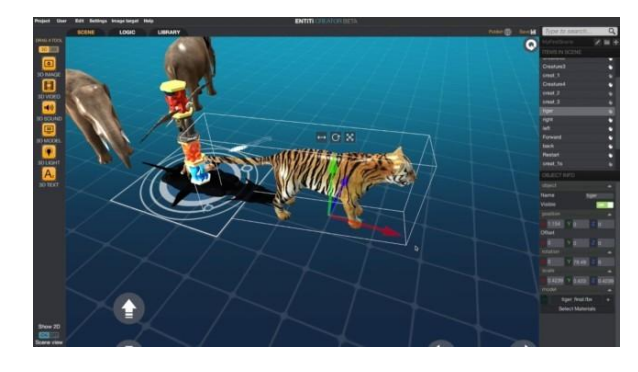

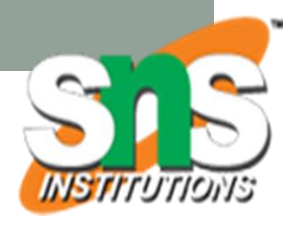

### Example: InstaVR (360 VR)

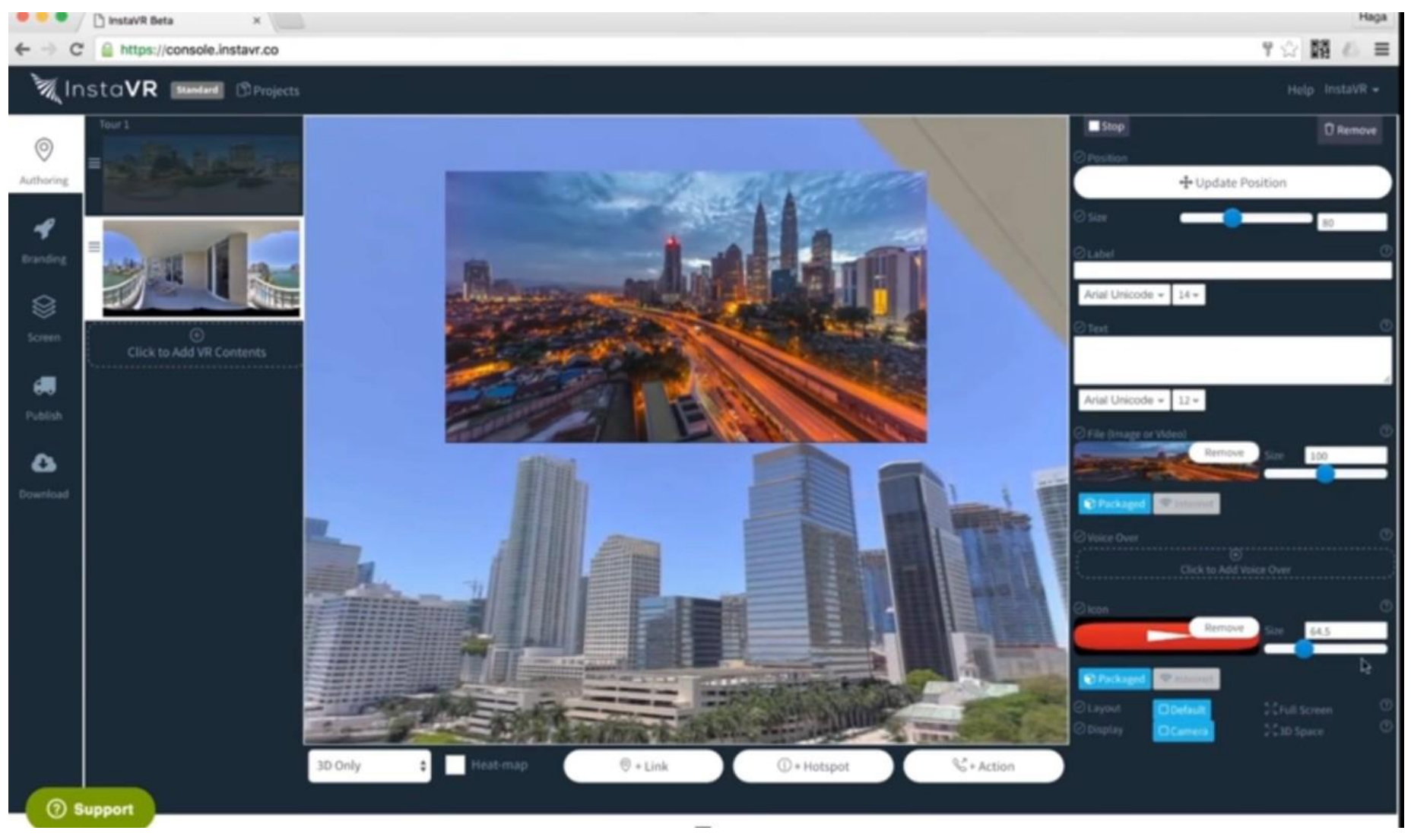

• https://www.youtube.com/watch?v=M2C8vDL0YeA

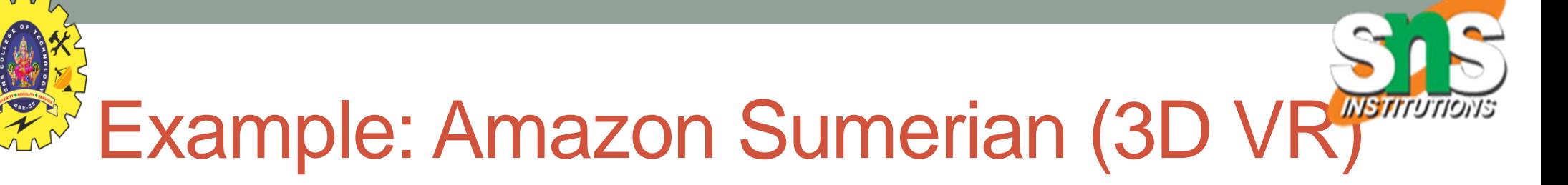

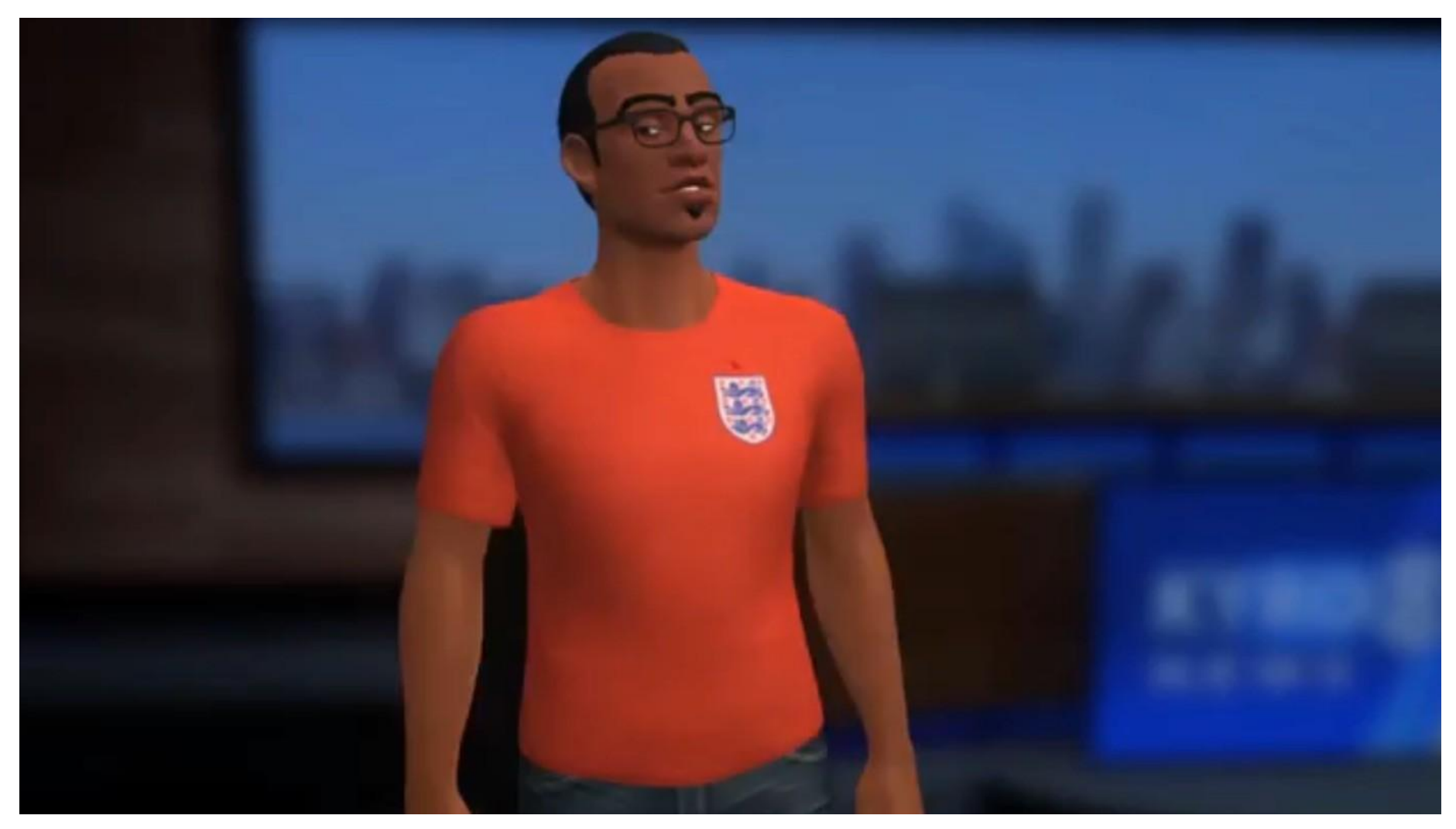

• https://www.youtube.com/watch?v=\_Q3QKFp3zlo

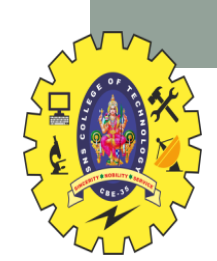

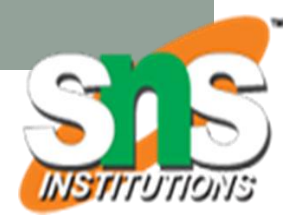

## **SYSTEM DESIGN GUIDELINES**

## System Design Guidelines - I

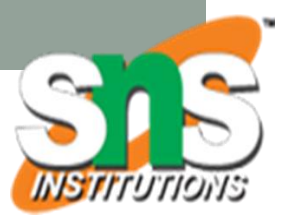

#### • Hardware

- Choose HMDs with fast pixel response time, no flicker
- Choose trackers with high update rates, accurate, no drift
- Choose HMDs that are lightweight, comfortable to wear
- Use hand controllers with no line of sight requirements
- System Calibration
	- Have virtual FOV match actual FOV of HMD
	- Measure and set users IPD
- Latency Reduction
	- Minimize overall end to end system delay
	- Use displays with fast response time and low persistence
	- Use latency compensation to reduce perceived latency

Jason Jerald, *The VR Book*, 2016

# System Design Guidelines - II

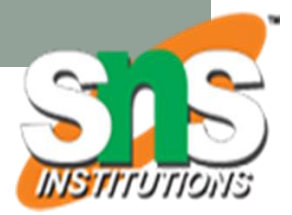

#### • General Design

- Design for short user experiences
- Minimize visual stimuli closer to eye (vergence/accommodation)
- For binocular displays, do not use 2D overlays/HUDs
- Design for sitting, or provide physical barriers
- Show virtual warning when user reaches end of tracking area

#### • Motion Design

- Move virtual viewpoint with actual motion of the user
- If latency high, no tasks requiring fast head motion
- Interface Design
	- Design input/interaction for user's hands at their sides
	- Design interactions to be non-repetitive to reduce strain injuries

Jason Jerald, *The VR Book*, 2016

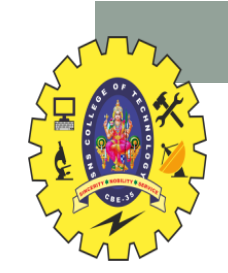

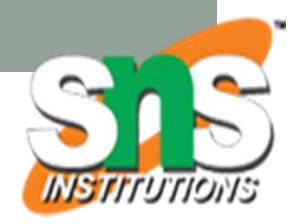

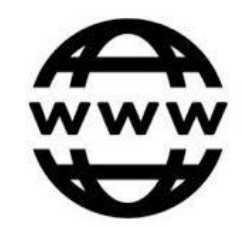

#### [www.empathiccomputing.org](http://www.empathiccomputing.org/)

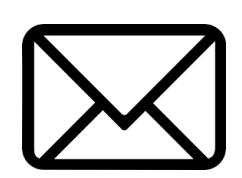

## [mark.billinghurst@unisa.edu.au](mailto:mark.billinghurst@unisa.edu.au)

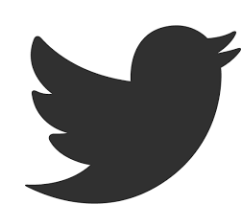

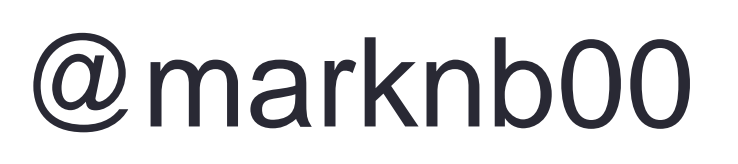